#### **Oracle Utilities Network Management System Integration to Oracle Field Service**

Data Mapping Guide Release 21C **F48419-01**

March 2022

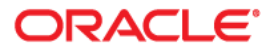

Oracle Utilities Network Management System Integration to Oracle Field Service Data Mapping Guide, Release 21C

Copyright © 2021, 2022 Oracle and/or its affiliates. All rights reserved.

This software and related documentation are provided under a license agreement containing restrictions on use and disclosure and are protected by intellectual property laws. Except as expressly permitted in your license agreement or allowed by law, you may not use, copy, reproduce, translate, broadcast, modify, license, transmit, distribute, exhibit, perform, publish, or display any part, in any form, or by any means. Reverse engineering, disassembly, or decompilation of this software, unless required by law for interoperability, is prohibited.

The information contained herein is subject to change without notice and is not warranted to be error-free. If you find any errors, please report them to us in writing.

If this is software or related documentation that is delivered to the U.S. Government or anyone licensing it on behalf of the U.S. Government, then the following notice is applicable:

U.S. GOVERNMENT END USERS: Oracle programs (including any operating system, integrated software, any programs embedded, installed or activated on delivered hardware, and modifications of such programs) and Oracle computer documentation or other Oracle data delivered to or accessed by U.S. Government end users are "commercial computer software" or "commercial computer software documentation" pursuant to the applicable Federal Acquisition Regulation and agency-specific supplemental regulations. As such, the use, reproduction, duplication, release, display, disclosure, modification, preparation of derivative works, and/or adaptation of i) Oracle programs (including any operating system, integrated software, any programs embedded, installed or activated on delivered hardware, and modifications of such programs), ii) Oracle computer documentation and/or iii) other Oracle data, is subject to the rights and limitations specified in the license contained in the applicable contract. The terms governing the U.S. Government's use of Oracle cloud services are defined by the applicable contract for such services. No other rights are granted to the U.S. Government.

This software or hardware is developed for general use in a variety of information management applications. It is not developed or intended for use in any inherently dangerous applications, including applications that may create a risk of personal injury. If you use this software or hardware in dangerous applications, then you shall be responsible to take all appropriate fail-safe, backup, redundancy, and other measures to ensure its safe use. Oracle Corporation and its affiliates disclaim any liability for any damages caused by use of this software or hardware in dangerous applications.

Oracle, Java, and MySQL are registered trademarks of Oracle and/or its affiliates. Other names may be trademarks of their respective owners.

Intel and Intel Inside are trademarks or registered trademarks of Intel Corporation. All SPARC trademarks are used under license and are trademarks or registered trademarks of SPARC International, Inc. AMD, Epyc, and the AMD logo are trademarks or registered trademarks of Advanced Micro Devices. UNIX is a registered trademark of The Open Group.

This software or hardware and documentation may provide access to or information about content, products, and services from third parties. Oracle Corporation and its affiliates are not responsible for and expressly disclaim all warranties of any kind with respect to third-party content, products, and services unless otherwise set forth in an applicable agreement between you and Oracle. Oracle Corporation and its affiliates will not be responsible for any loss, costs, or damages incurred due to your access to or use of third-party content, products, or services, except as set forth in an applicable agreement between you and Oracle.

# **Contents**

<span id="page-2-0"></span>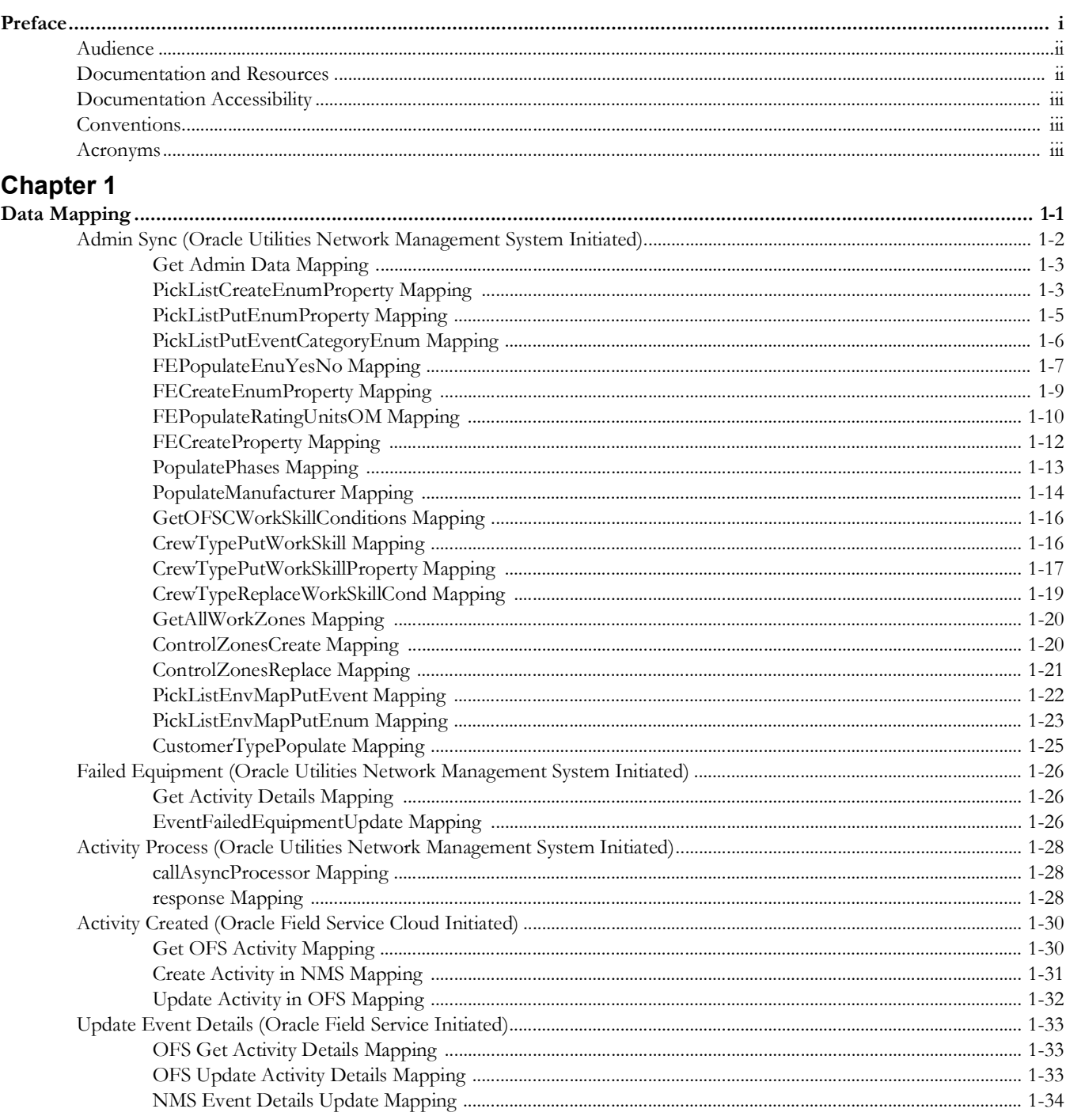

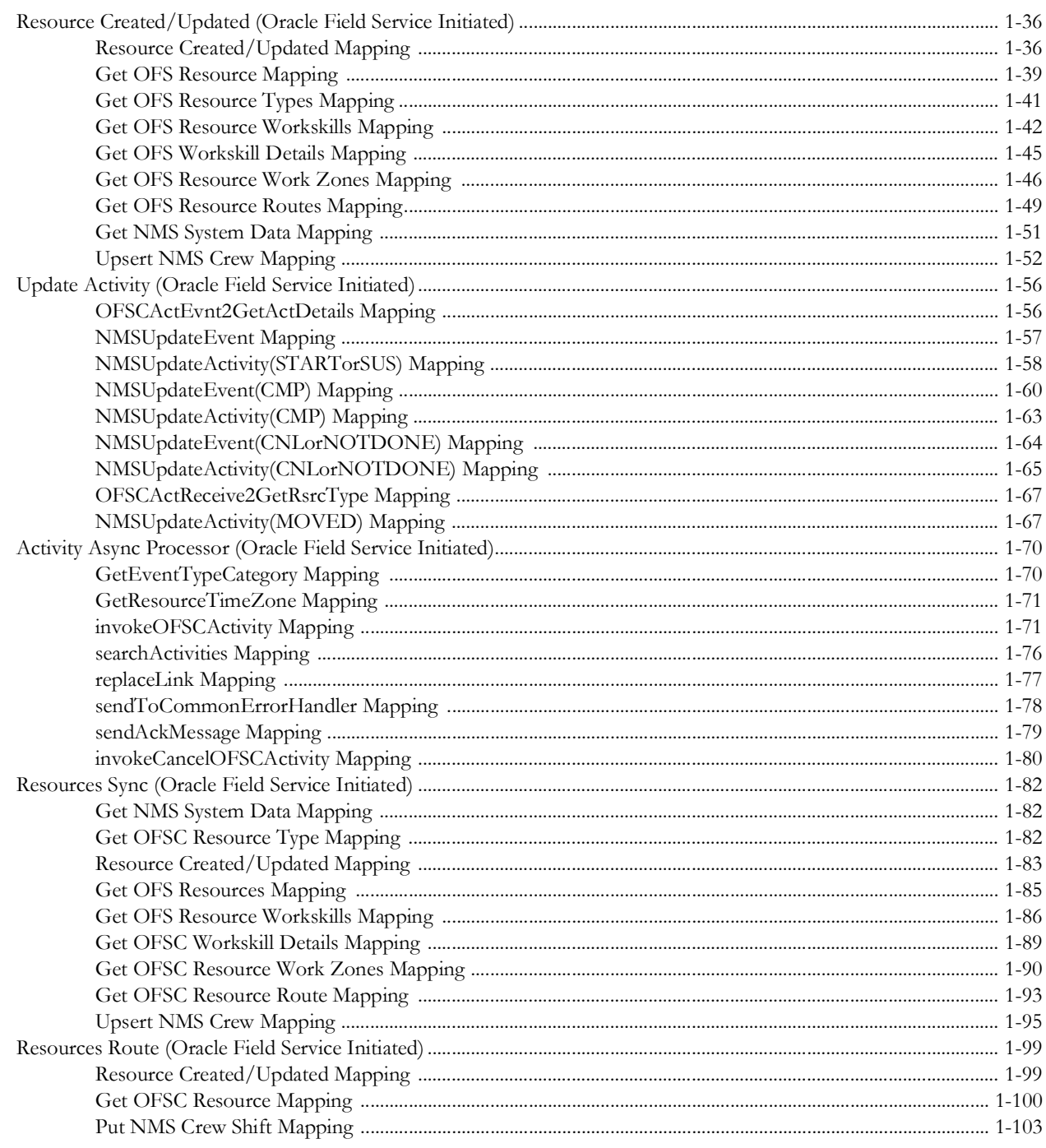

## **Preface**

<span id="page-4-0"></span>Welcome to the Oracle Utilities Network Management System Integration to Oracle Field Service Data Mapping Guide.

The preface includes the following:

- [Audience](#page-5-0)
- [Documentation and Resources](#page-5-1)
- [Documentation Accessibility](#page-6-0)
- [Conventions](#page-6-1)
- [Acronyms](#page-6-2)

#### <span id="page-5-0"></span>**Audience**

This document is intended for anyone implementing the Oracle Utilities Network Management System integration with Oracle Field Service.

### <span id="page-5-1"></span>**Documentation and Resources**

For more information regarding this integration, foundation technology and the edge applications, refer to the following documents:

#### **Product Documentation**

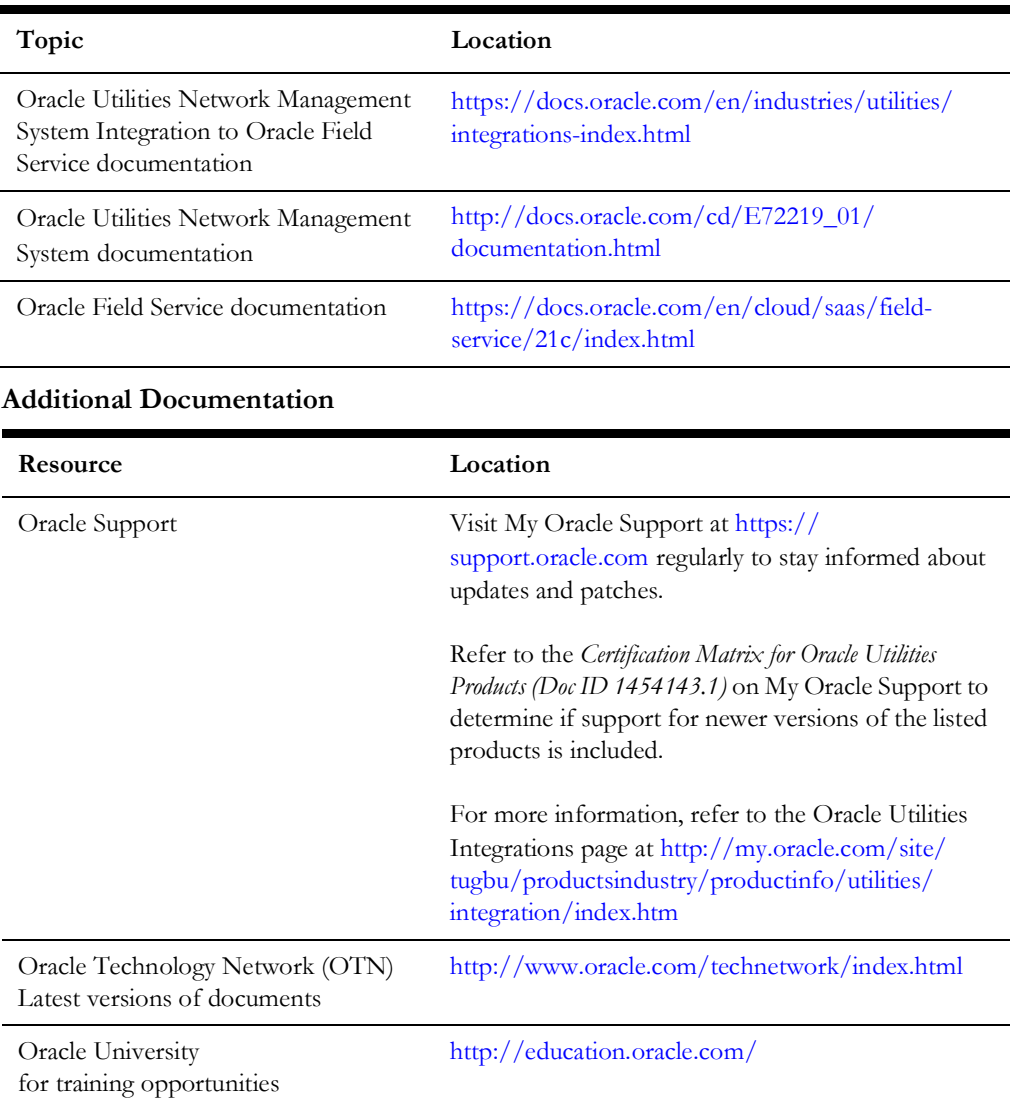

#### <span id="page-6-0"></span>**Documentation Accessibility**

For information about Oracle's commitment to accessibility, visit the Oracle Accessibility Program website at http://www.oracle.com/pls/topic/lookup?ctx=acc&id=docacc.

#### **Access to Oracle Support**

Oracle customers have access to electronic support for the hearing impaired. Visit: http://www.oracle.com/pls/topic/lookup?ctx=acc&id=info or http:// www.oracle.com/pls/topic/lookup?ctx=acc&id=trs

#### <span id="page-6-1"></span>**Conventions**

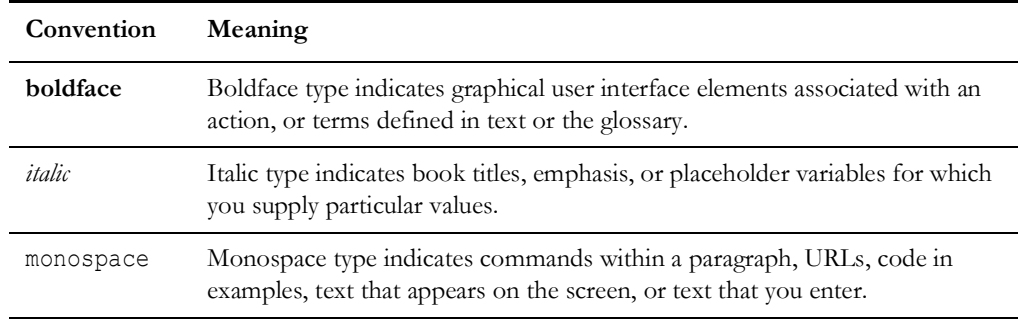

The following text conventions are used in this document:

#### <span id="page-6-2"></span>**Acronyms**

The following terms are used in this document:

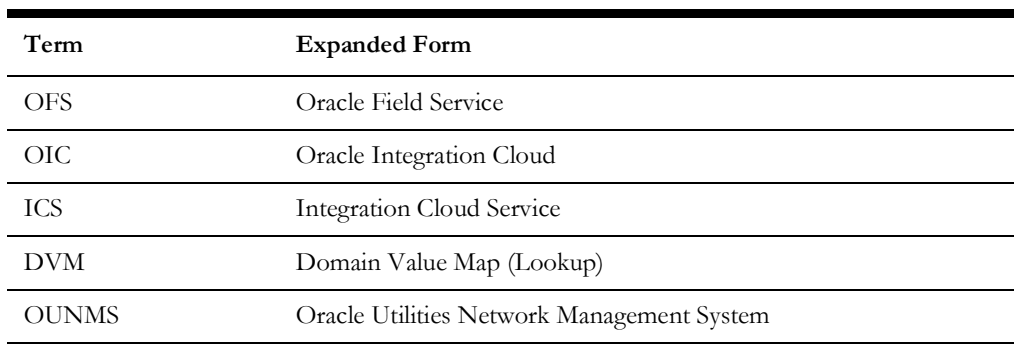

# **Chapter 1**

# **Data Mapping**

This appendix provides mapping details for each integration point, including the following:

- [Admin Sync \(Oracle Utilities Network Management System Initiated\)](#page-8-1)
- [Failed Equipment \(Oracle Utilities Network Management System Initiated\)](#page-32-3)
- <span id="page-7-0"></span>• [Activity Process \(Oracle Utilities Network Management System Initiated\)](#page-34-3)
- [Activity Created \(Oracle Field Service Cloud Initiated\)](#page-36-2)
- [Update Event Details \(Oracle Field Service Initiated\)](#page-39-3)
- <span id="page-7-1"></span>• [Resource Created/Updated \(Oracle Field Service Initiated\)](#page-42-2)
- [Update Activity \(Oracle Field Service Initiated\)](#page-62-2)
- [Activity Async Processor \(Oracle Field Service Initiated\)](#page-76-2)
- [Resources Sync \(Oracle Field Service Initiated\)](#page-88-3)
- [Resources Route \(Oracle Field Service Initiated\)](#page-105-2)

#### <span id="page-8-1"></span>**Admin Sync (Oracle Utilities Network Management System Initiated)**

This section describes data mapping for the following:

- [Get Admin Data Mapping](#page-9-2)
- [PickListCreateEnumProperty Mapping](#page-9-3)
- [PickListPutEnumProperty Mapping](#page-11-1)
- [PickListPutEventCategoryEnum Mapping](#page-12-1)
- [FEPopulateEnuYesNo Mapping](#page-13-1)
- [FECreateEnumProperty Mapping](#page-15-1)
- [FEPopulateRatingUnitsOM Mapping](#page-16-1)
- <span id="page-8-0"></span>• [FECreateProperty Mapping](#page-18-1)
- [PopulatePhases Mapping](#page-19-1)
- [PopulateManufacturer Mapping](#page-20-1)
- [GetOFSCWorkSkillConditions Mapping](#page-22-2)
- [CrewTypePutWorkSkill Mapping](#page-22-3)
- [CrewTypePutWorkSkillProperty Mapping](#page-23-1)
- [CrewTypeReplaceWorkSkillCond Mapping](#page-25-1)
- [GetAllWorkZones Mapping](#page-26-2)
- [ControlZonesCreate Mapping](#page-26-3)
- [ControlZonesReplace Mapping](#page-27-1)
- [PickListEnvMapPutEvent Mapping](#page-28-1)
- [PickListEnvMapPutEnum Mapping](#page-29-1)
- [CustomerTypePopulate Mapping](#page-31-1)

#### <span id="page-9-2"></span>**Get Admin Data Mapping**

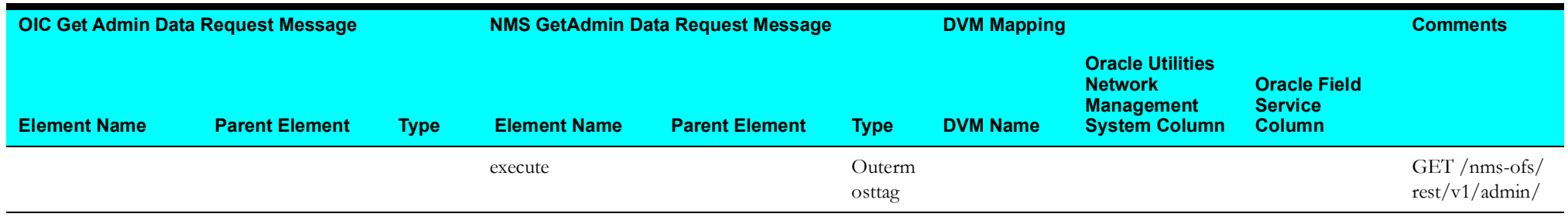

#### <span id="page-9-3"></span>**PickListCreateEnumProperty Mapping**

<span id="page-9-1"></span><span id="page-9-0"></span>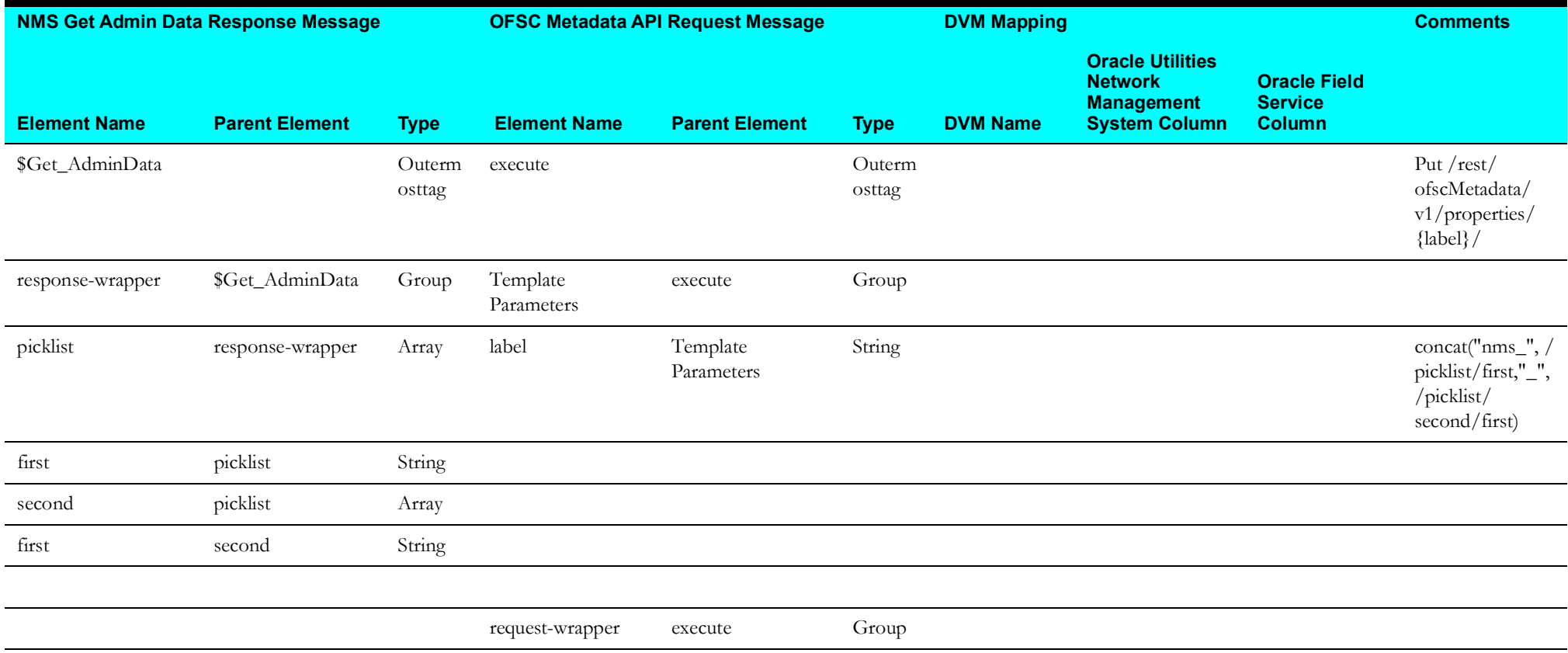

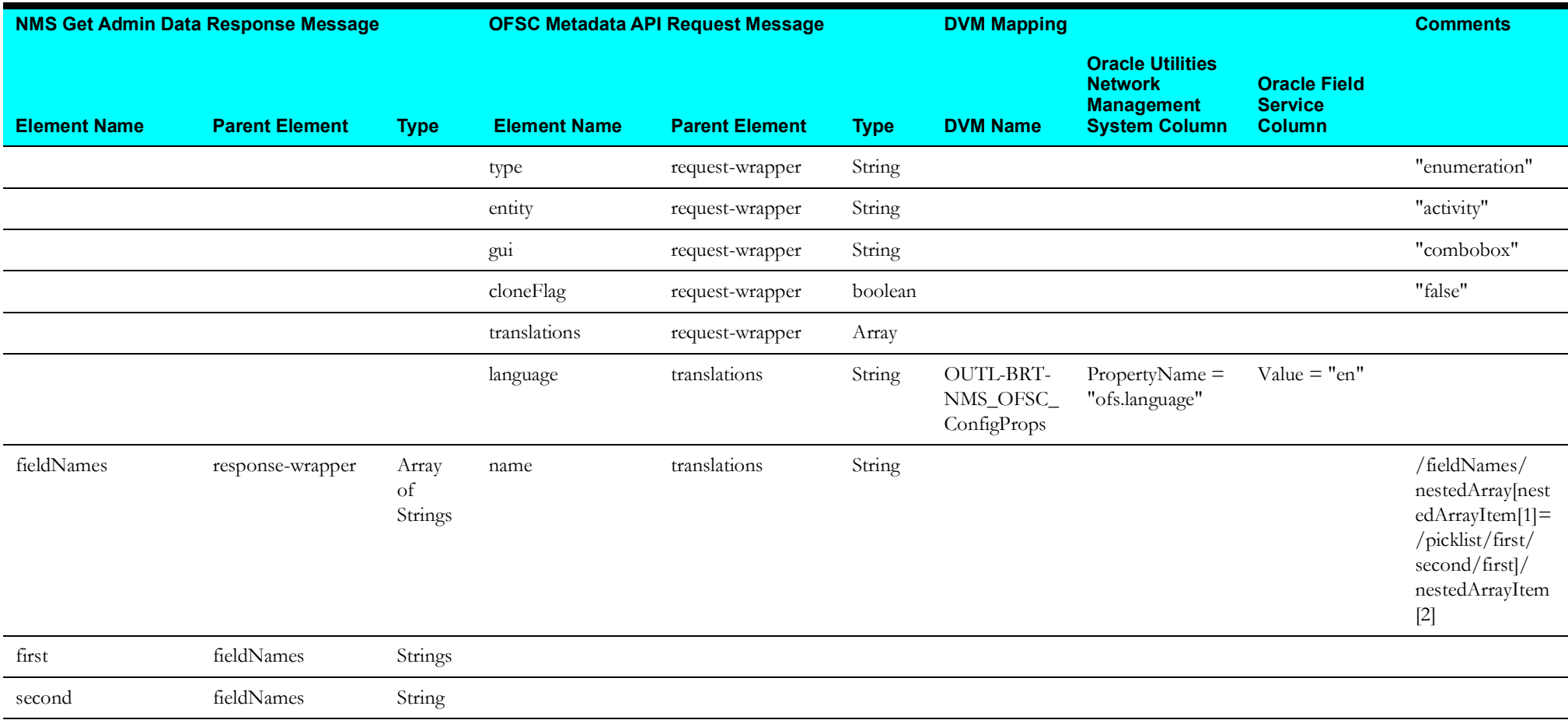

#### <span id="page-11-1"></span>**PickListPutEnumProperty Mapping**

<span id="page-11-0"></span>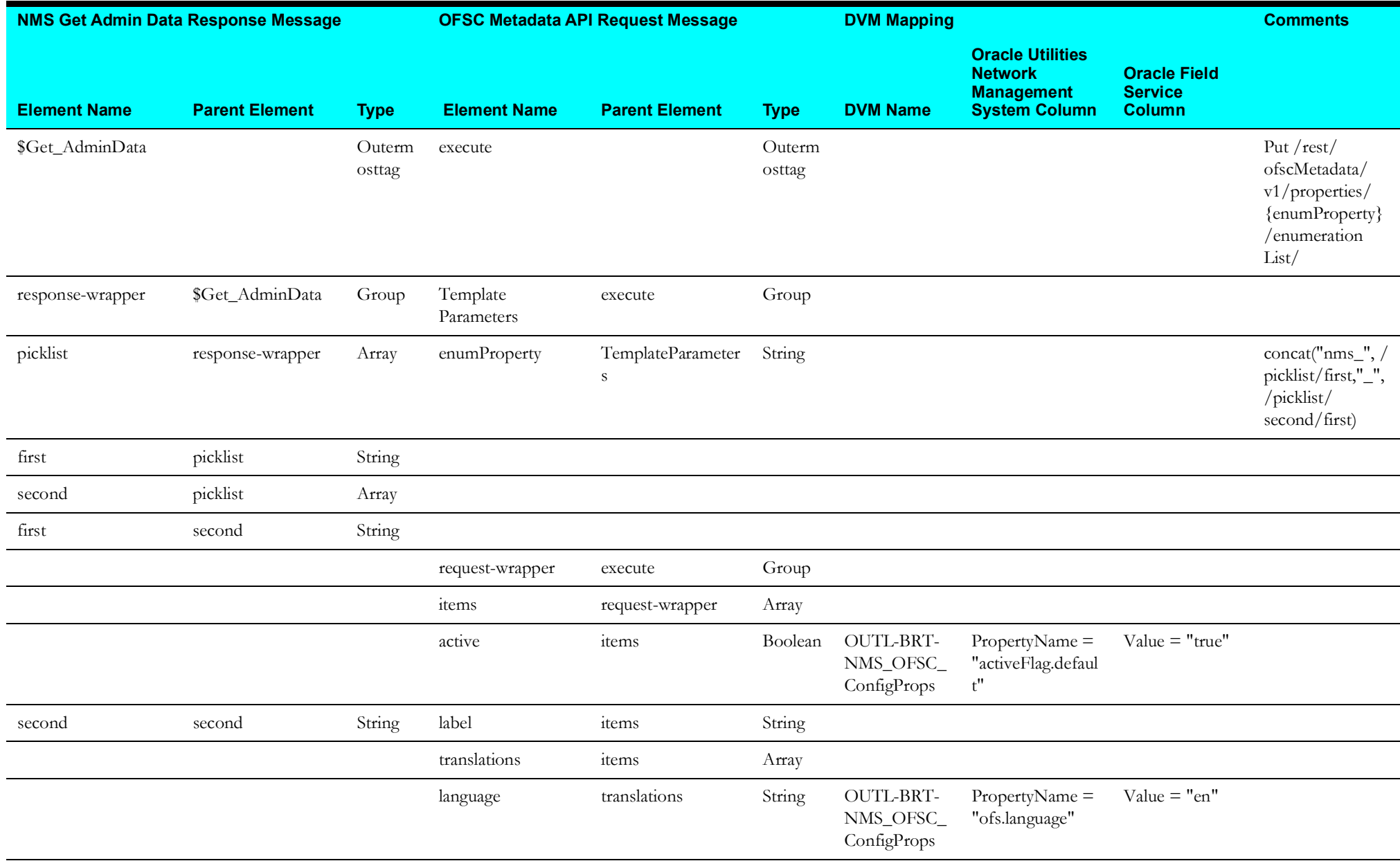

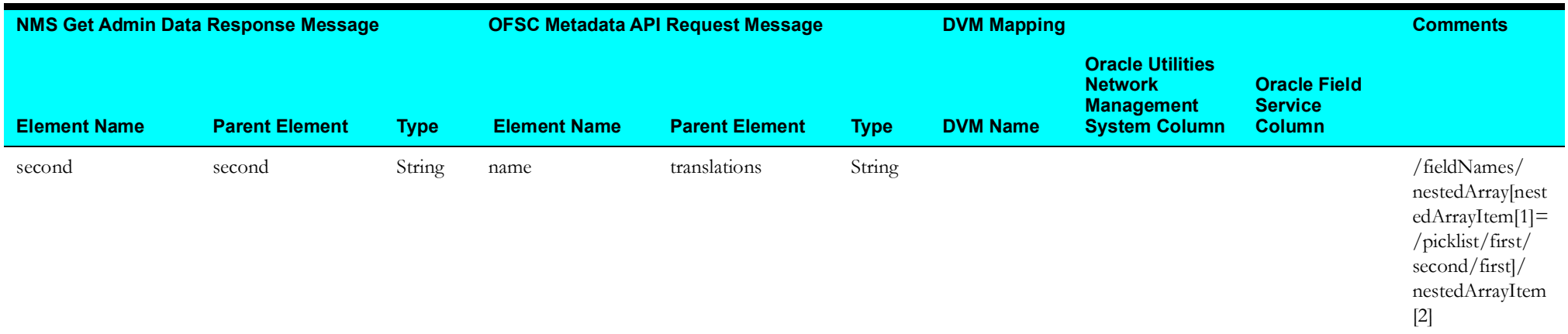

#### <span id="page-12-1"></span>**PickListPutEventCategoryEnum Mapping**

<span id="page-12-0"></span>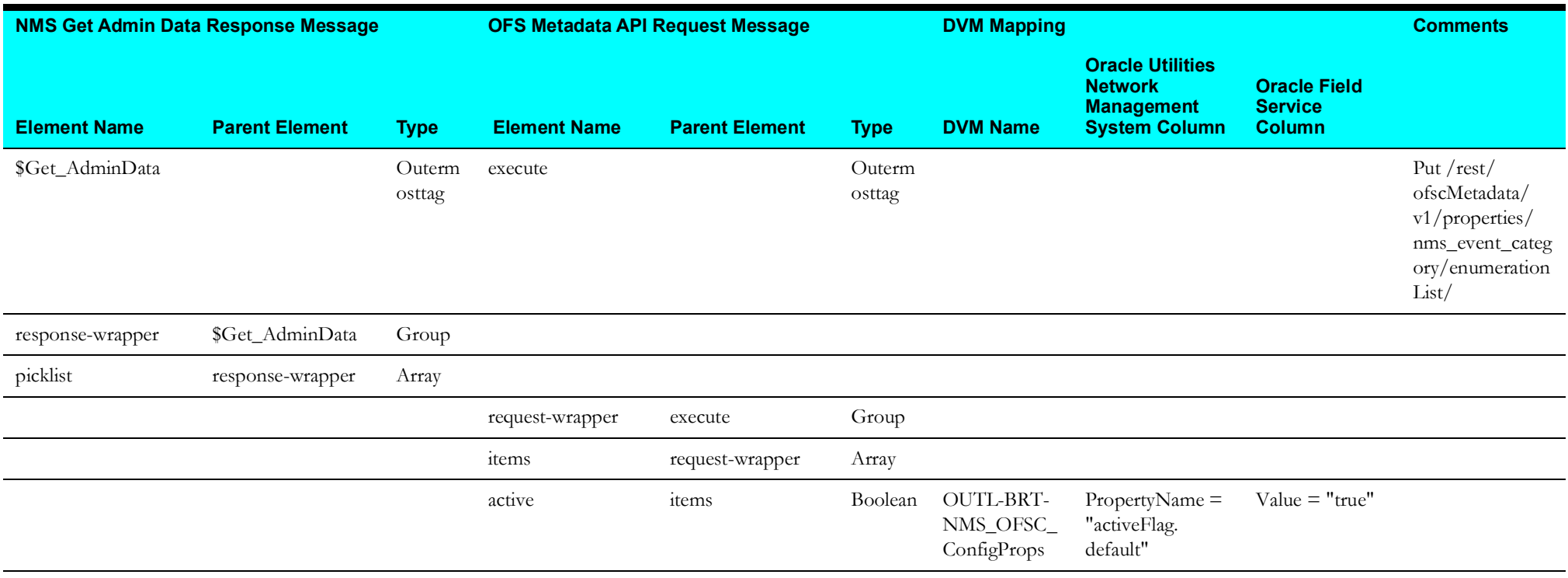

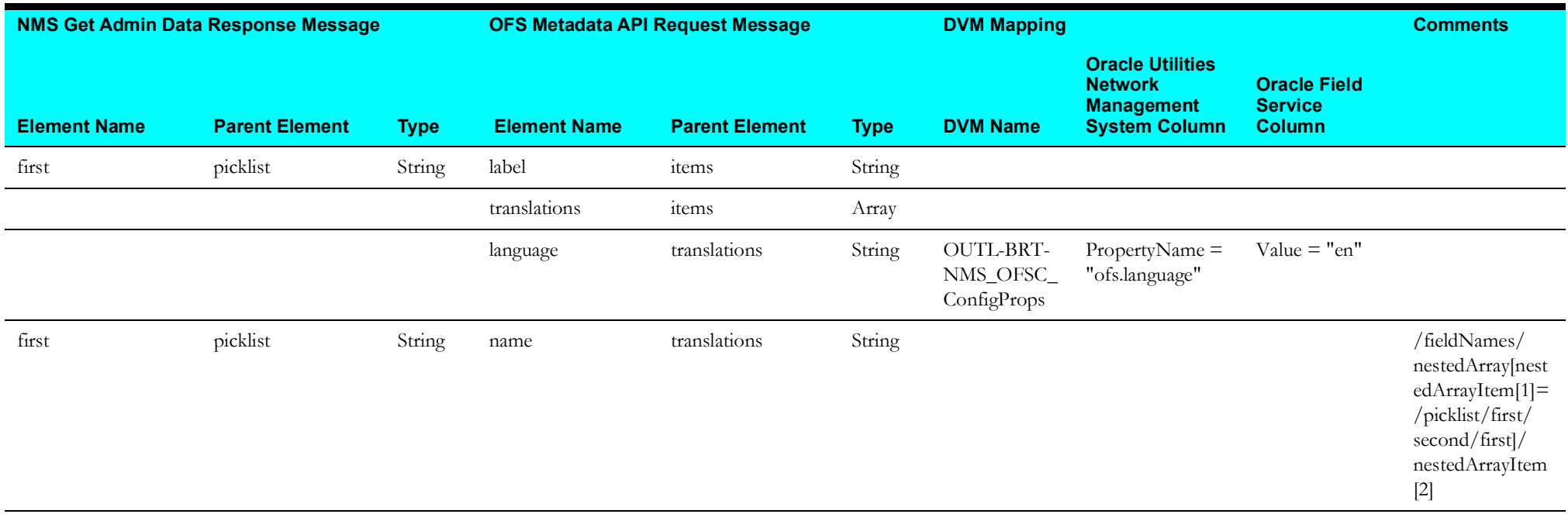

#### <span id="page-13-1"></span>**FEPopulateEnuYesNo Mapping**

<span id="page-13-0"></span>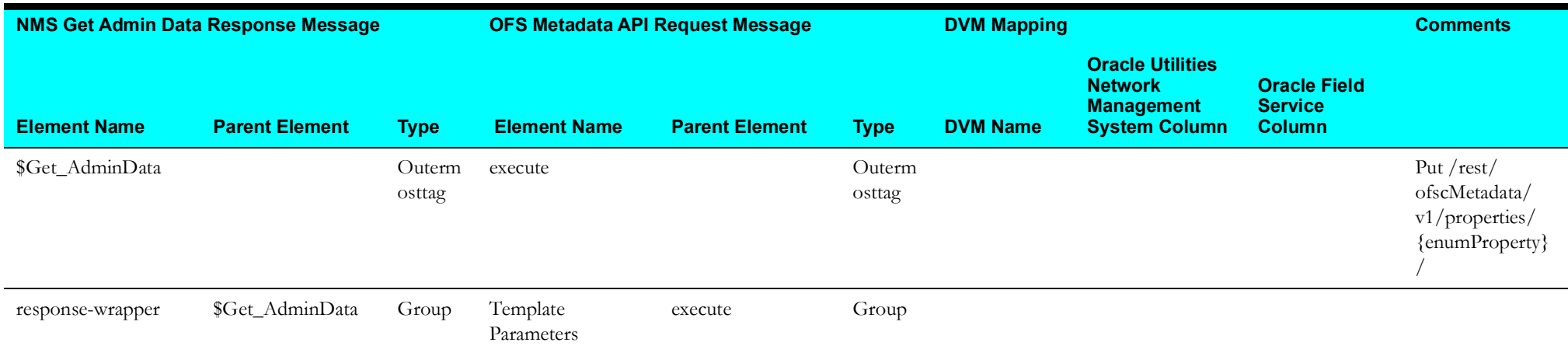

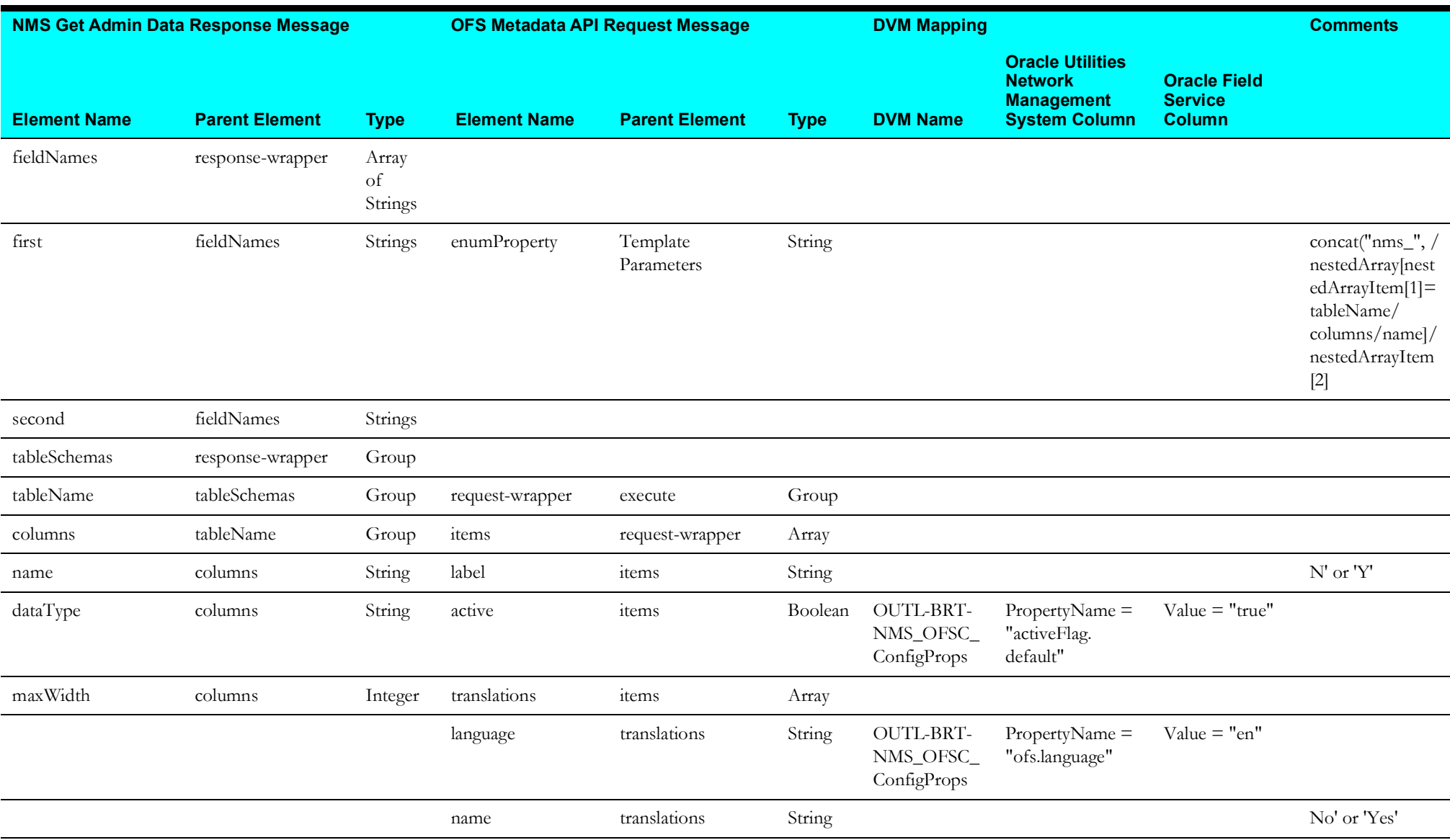

#### <span id="page-15-1"></span>**FECreateEnumProperty Mapping**

<span id="page-15-0"></span>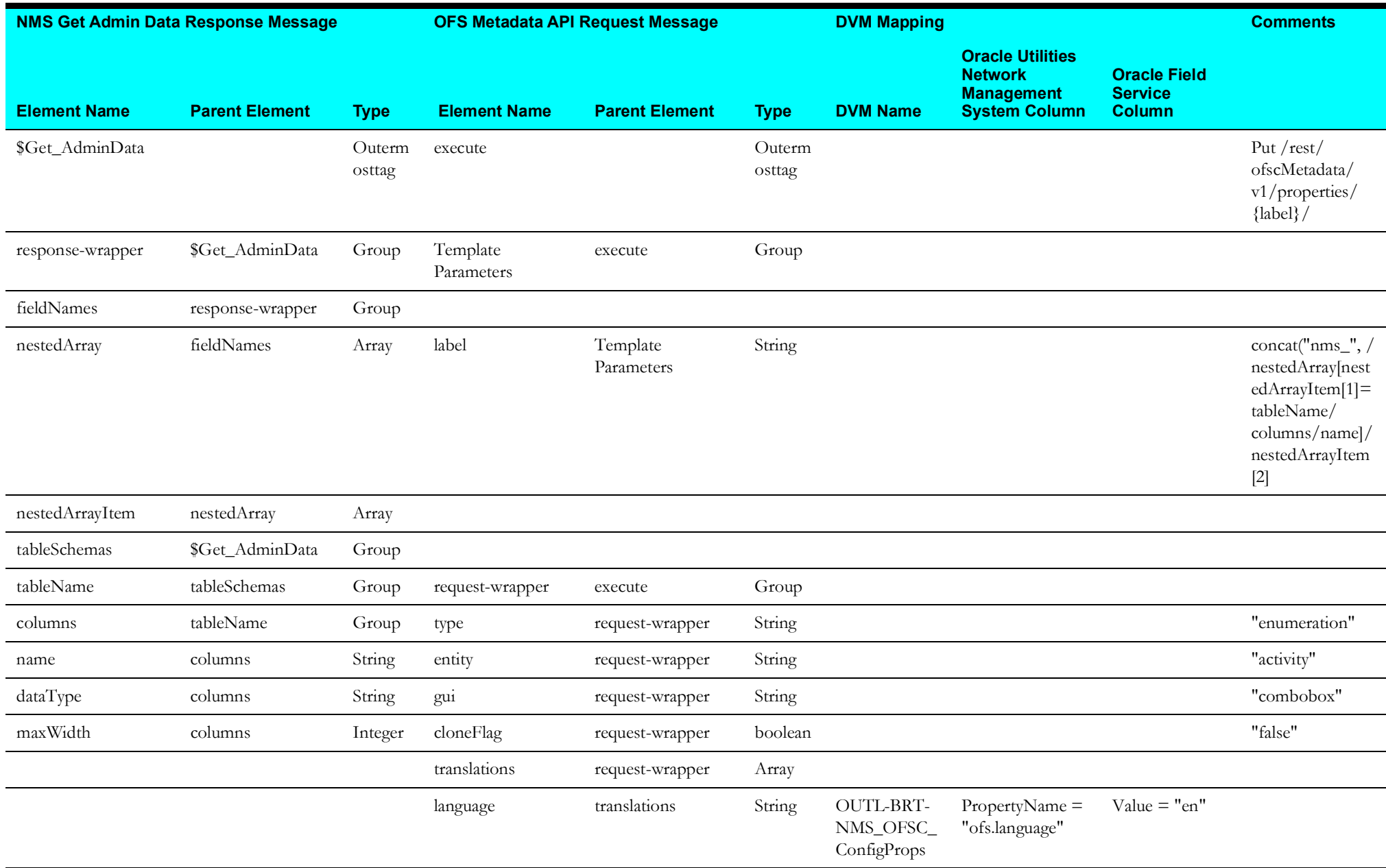

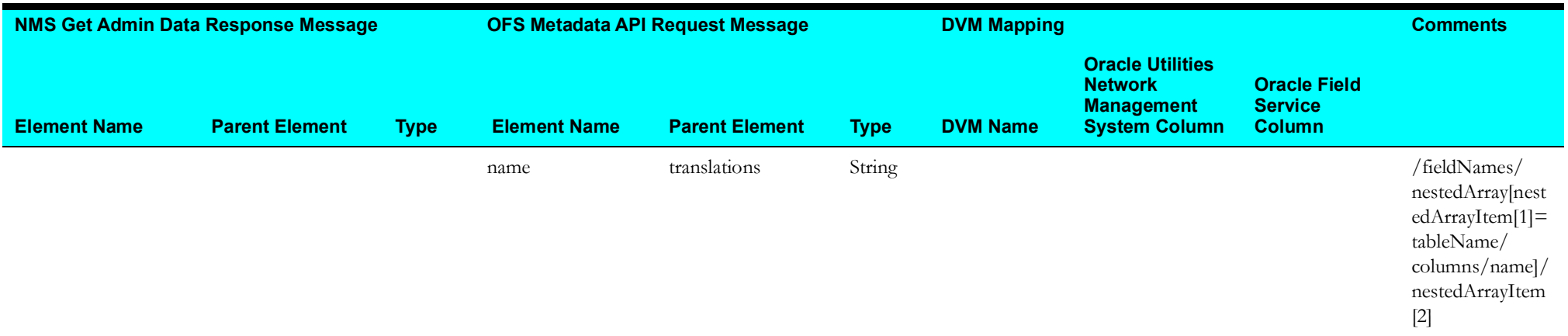

#### <span id="page-16-1"></span>**FEPopulateRatingUnitsOM Mapping**

<span id="page-16-0"></span>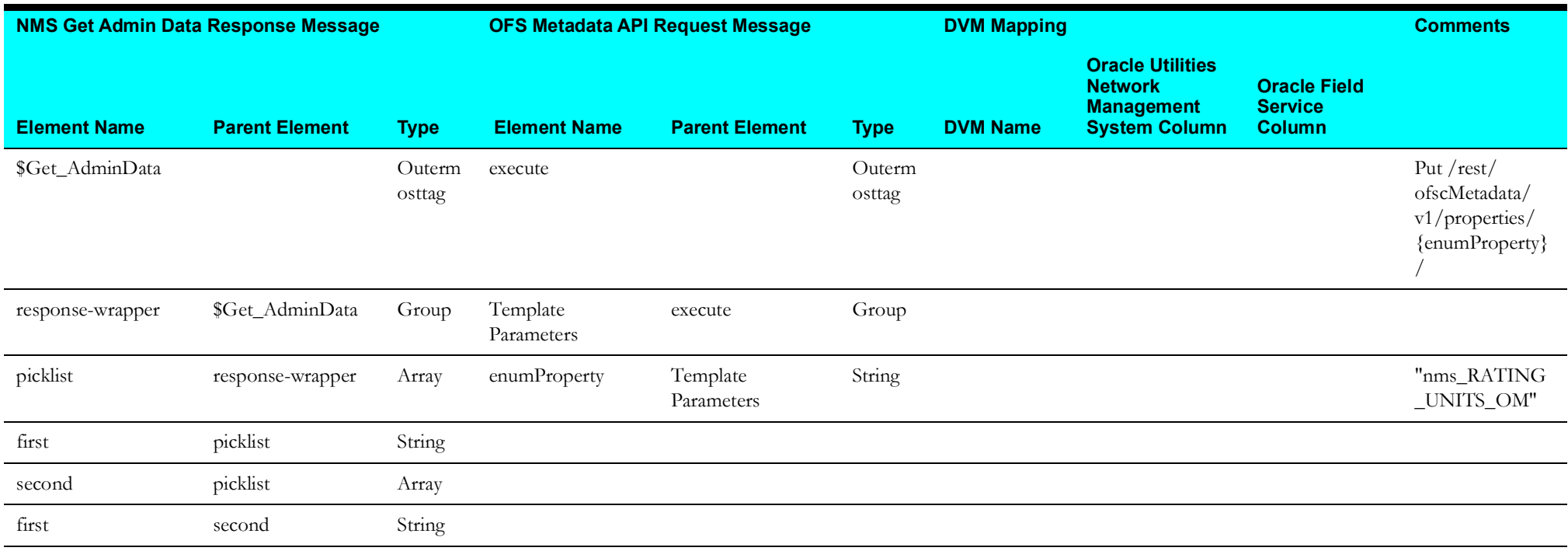

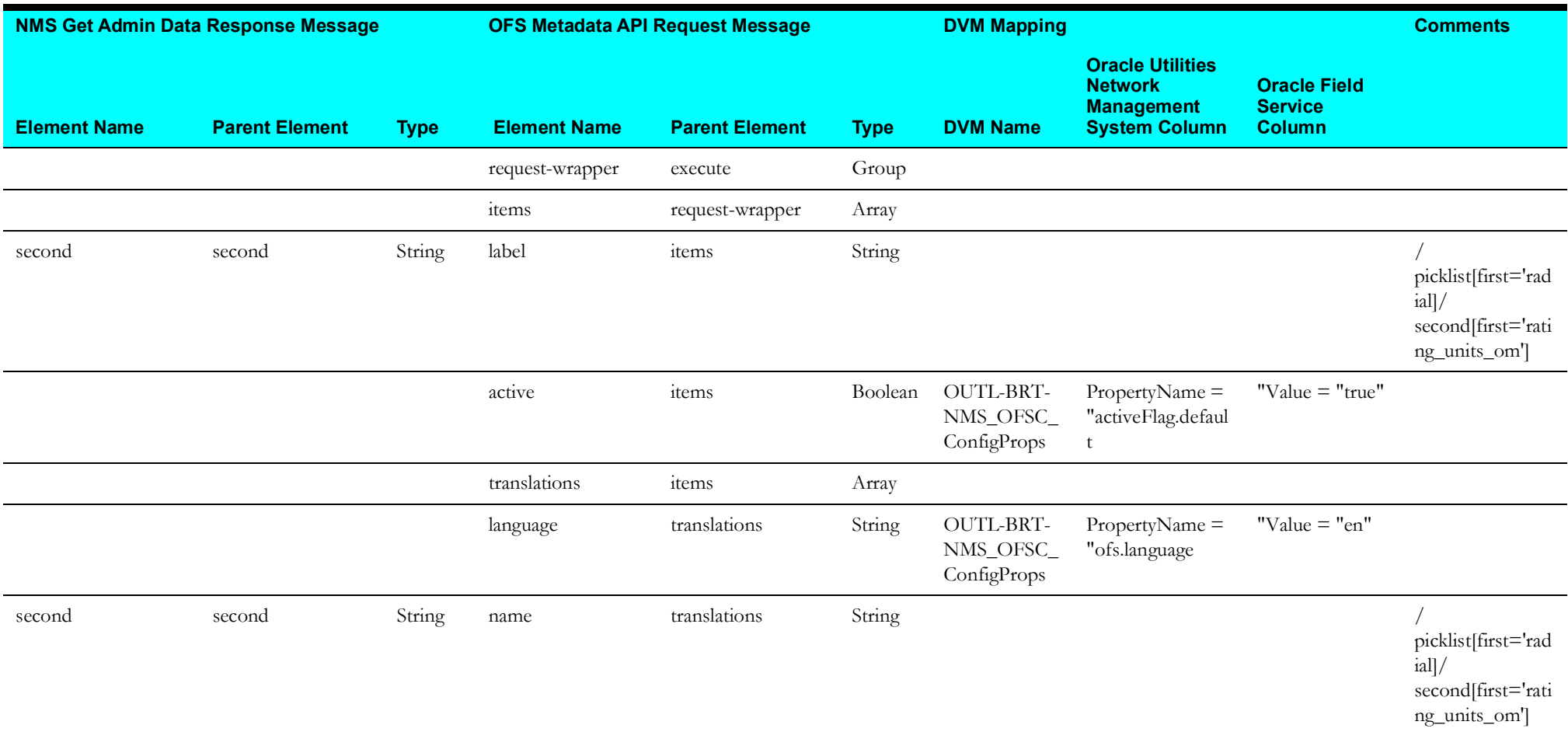

#### <span id="page-18-1"></span>**FECreateProperty Mapping**

<span id="page-18-0"></span>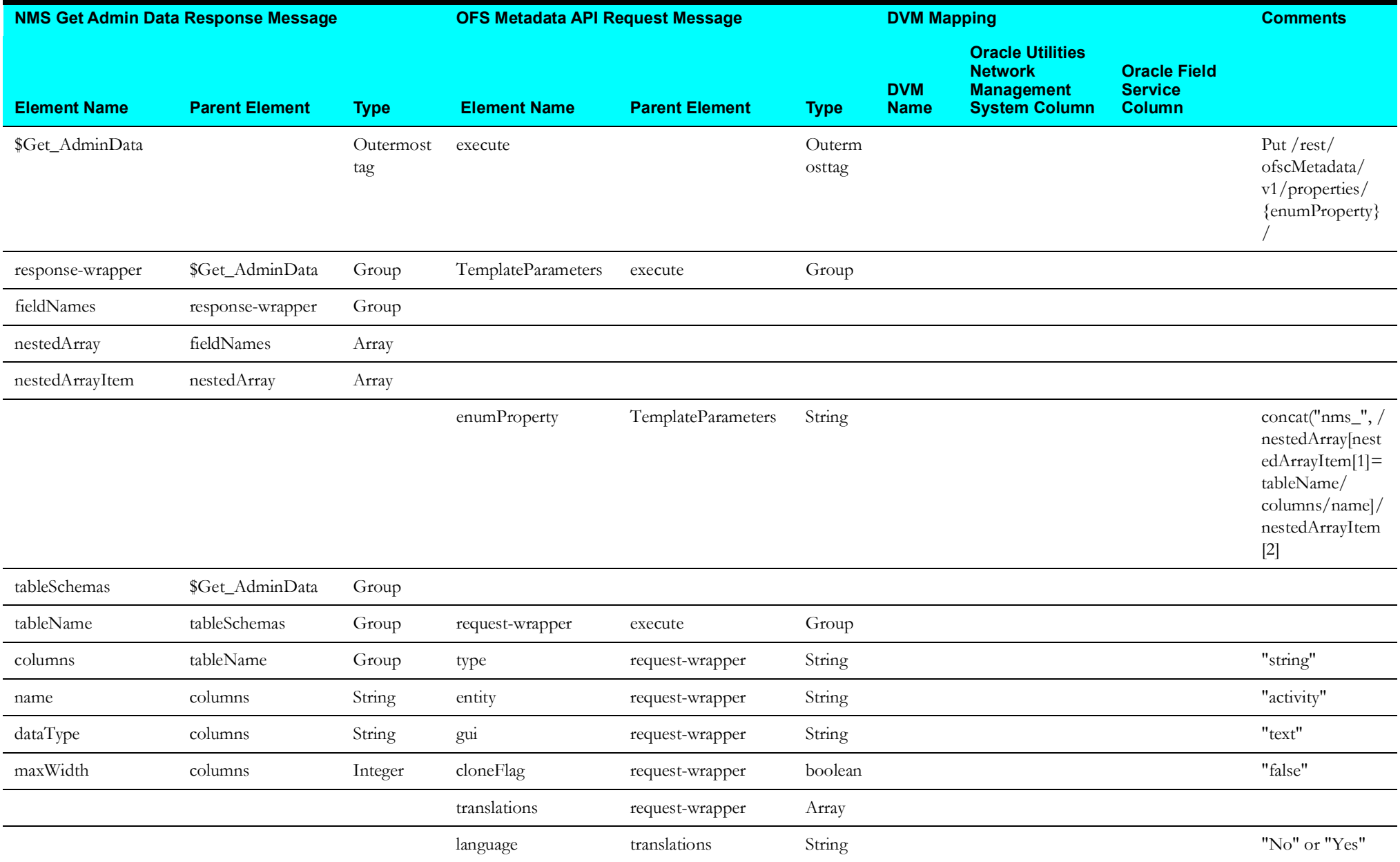

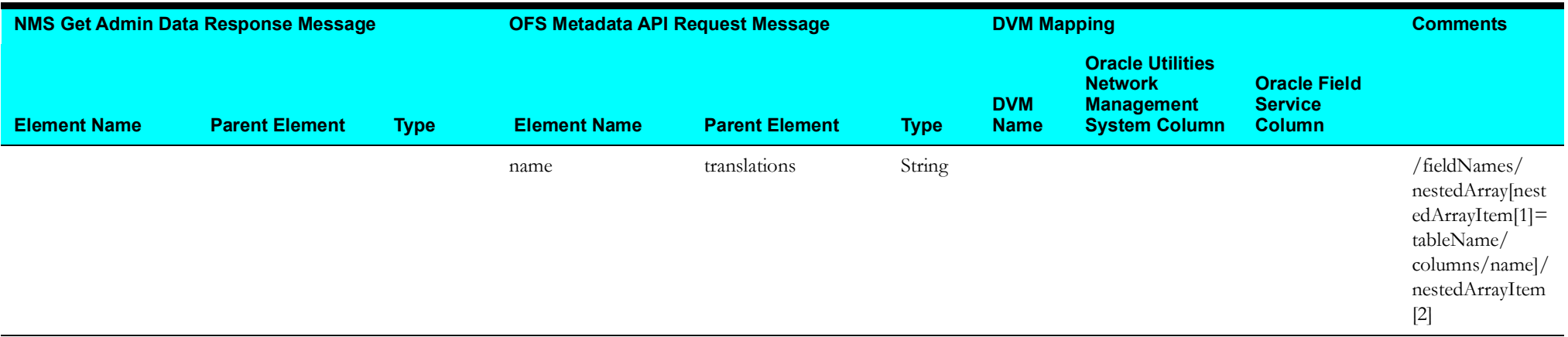

#### <span id="page-19-1"></span>**PopulatePhases Mapping**

<span id="page-19-0"></span>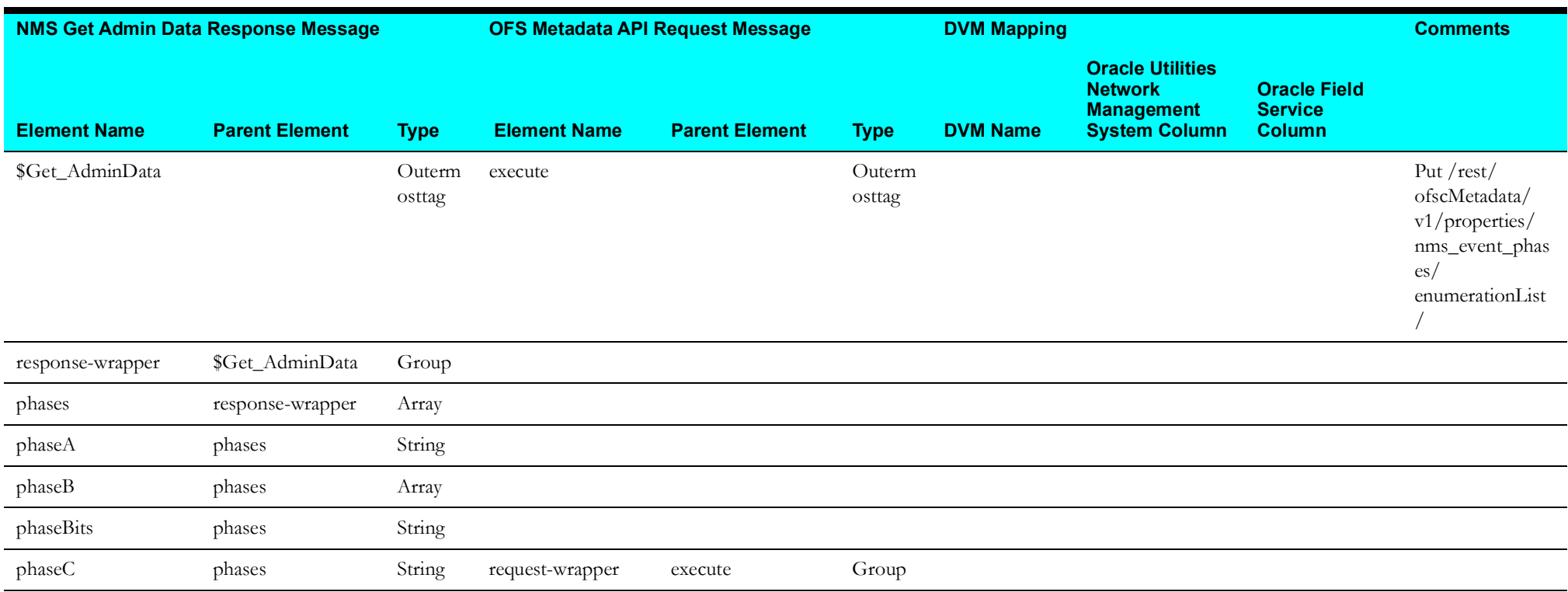

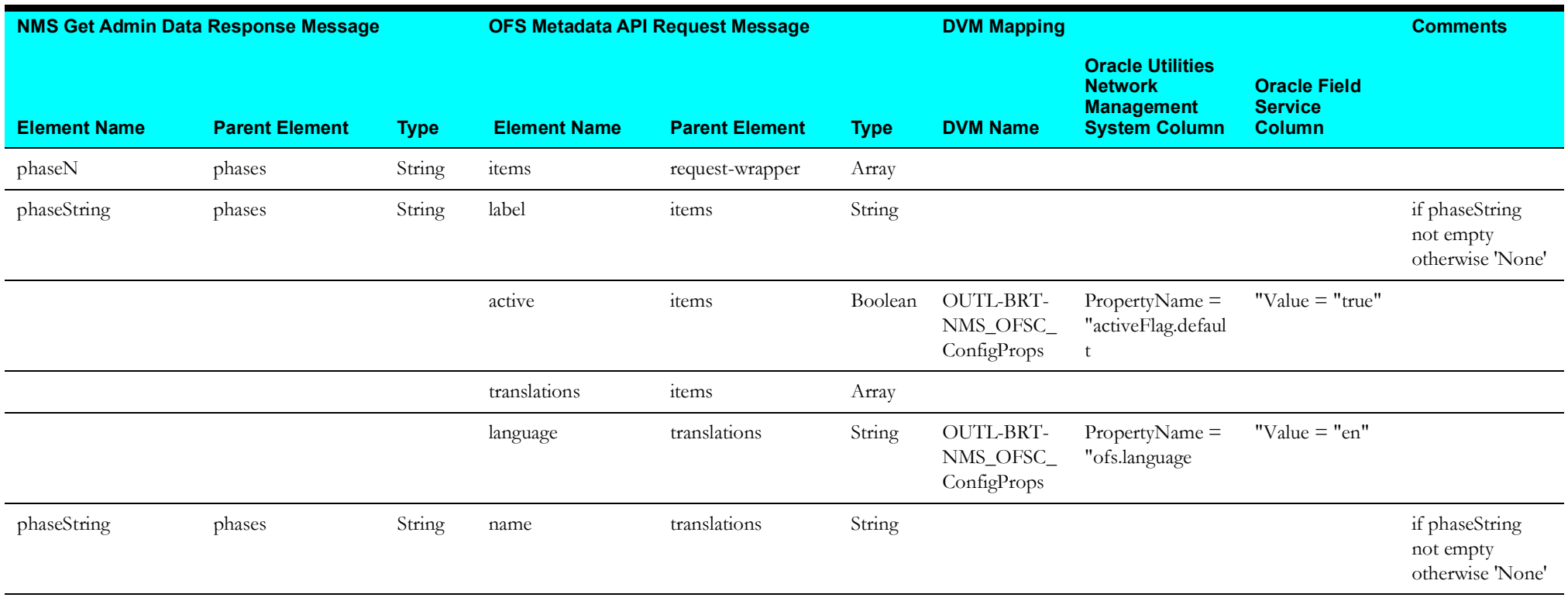

#### <span id="page-20-1"></span>**PopulateManufacturer Mapping**

<span id="page-20-0"></span>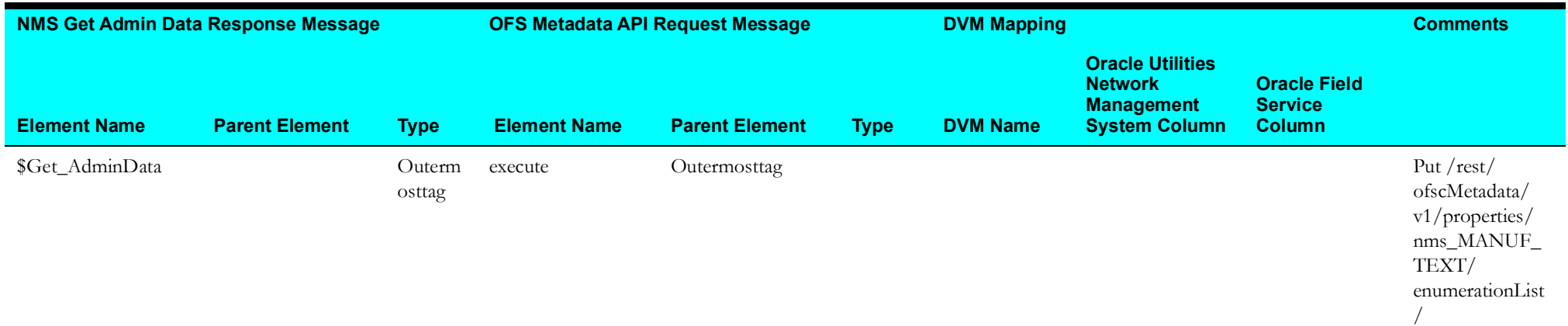

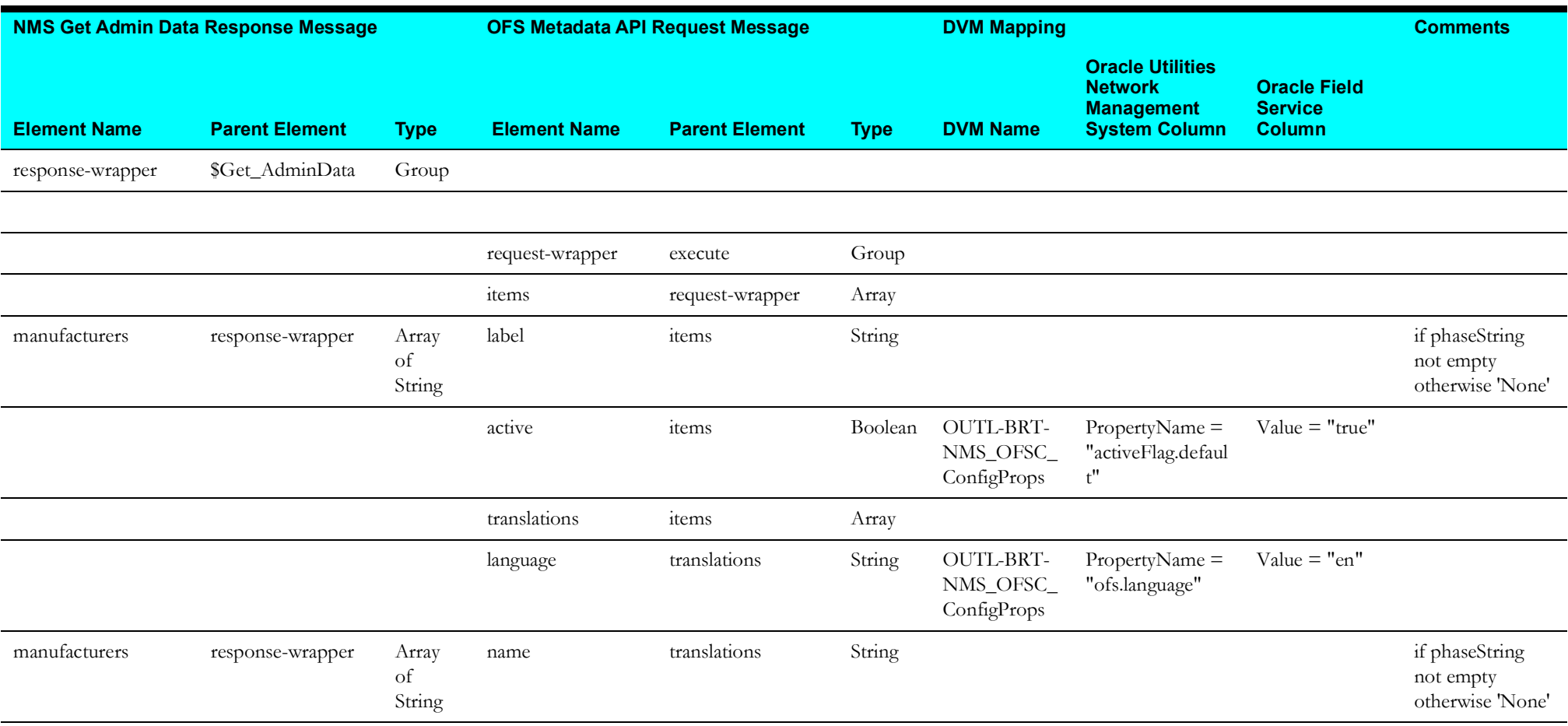

#### <span id="page-22-2"></span>**GetOFSCWorkSkillConditions Mapping**

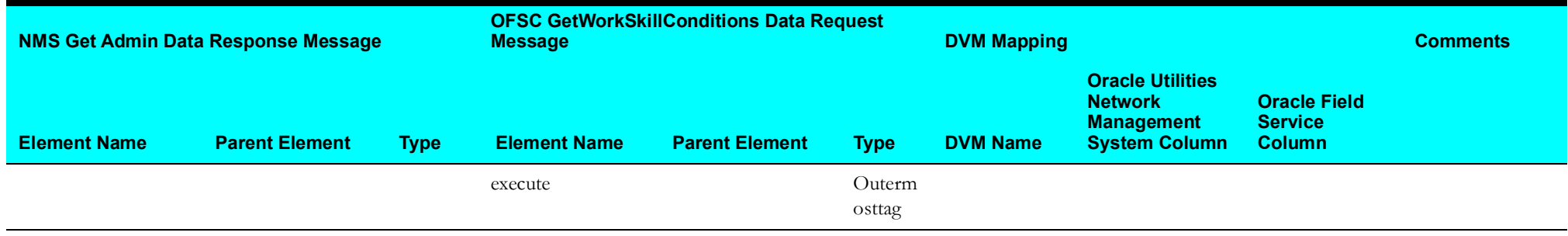

#### <span id="page-22-3"></span><span id="page-22-0"></span>**CrewTypePutWorkSkill Mapping**

<span id="page-22-1"></span>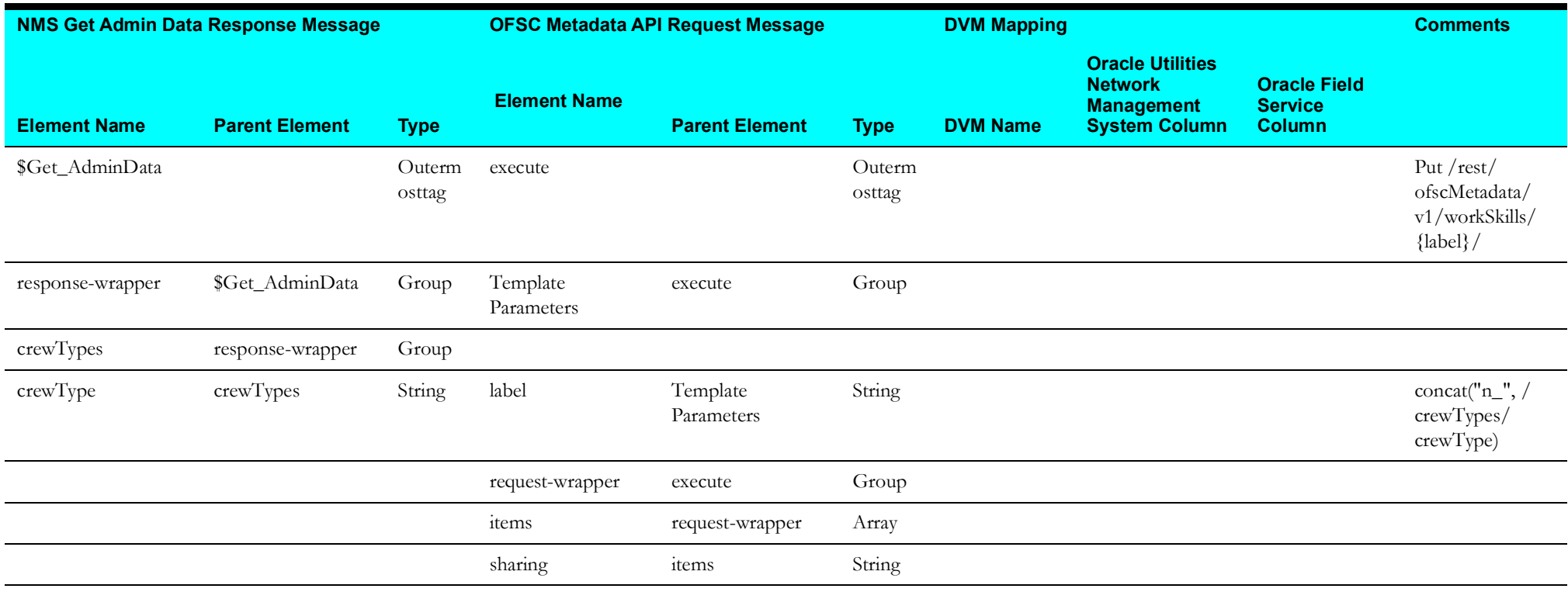

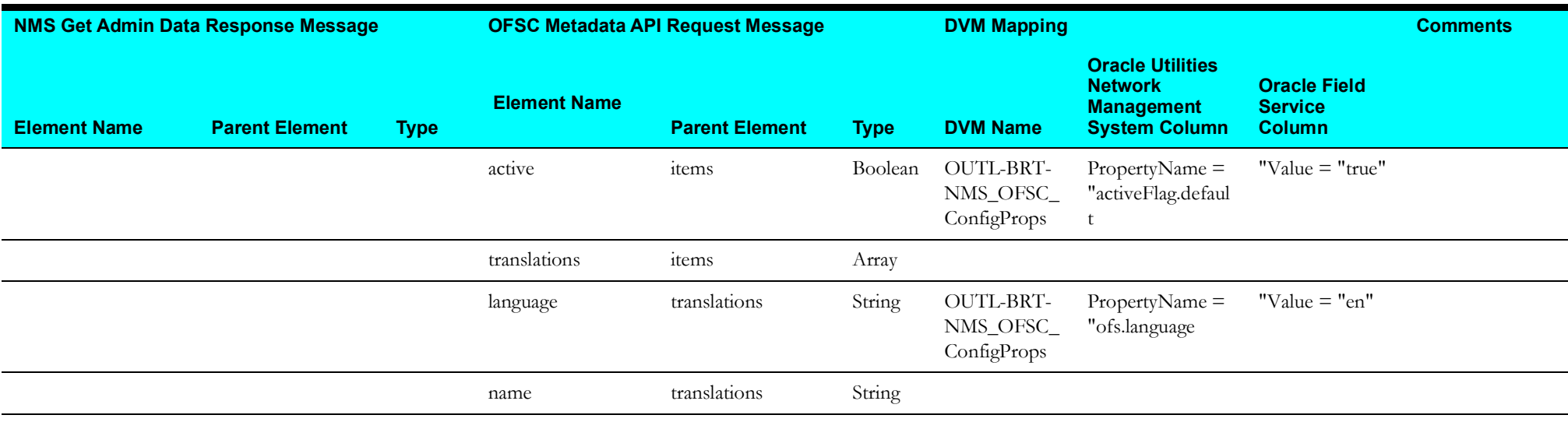

#### <span id="page-23-1"></span>**CrewTypePutWorkSkillProperty Mapping**

<span id="page-23-0"></span>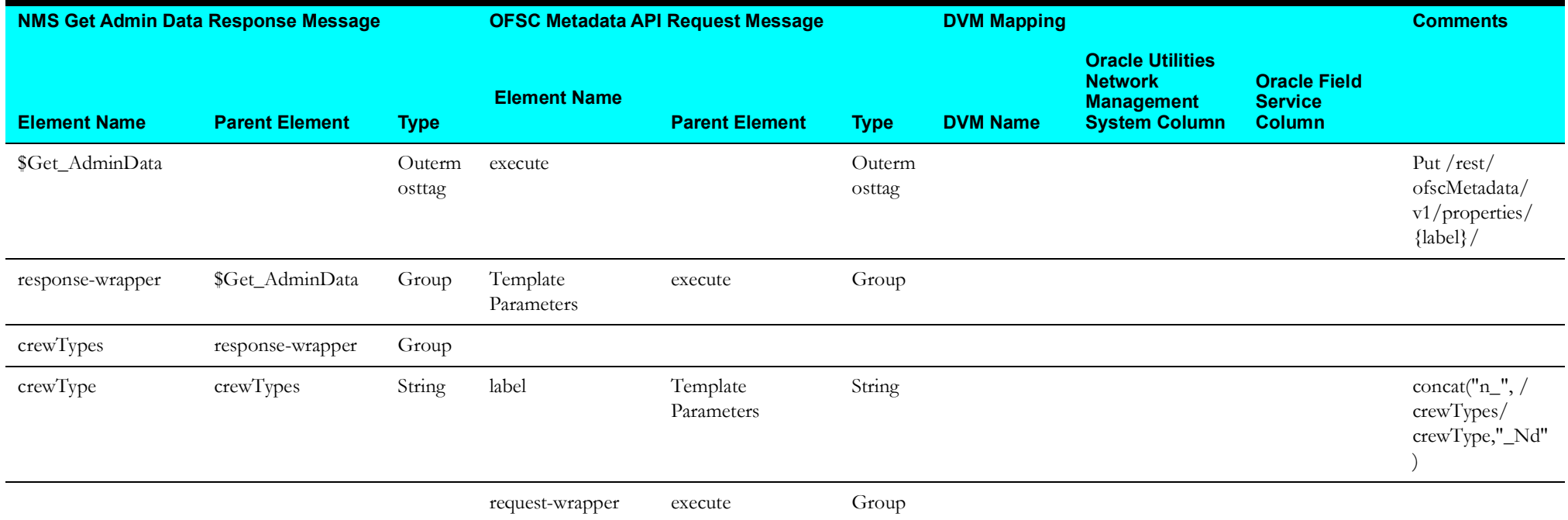

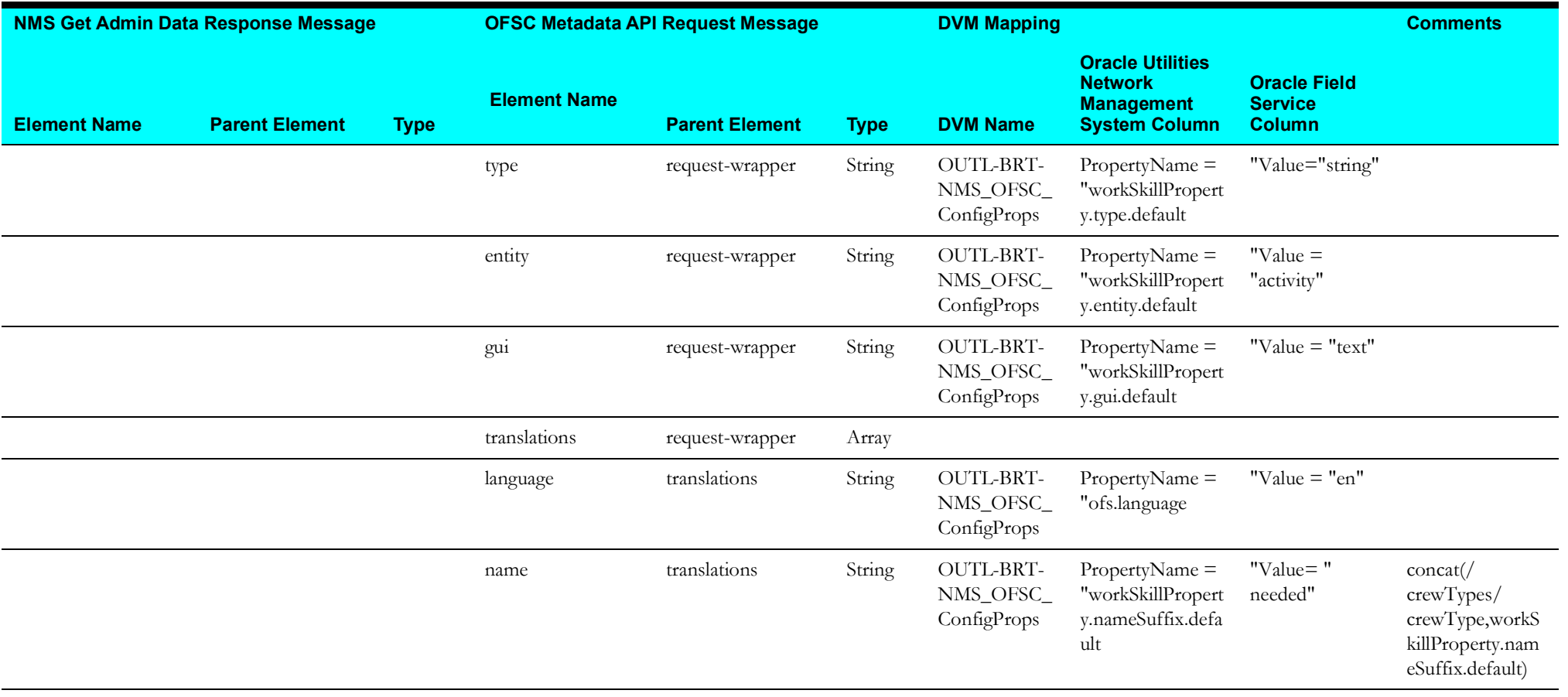

<span id="page-25-0"></span>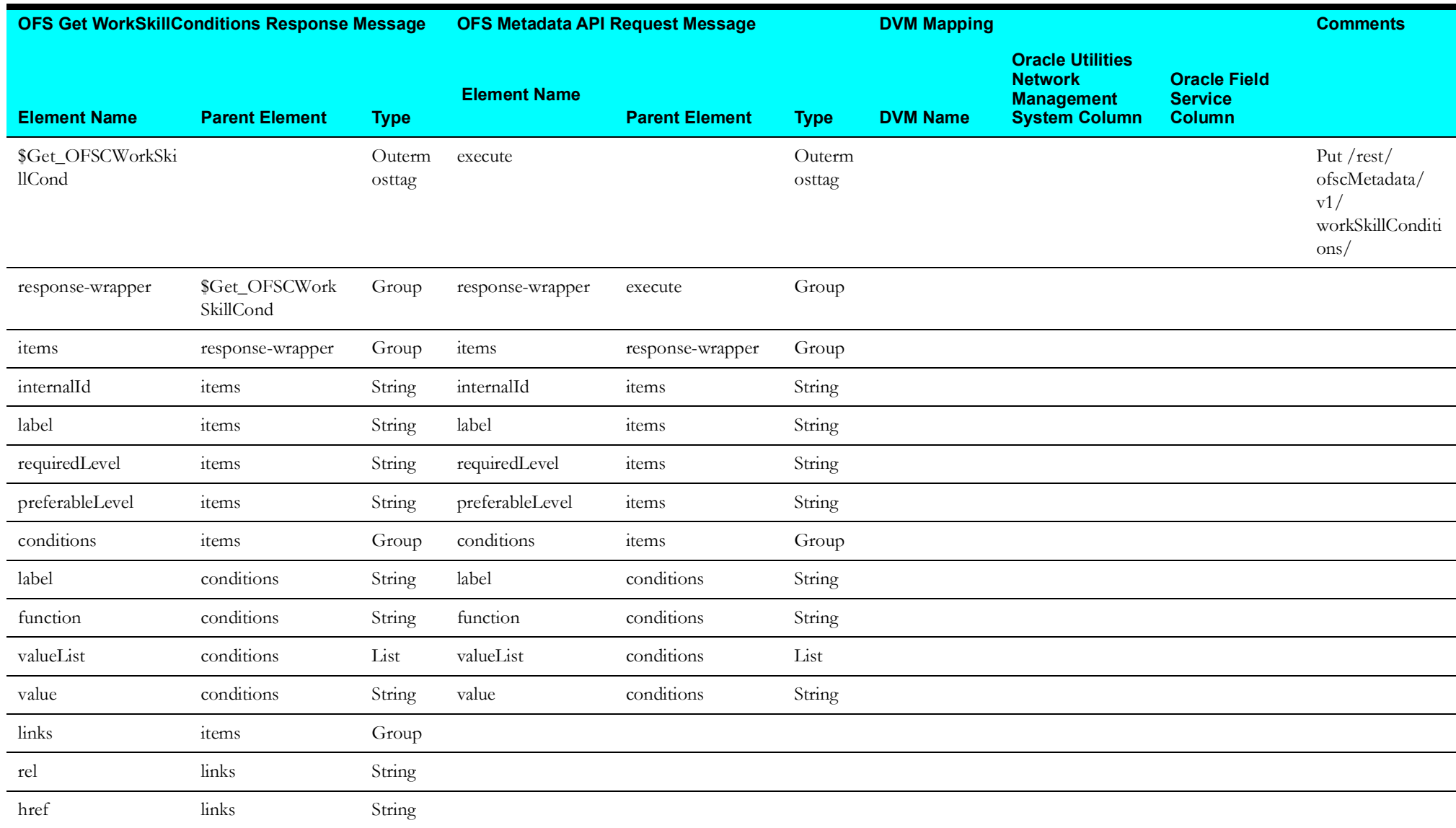

#### <span id="page-25-1"></span>**CrewTypeReplaceWorkSkillCond Mapping**

#### <span id="page-26-2"></span>**GetAllWorkZones Mapping**

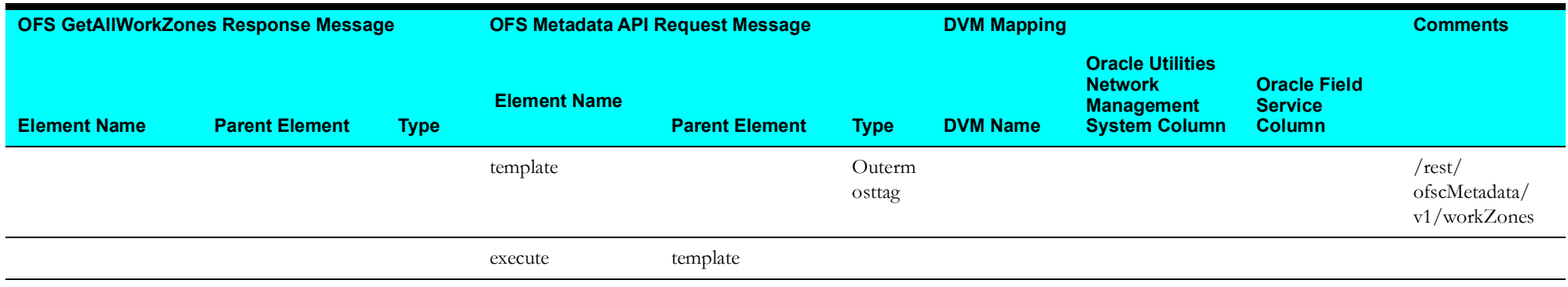

#### <span id="page-26-3"></span><span id="page-26-0"></span>**ControlZonesCreate Mapping**

<span id="page-26-1"></span>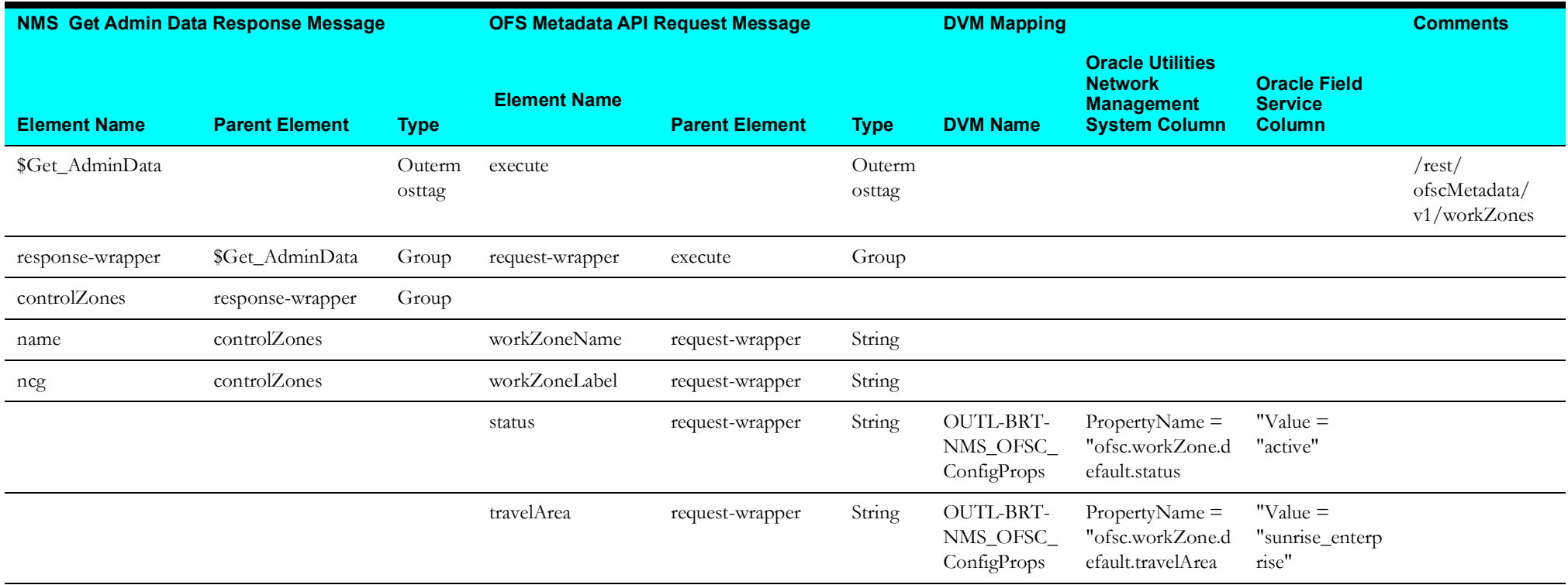

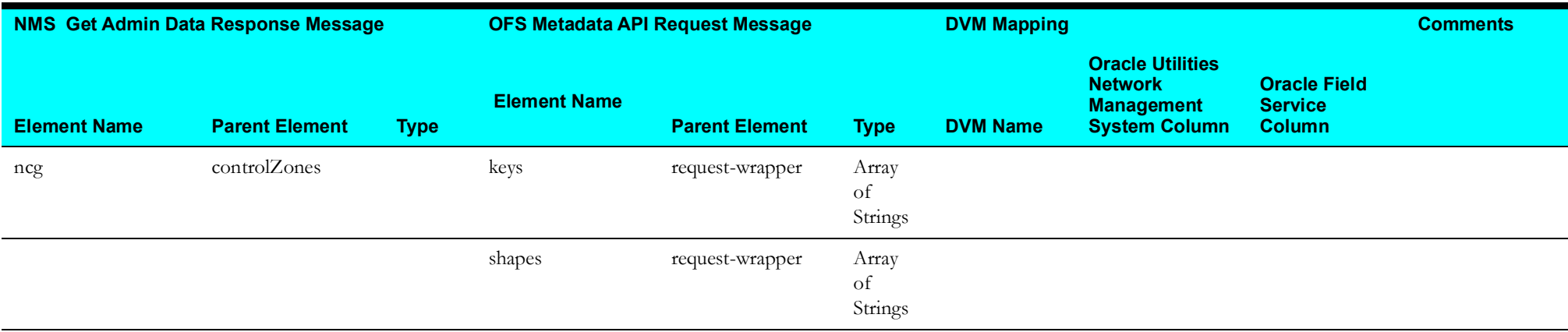

#### <span id="page-27-1"></span>**ControlZonesReplace Mapping**

<span id="page-27-0"></span>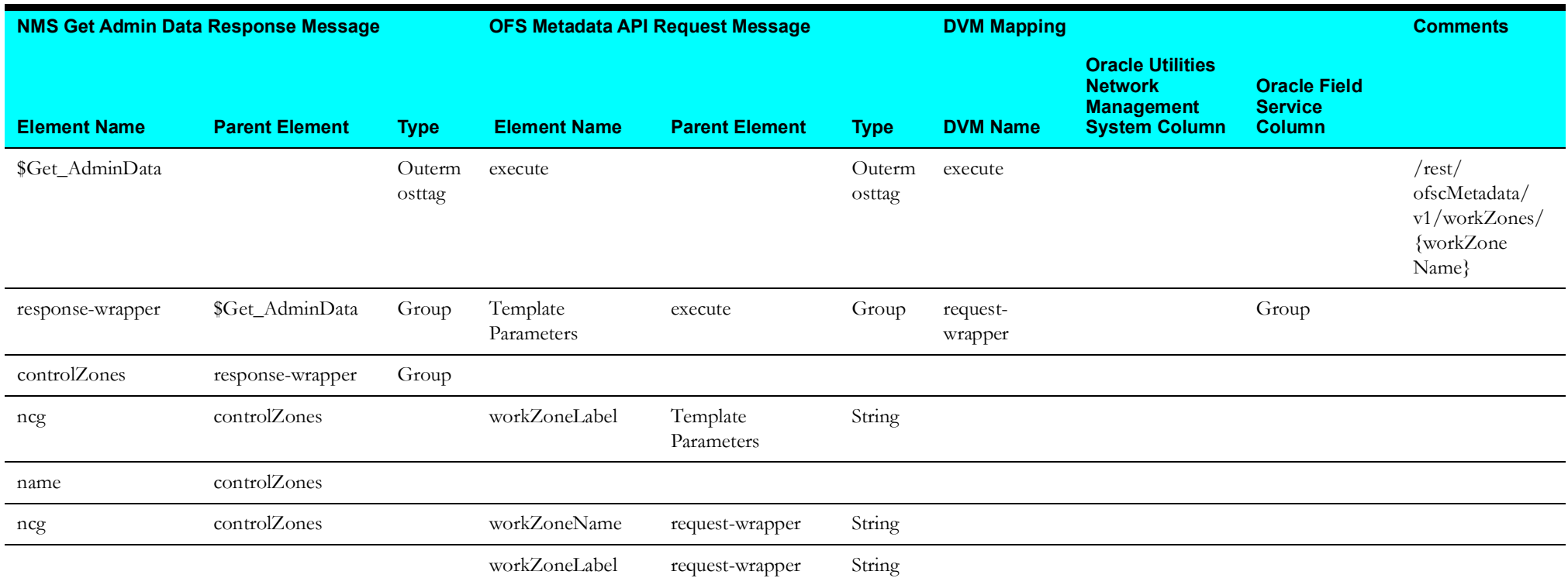

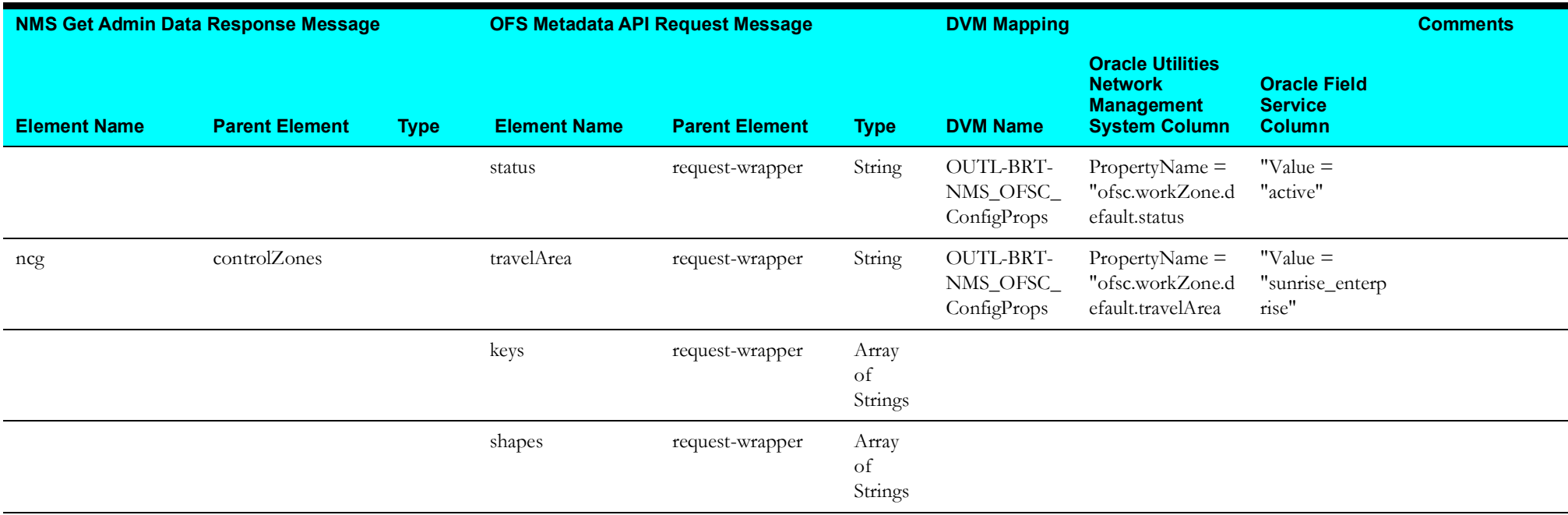

#### <span id="page-28-1"></span>**PickListEnvMapPutEvent Mapping**

<span id="page-28-0"></span>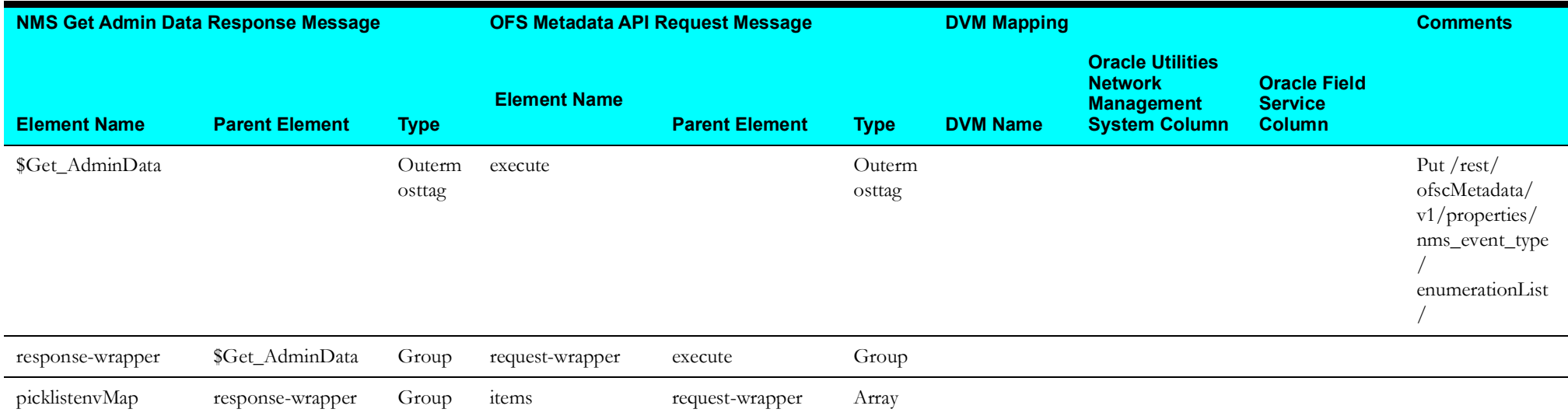

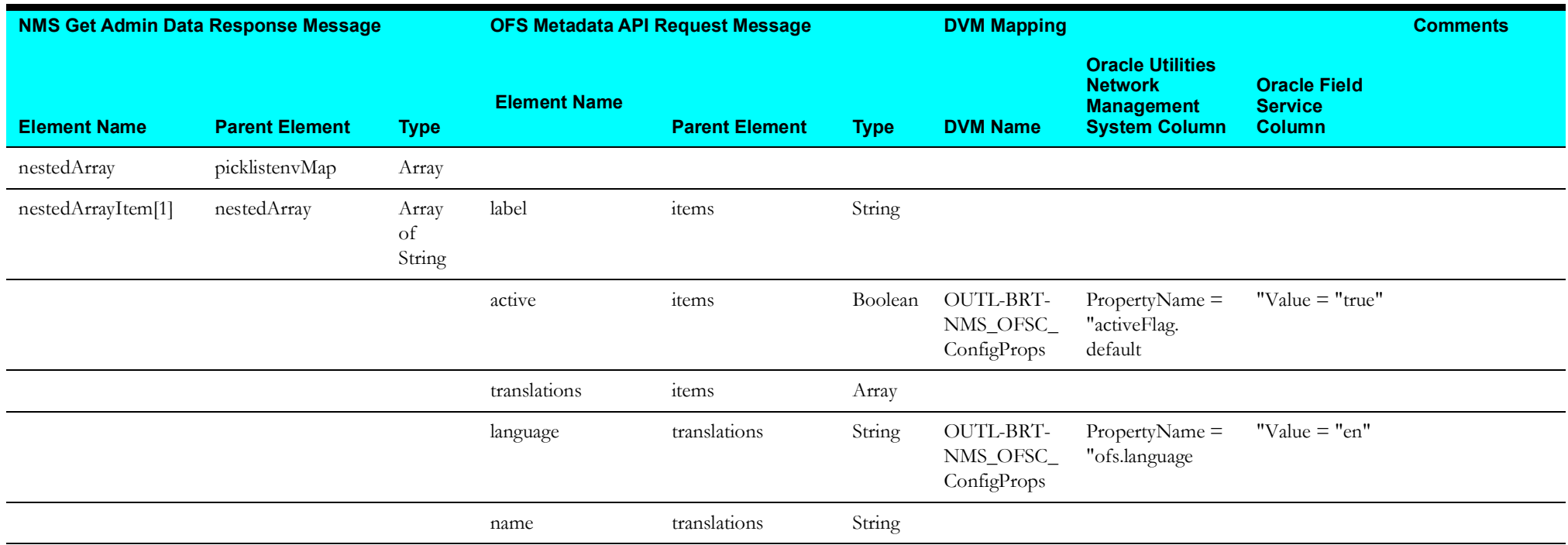

#### <span id="page-29-1"></span>**PickListEnvMapPutEnum Mapping**

<span id="page-29-0"></span>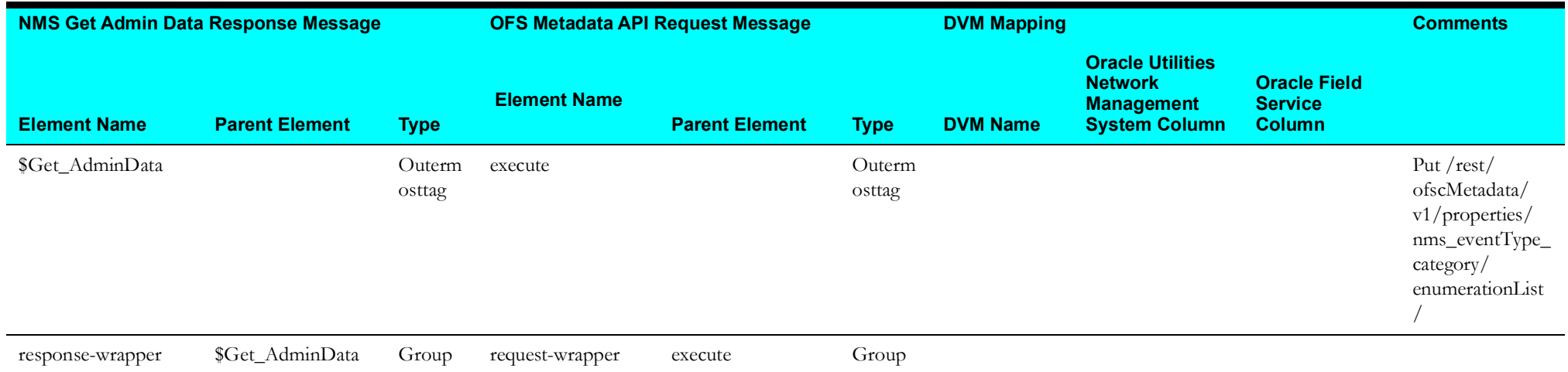

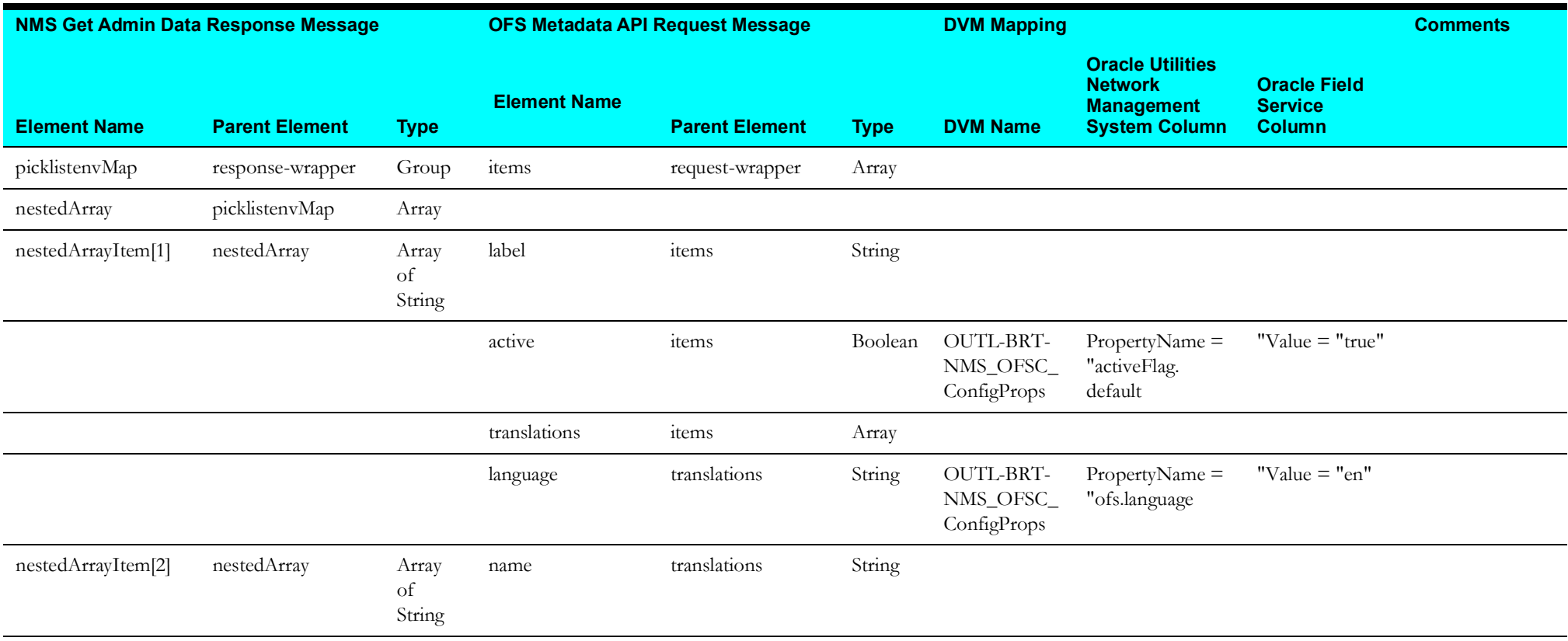

<span id="page-31-0"></span>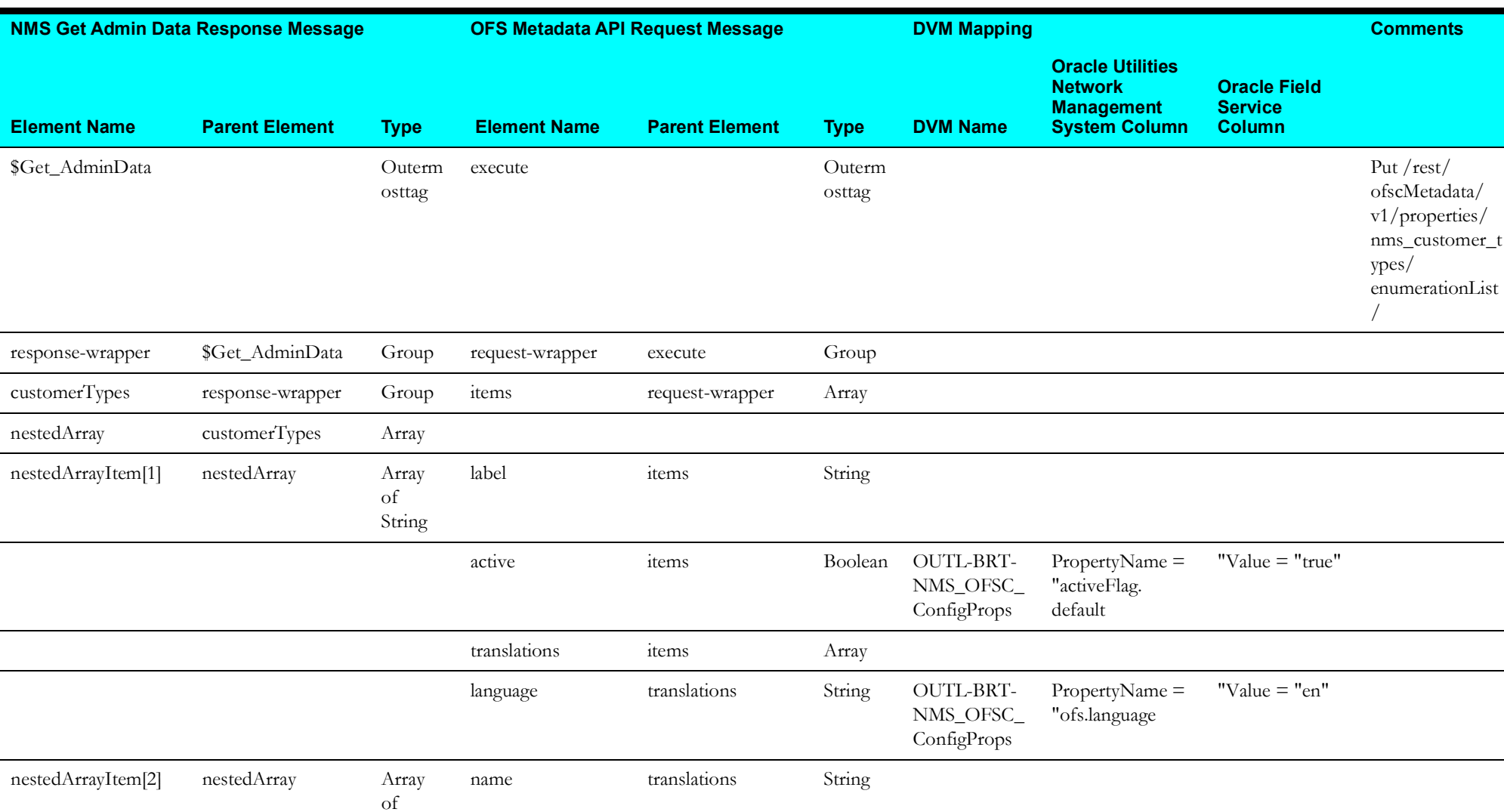

#### <span id="page-31-1"></span>**CustomerTypePopulate Mapping**

String

Put /rest/ ofscMetadata/ v1/properties/ nms\_customer\_t

/

#### <span id="page-32-3"></span>**Failed Equipment (Oracle Utilities Network Management System Initiated)**

This section describes data mapping for the following:

- [Get Activity Details Mapping](#page-32-4)
- [EventFailedEquipmentUpdate Mapping](#page-32-5)

#### <span id="page-32-4"></span>**Get Activity Details Mapping**

<span id="page-32-0"></span>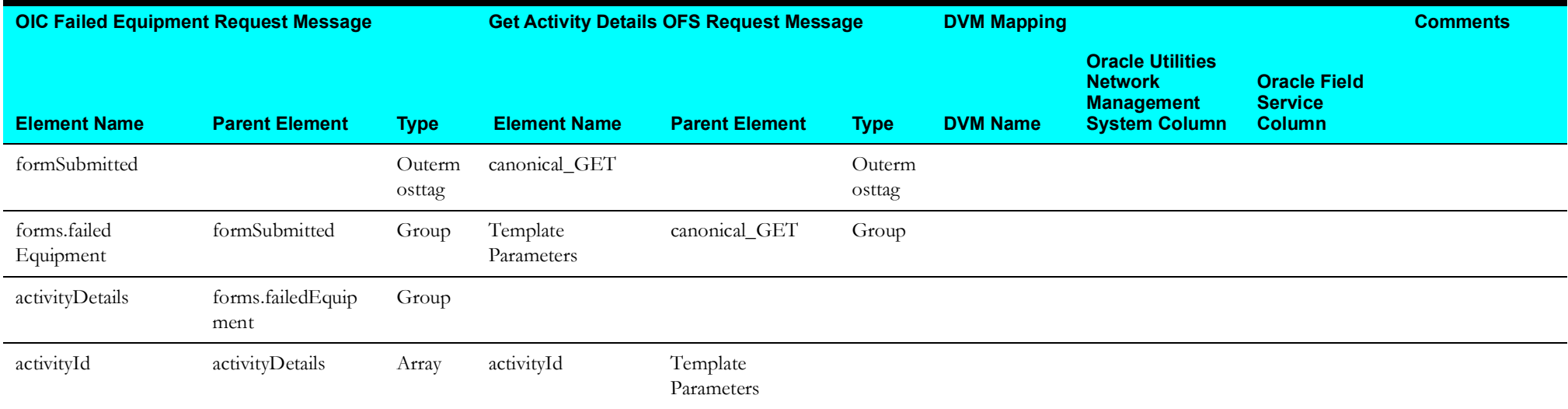

#### <span id="page-32-5"></span><span id="page-32-1"></span>**EventFailedEquipmentUpdate Mapping**

<span id="page-32-2"></span>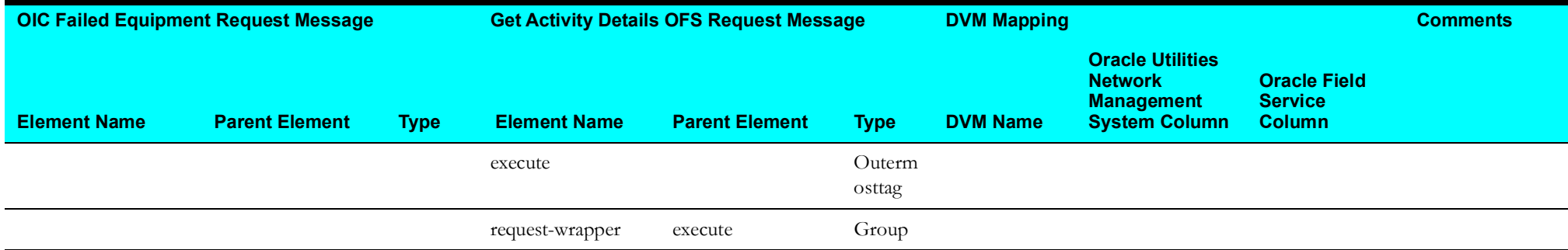

Data Mapping 1-26 Oracle Utilities Network Management System Integration to Oracle Field Service Data Mapping Guide

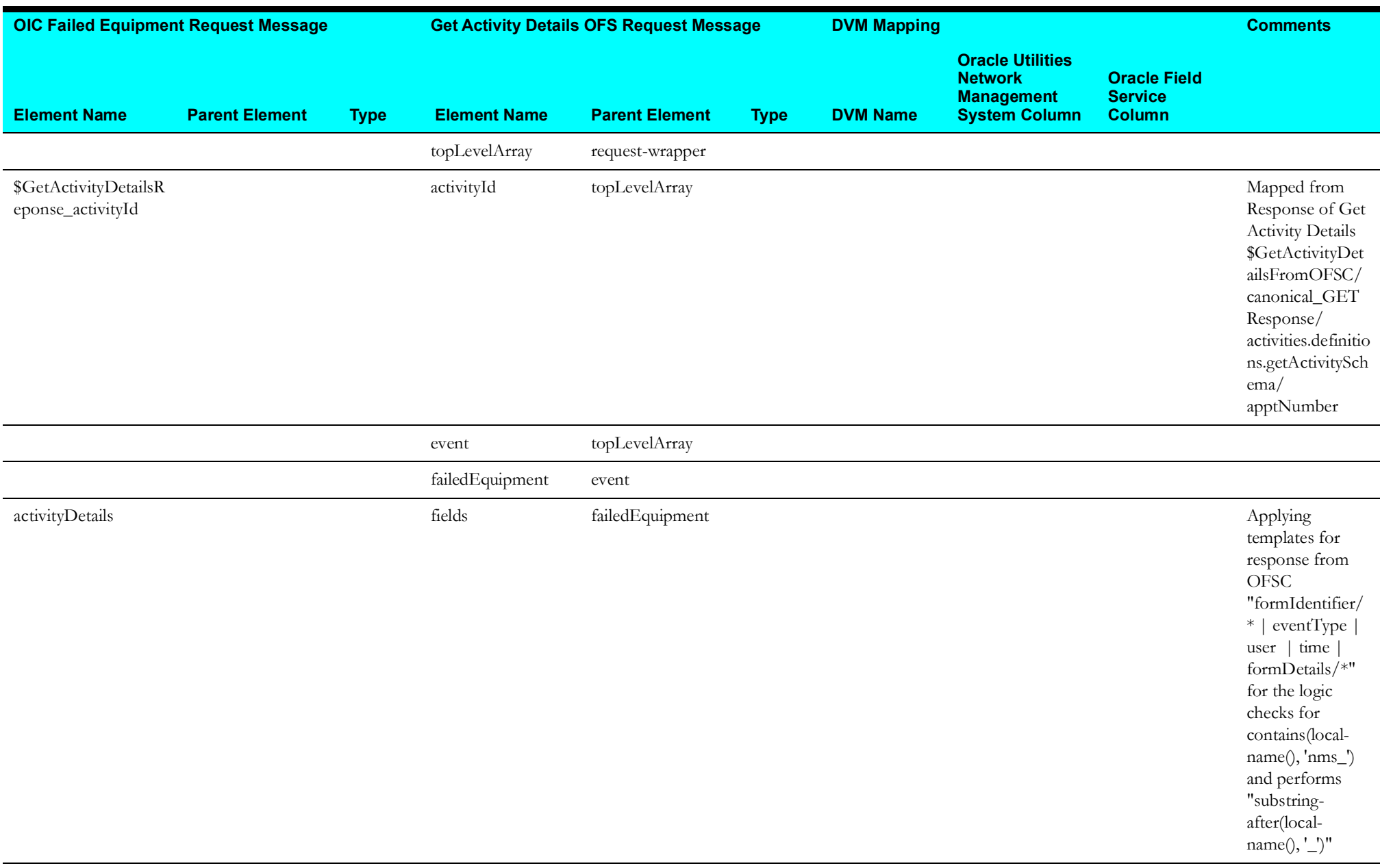

#### <span id="page-34-3"></span>**Activity Process (Oracle Utilities Network Management System Initiated)**

This section describes data mapping for the following:

- [callAsyncProcessor Mapping](#page-34-4)
- [response Mapping](#page-34-5)

#### <span id="page-34-4"></span>**callAsyncProcessor Mapping**

<span id="page-34-0"></span>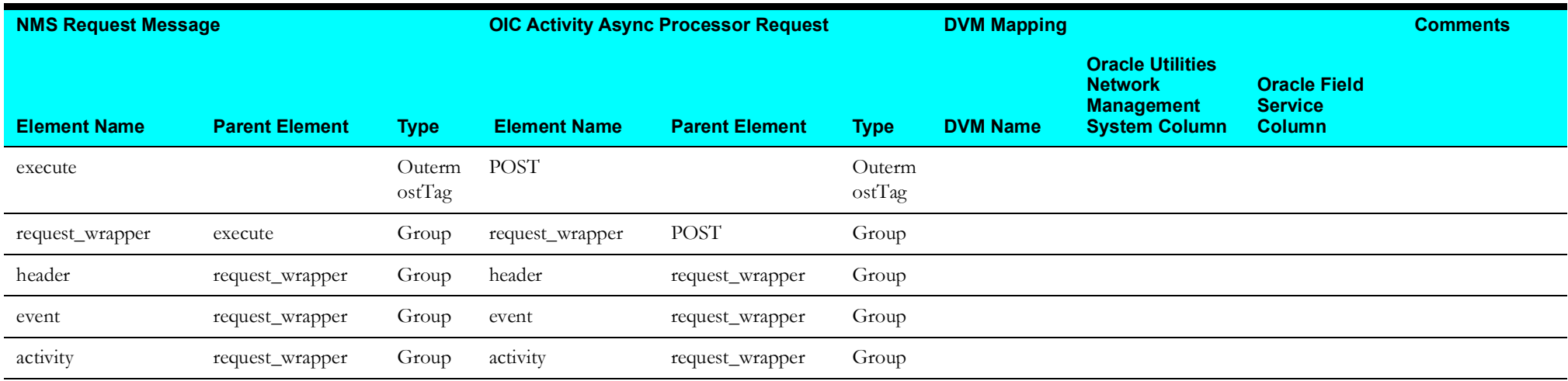

#### <span id="page-34-5"></span><span id="page-34-1"></span>**response Mapping**

<span id="page-34-2"></span>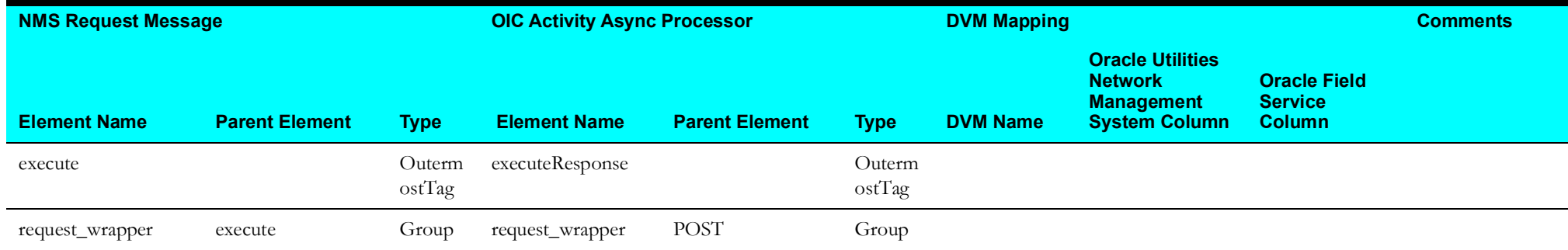

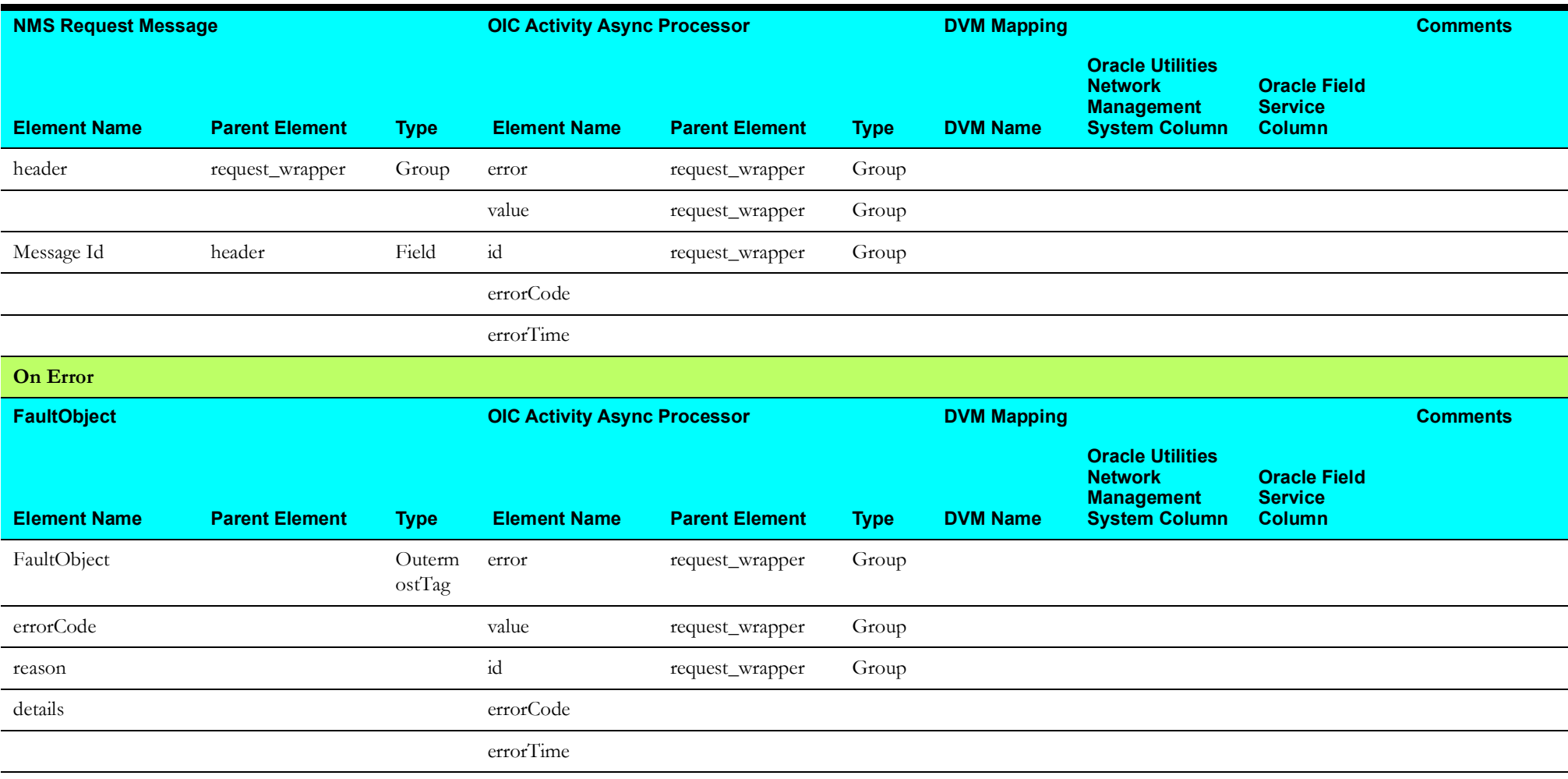
# **Activity Created (Oracle Field Service Cloud Initiated)**

This section describes data mapping for the following:

- [Get OFS Activity Mapping](#page-36-0)
- [Create Activity in NMS Mapping](#page-37-0)
- [Update Activity in OFS Mapping](#page-38-0)

# <span id="page-36-0"></span>**Get OFS Activity Mapping**

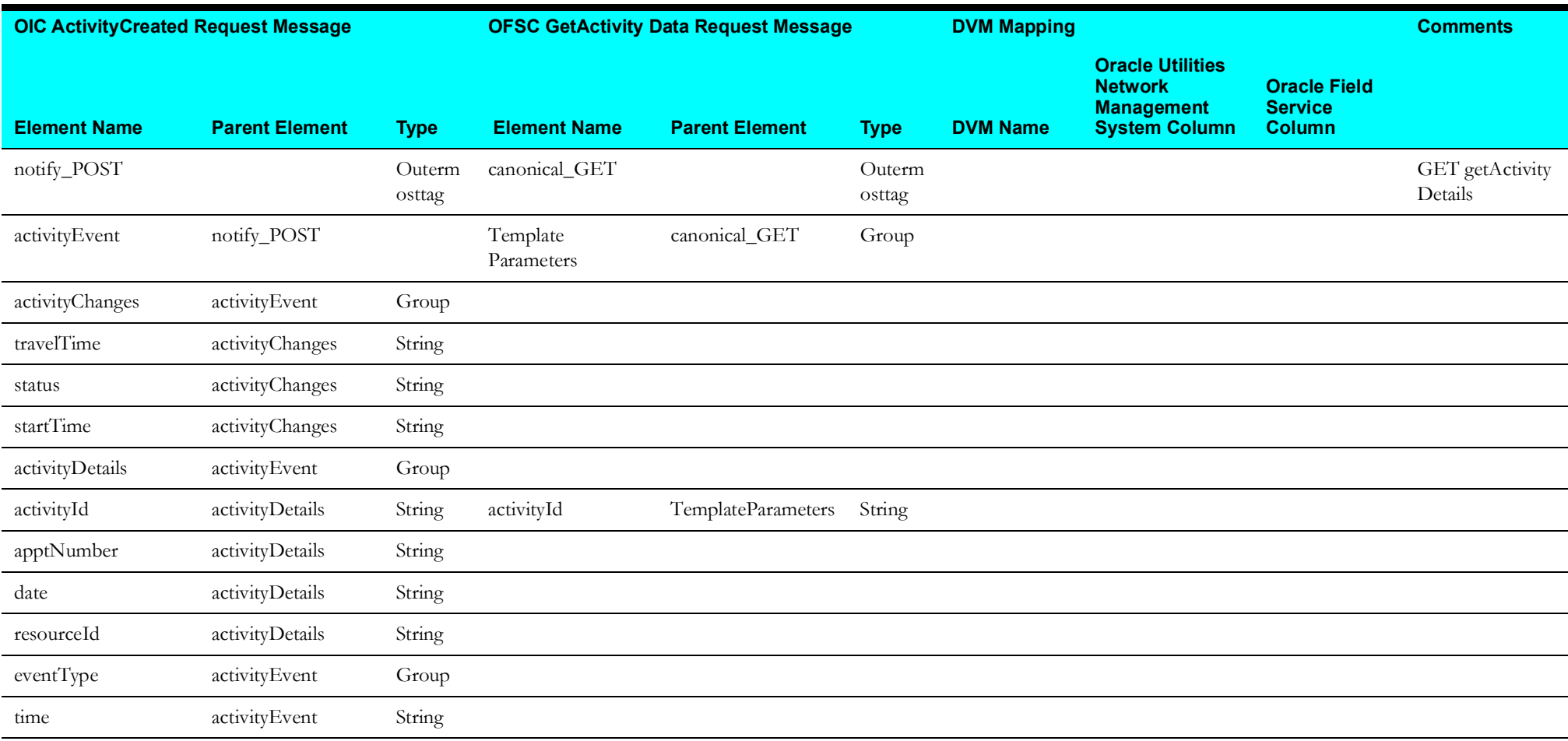

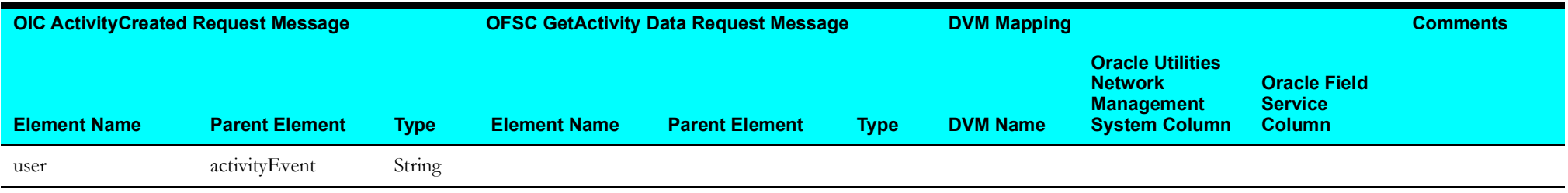

# <span id="page-37-0"></span>**Create Activity in NMS Mapping**

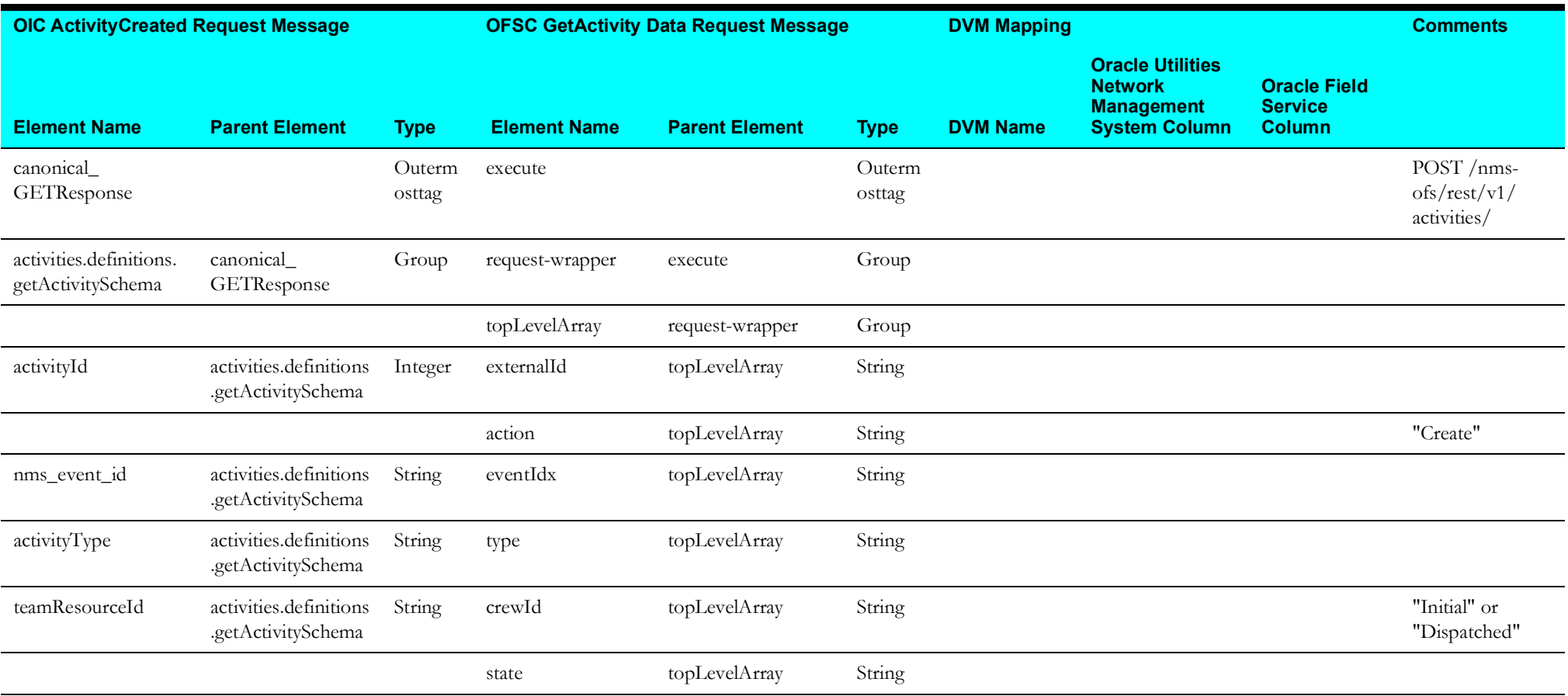

### <span id="page-38-0"></span>**Update Activity in OFS Mapping**

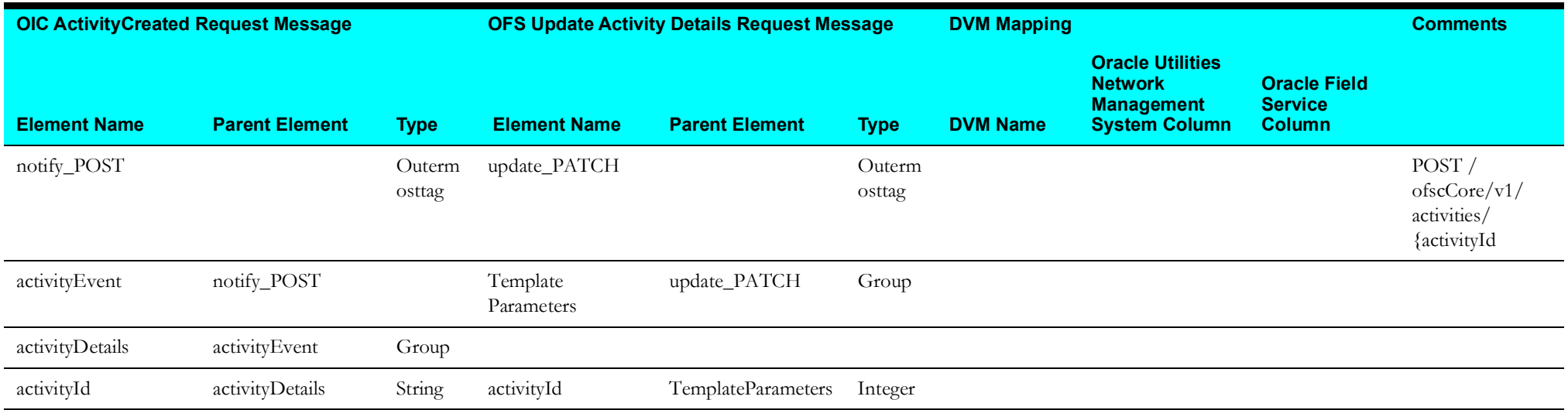

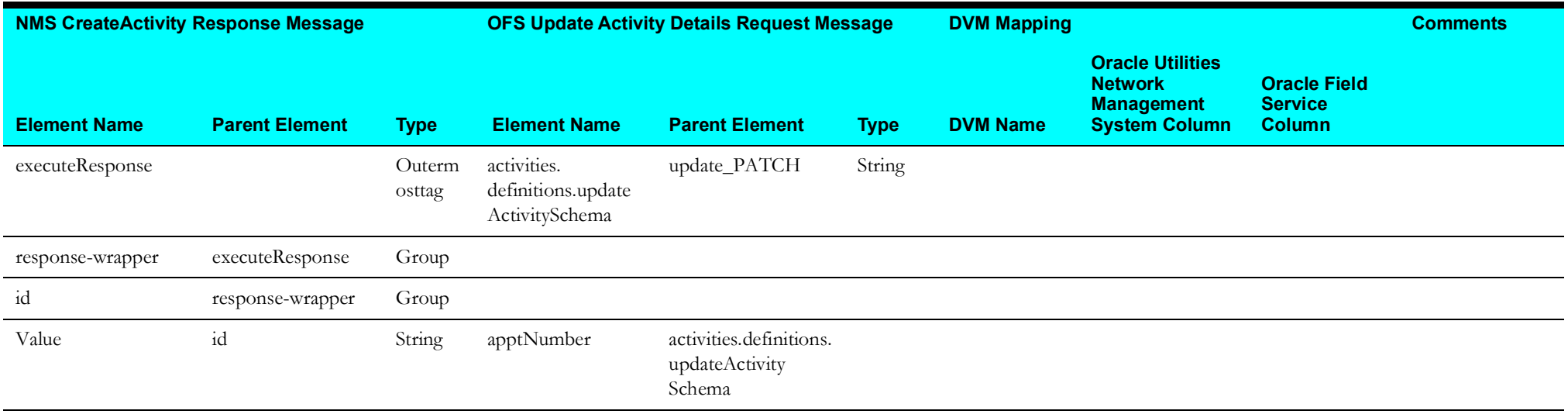

# **Update Event Details (Oracle Field Service Initiated)**

This section describes data mapping for the following:

- [OFS Get Activity Details Mapping](#page-39-0)
- [OFS Update Activity Details Mapping](#page-39-1)
- [NMS Event Details Update Mapping](#page-40-0)

# <span id="page-39-0"></span>**OFS Get Activity Details Mapping**

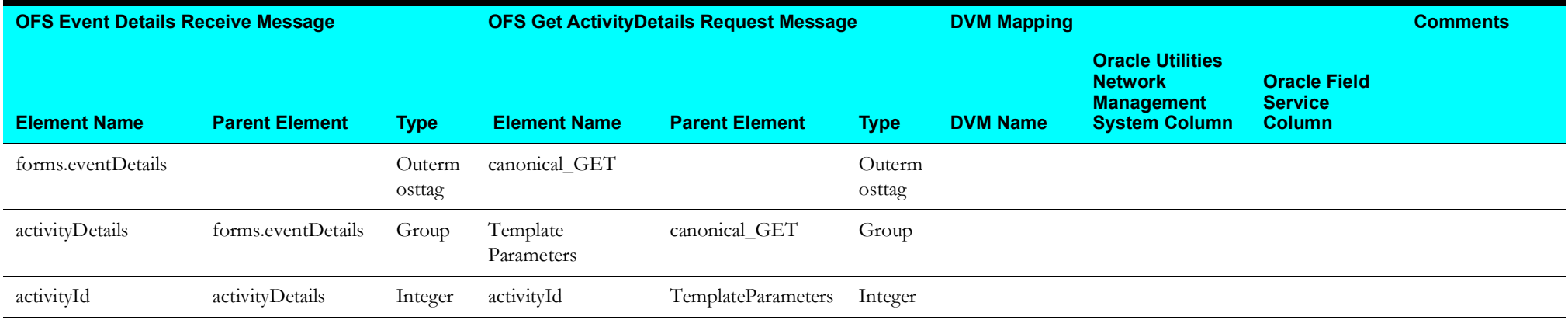

### <span id="page-39-1"></span>**OFS Update Activity Details Mapping**

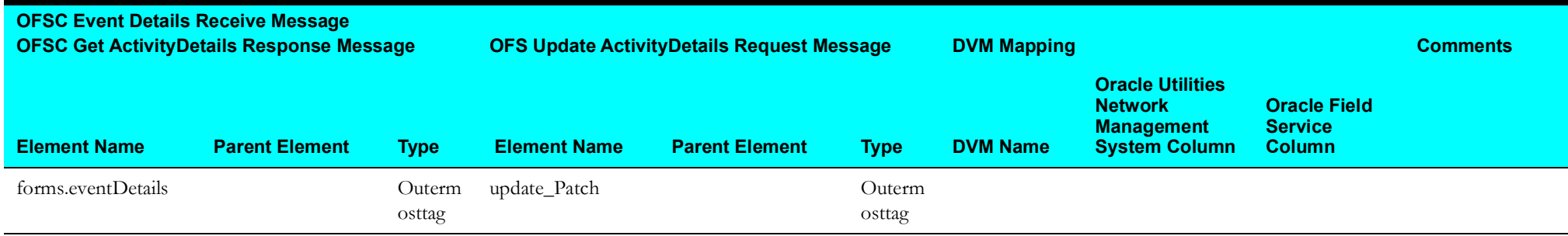

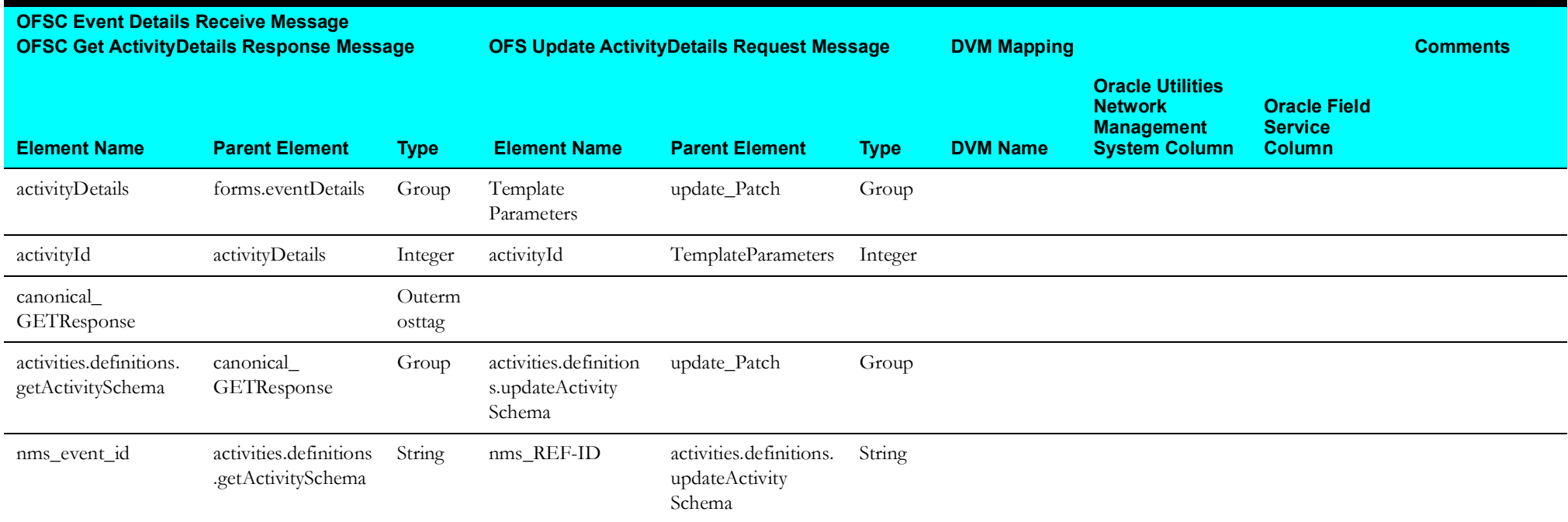

### <span id="page-40-0"></span>**NMS Event Details Update Mapping**

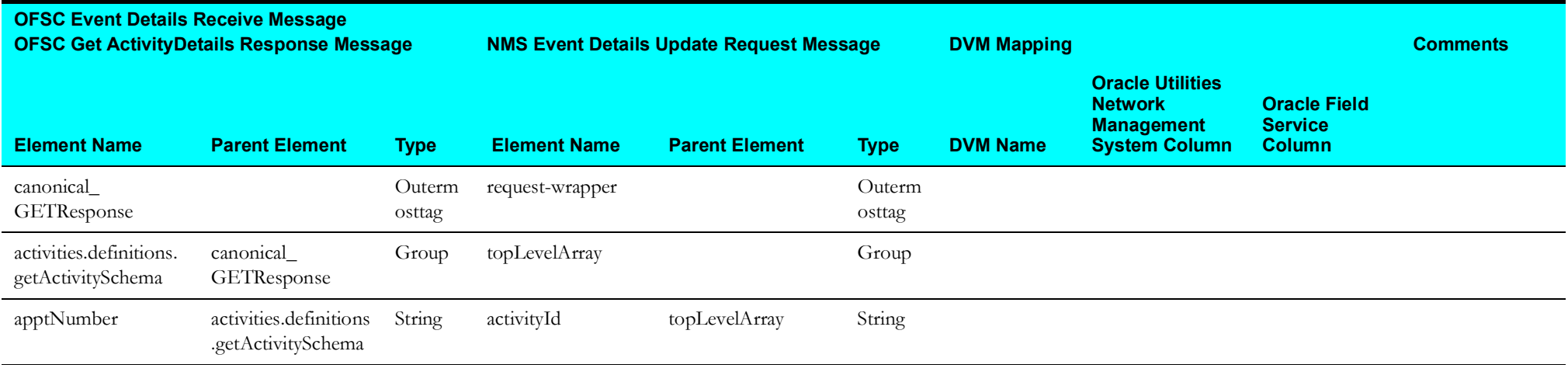

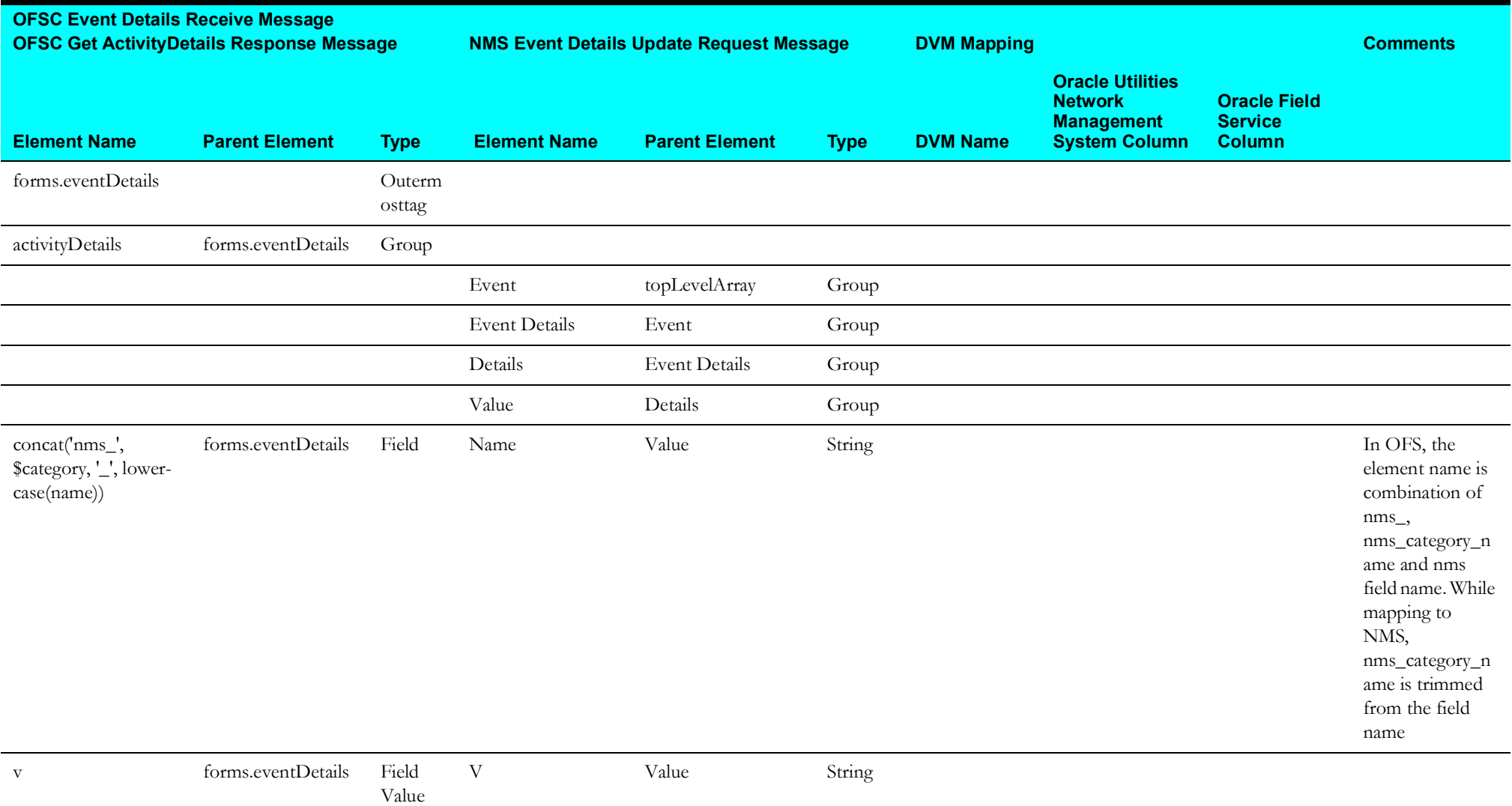

# **Resource Created/Updated (Oracle Field Service Initiated)**

This section describes data mapping for the following:

- [Resource Created/Updated Mapping](#page-42-0)
- [Get OFS Resource Mapping](#page-45-0)
- [Get OFS Resource Types Mapping](#page-47-0)
- [Get OFS Resource Workskills Mapping](#page-48-0)
- [Get OFS Workskill Details Mapping](#page-51-0)
- [Get OFS Resource Work Zones Mapping](#page-52-0)
- [Get OFS Resource Routes Mapping](#page-55-0)
- [Get NMS System Data Mapping](#page-57-0)
- [Upsert NMS Crew Mapping](#page-58-0)

### <span id="page-42-0"></span>**Resource Created/Updated Mapping**

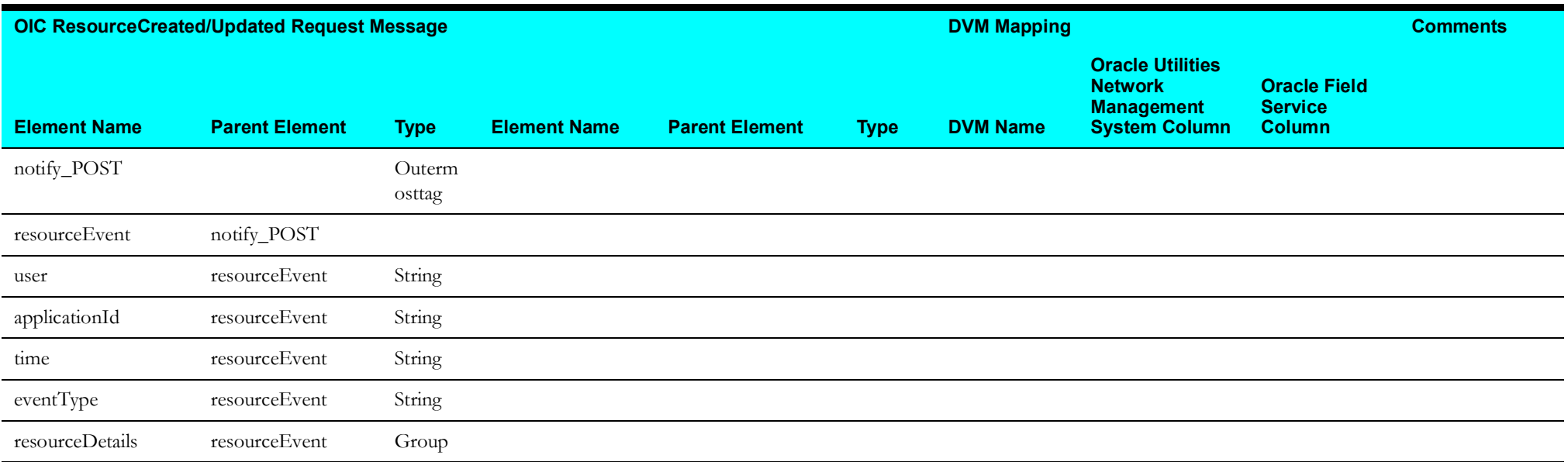

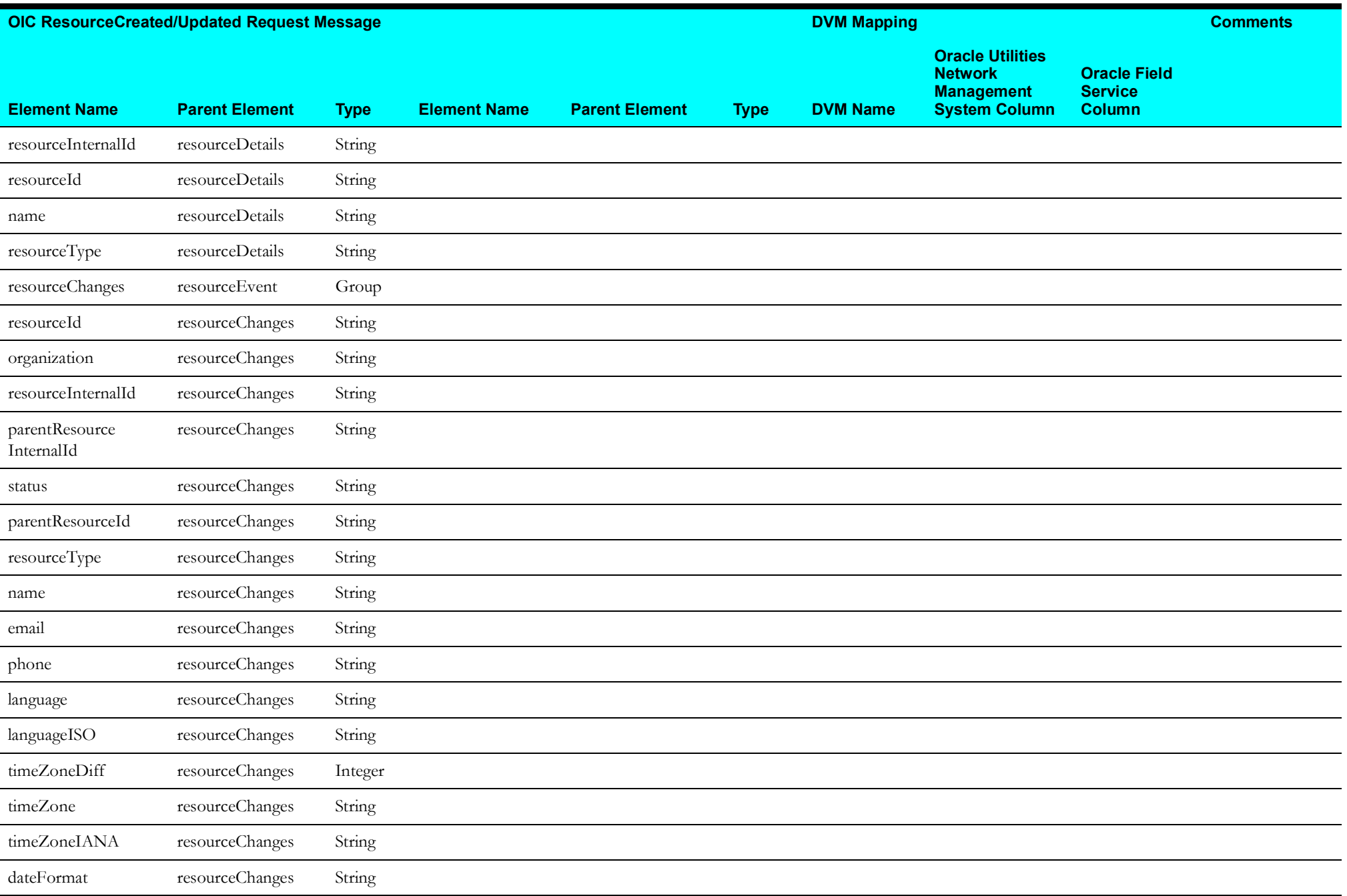

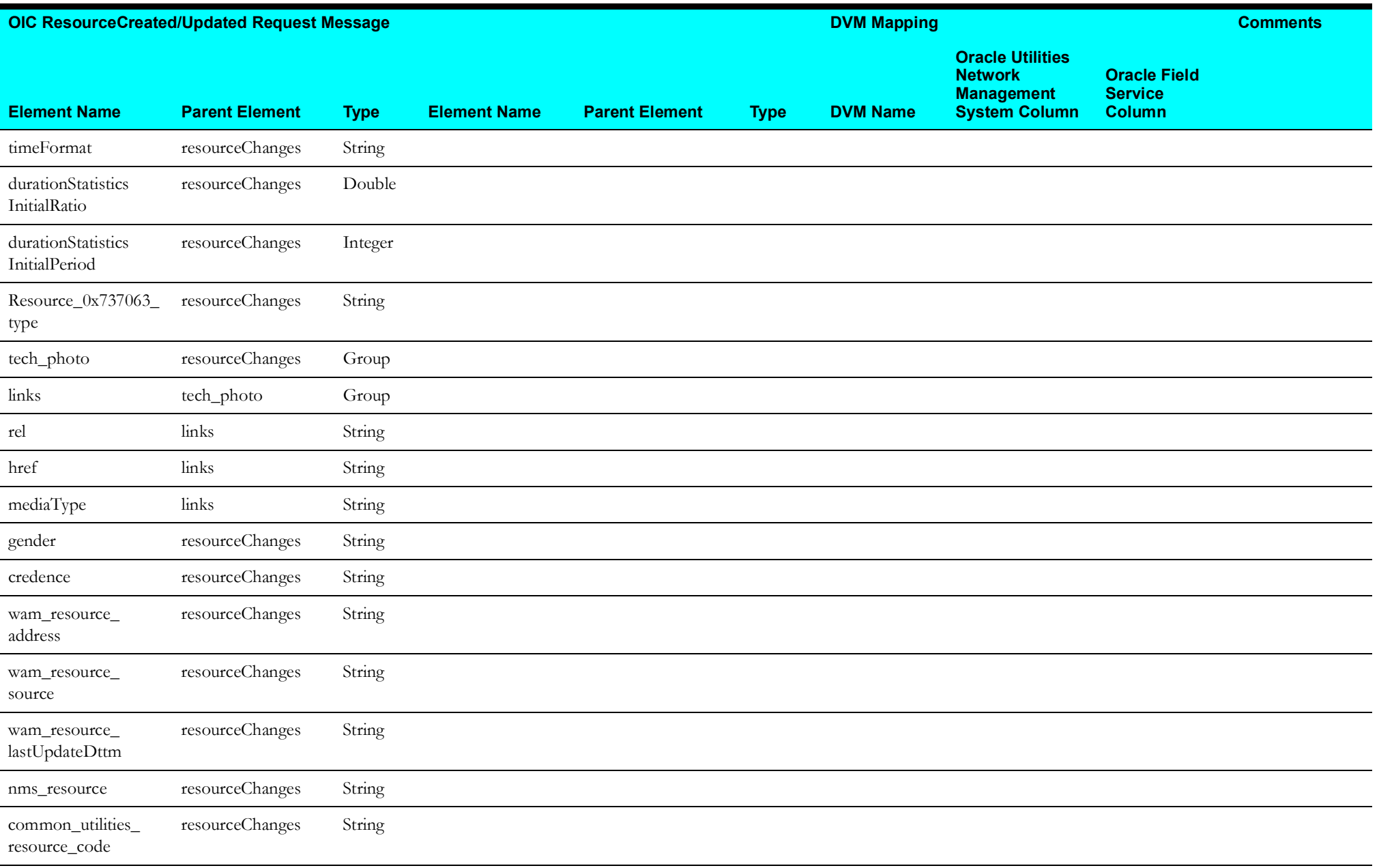

### <span id="page-45-0"></span>**Get OFS Resource Mapping**

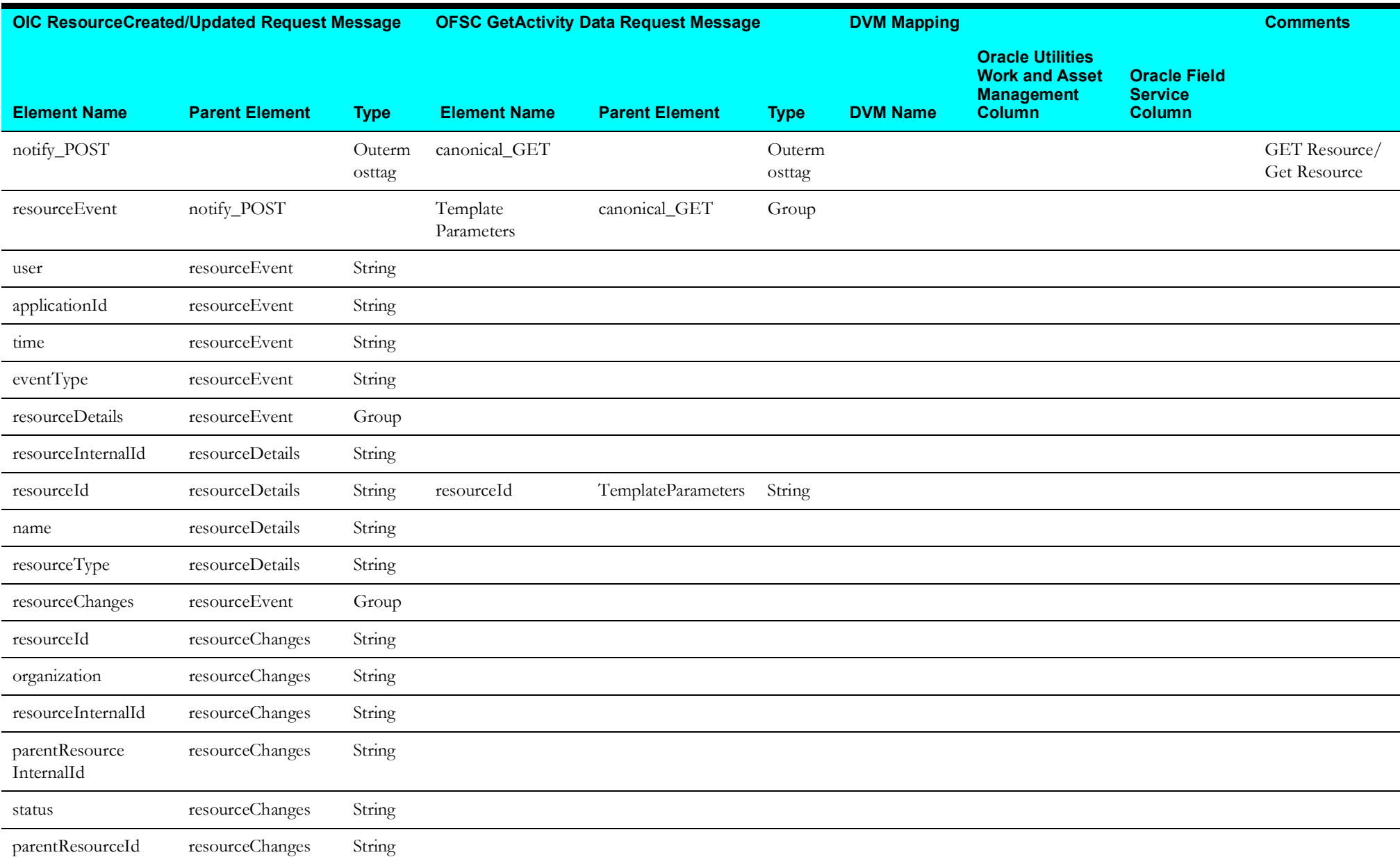

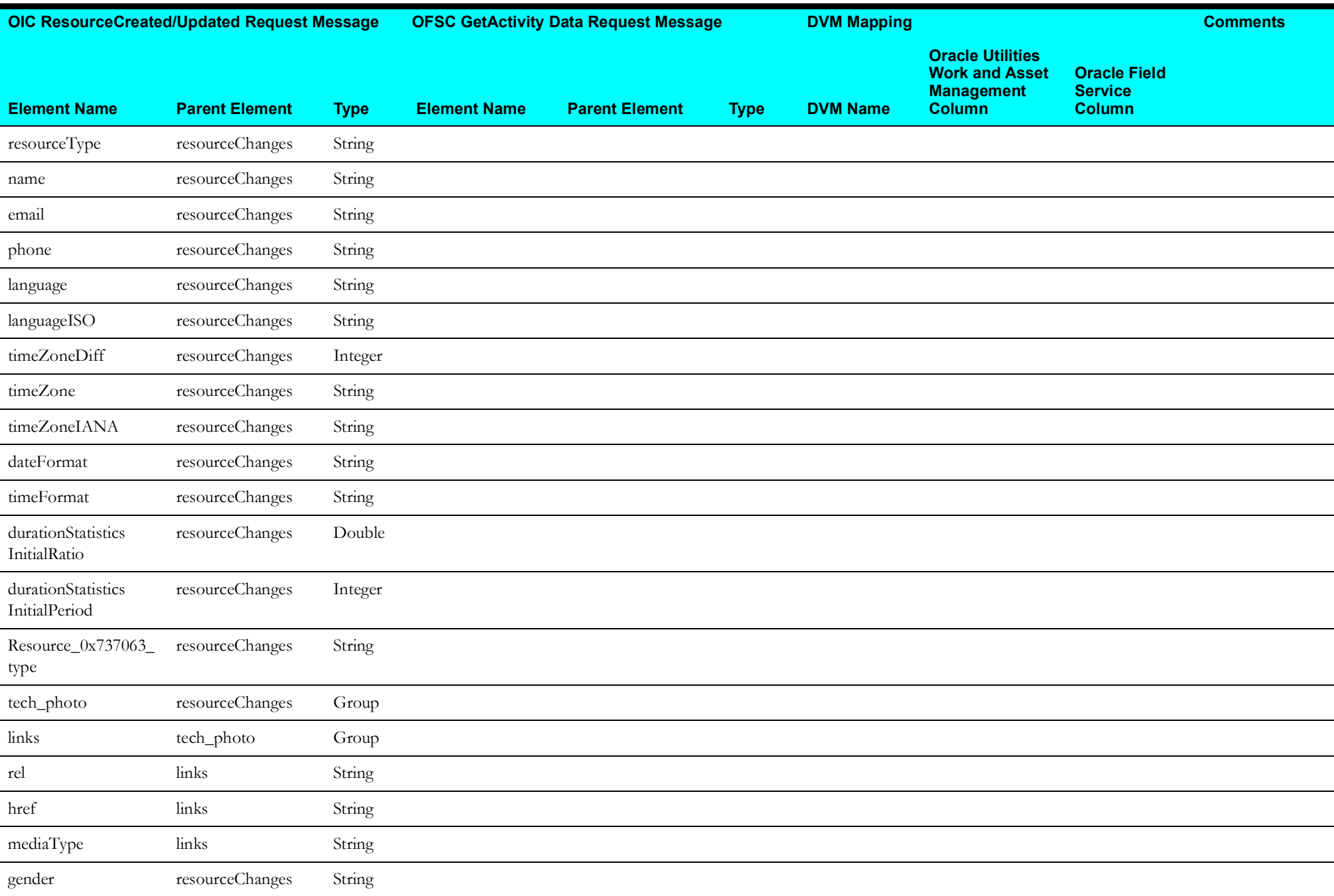

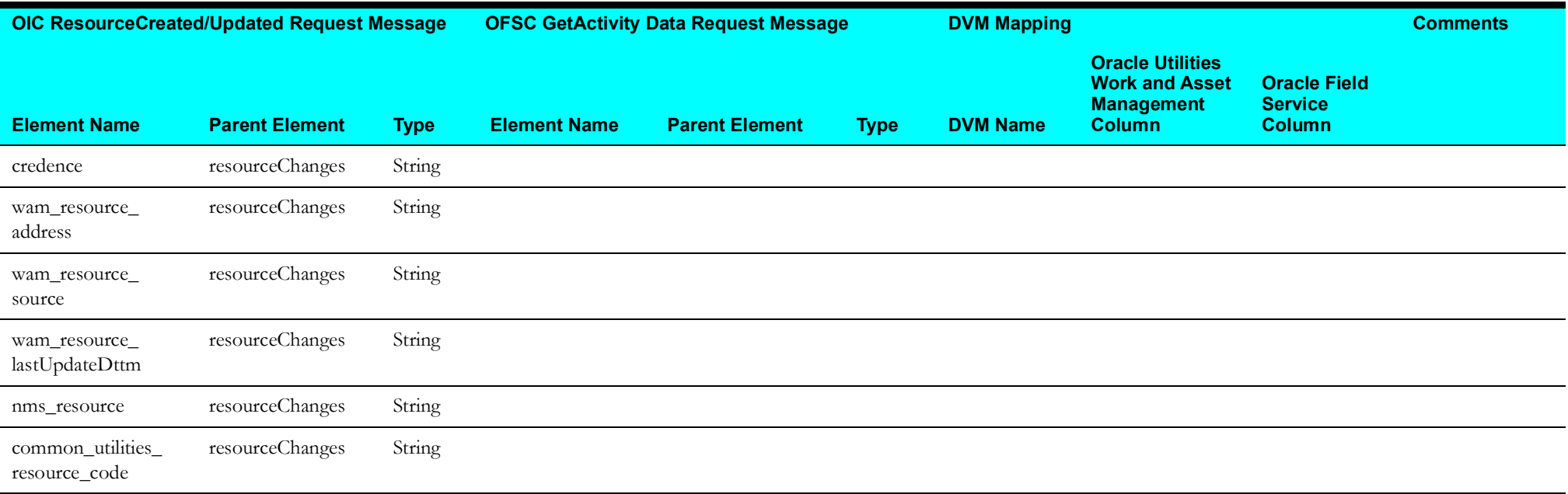

# <span id="page-47-0"></span>**Get OFS Resource Types Mapping**

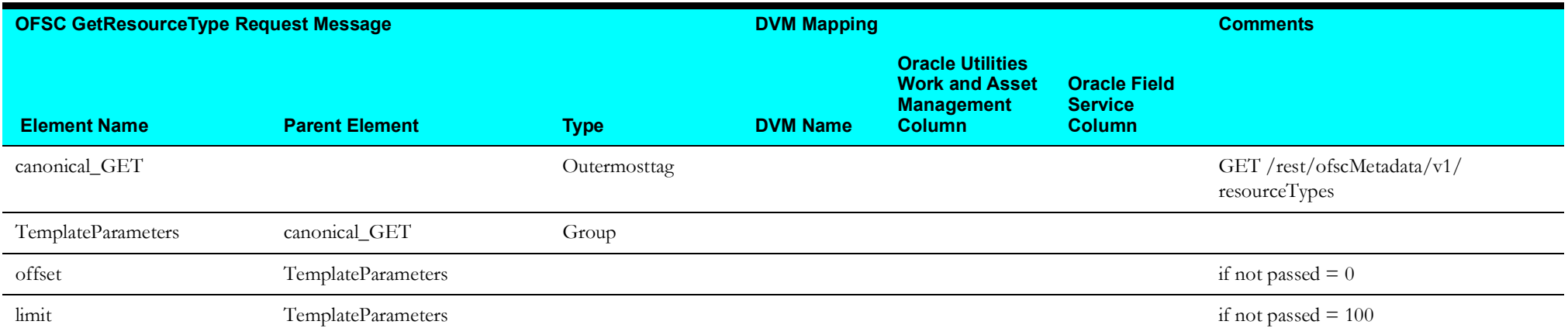

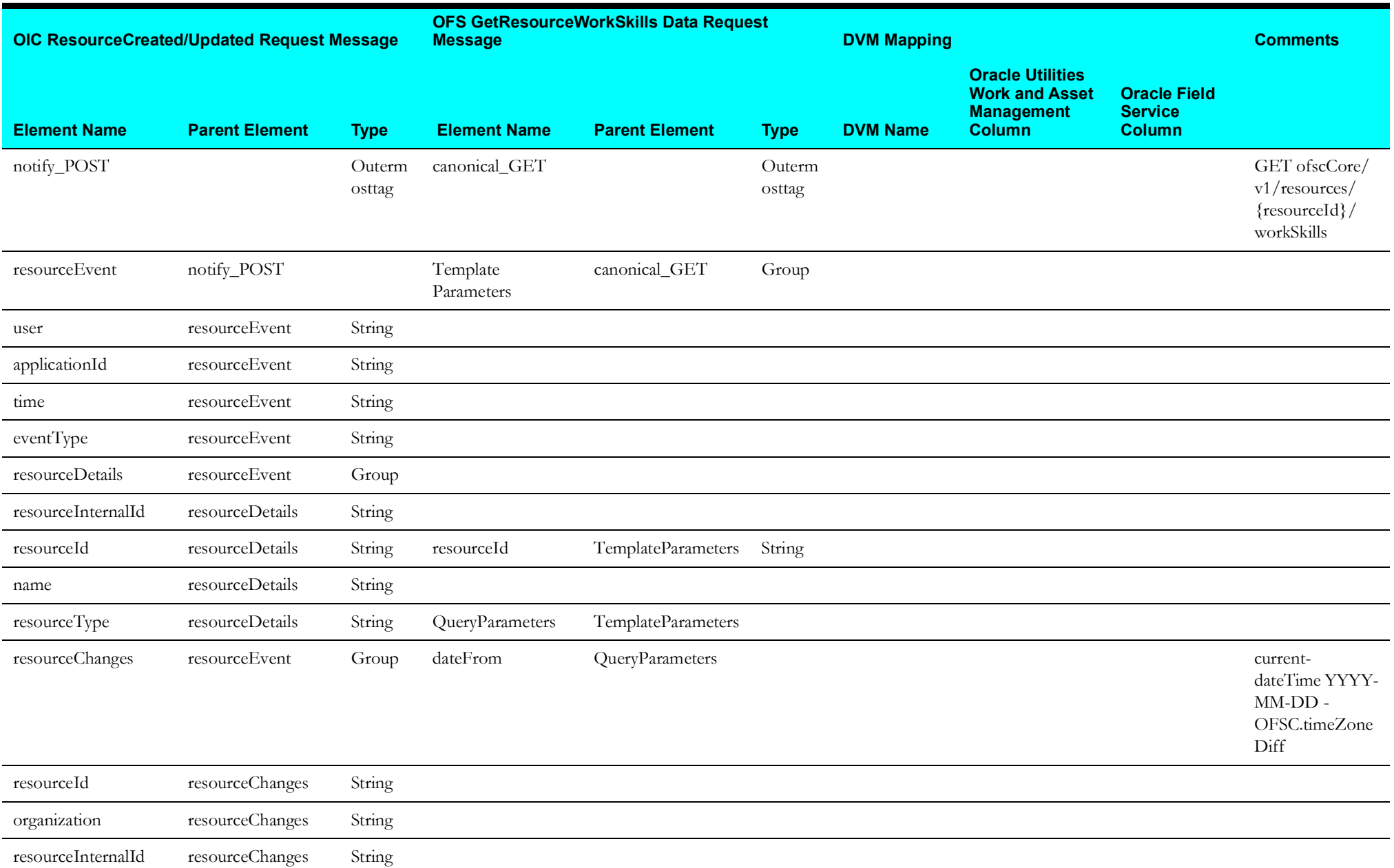

### <span id="page-48-0"></span>**Get OFS Resource Workskills Mapping**

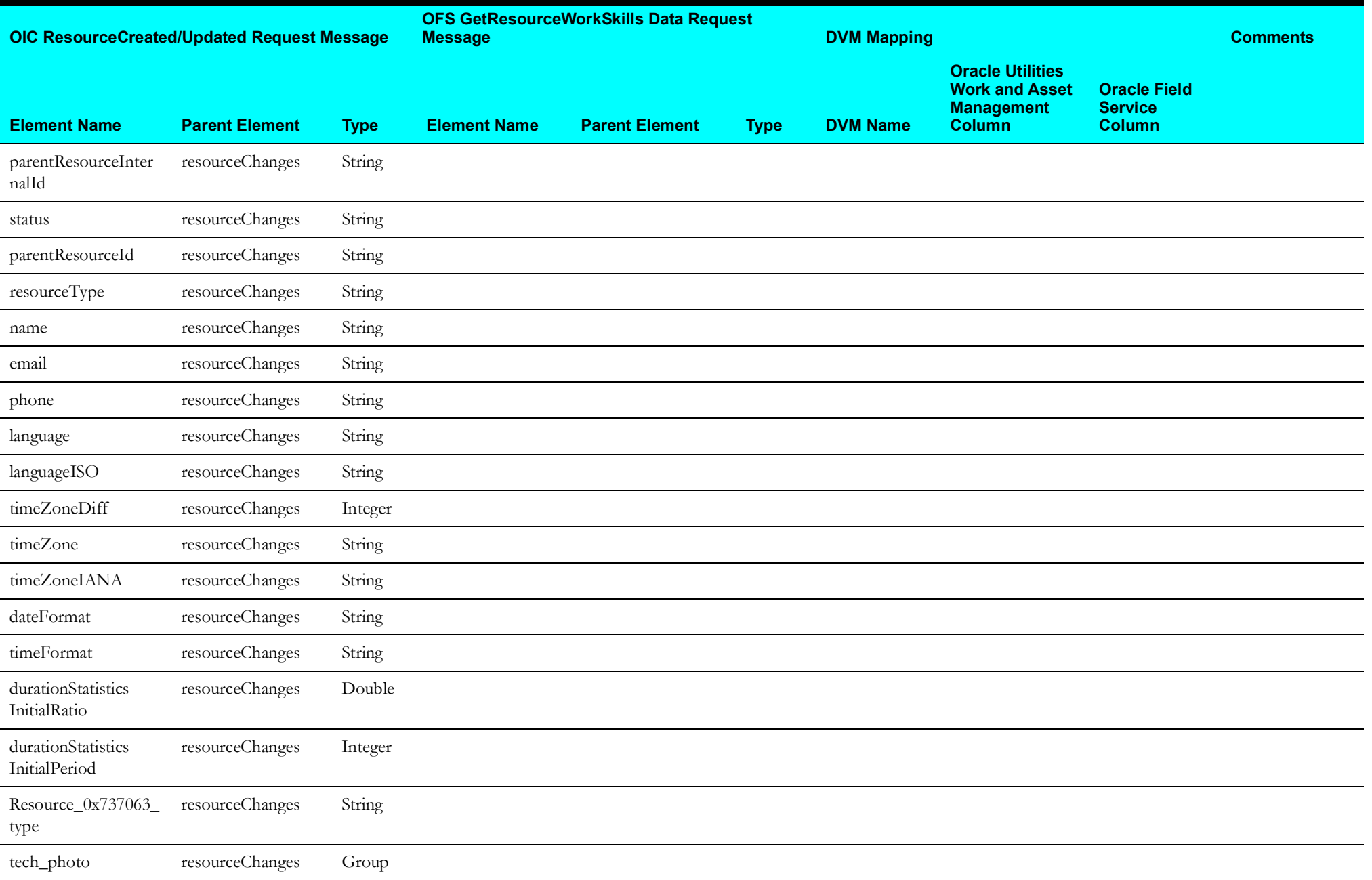

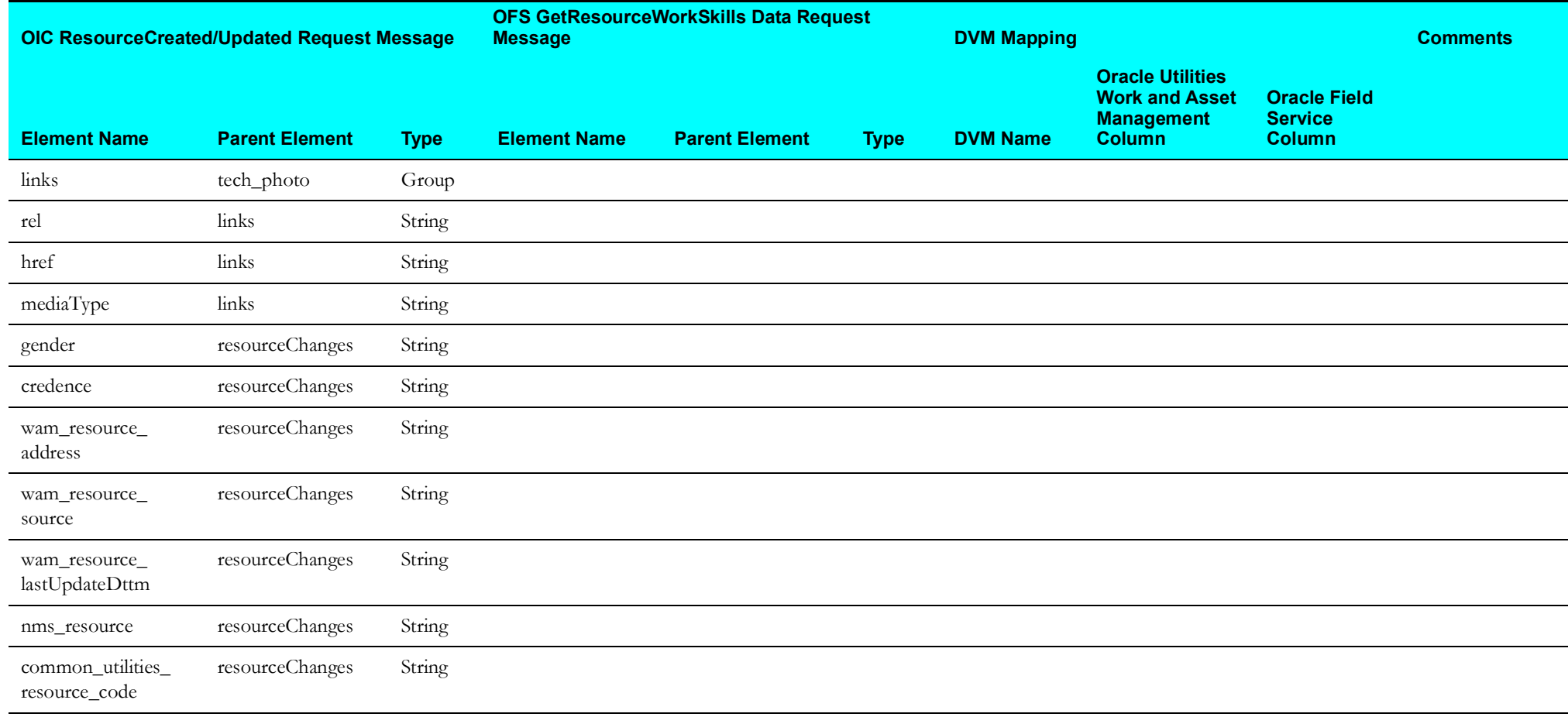

# <span id="page-51-0"></span>**Get OFS Workskill Details Mapping**

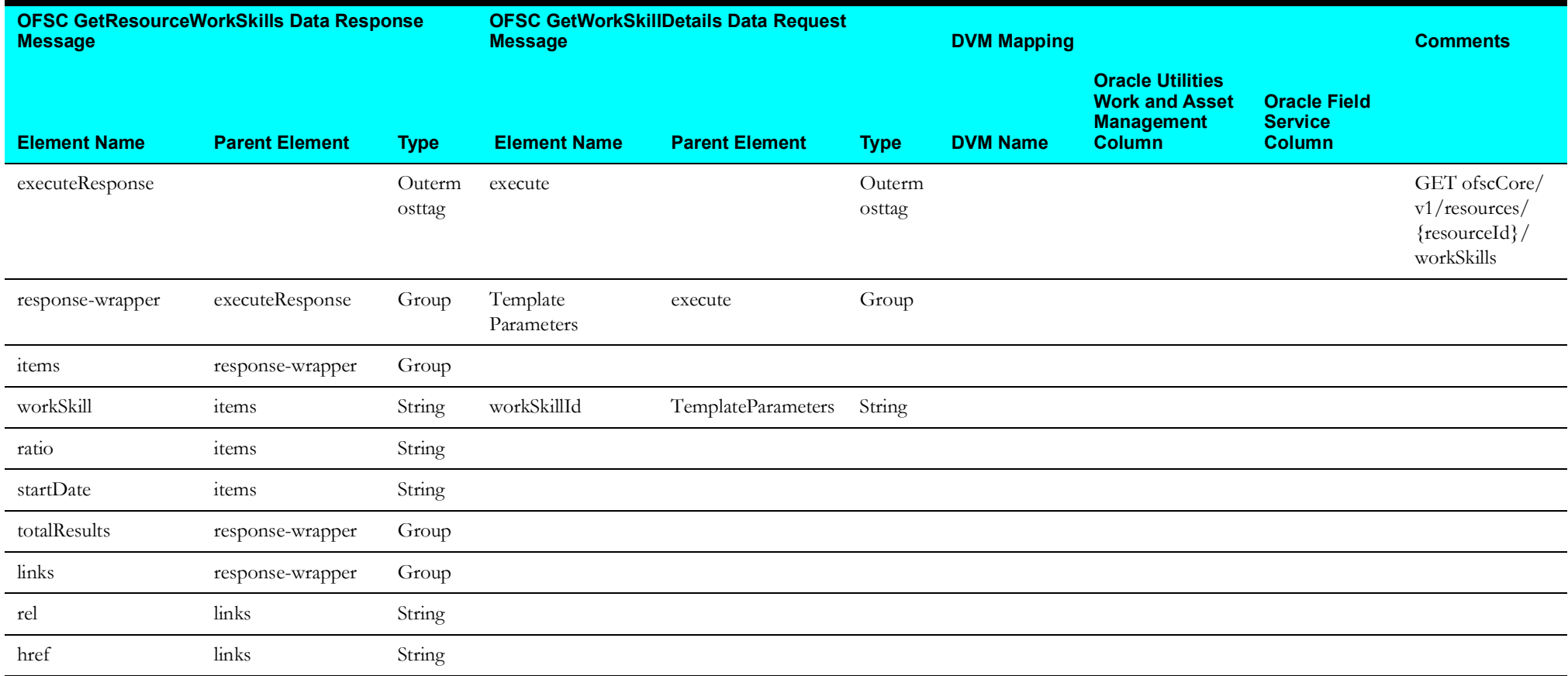

#### <span id="page-52-0"></span>**Get OFS Resource Work Zones Mapping**

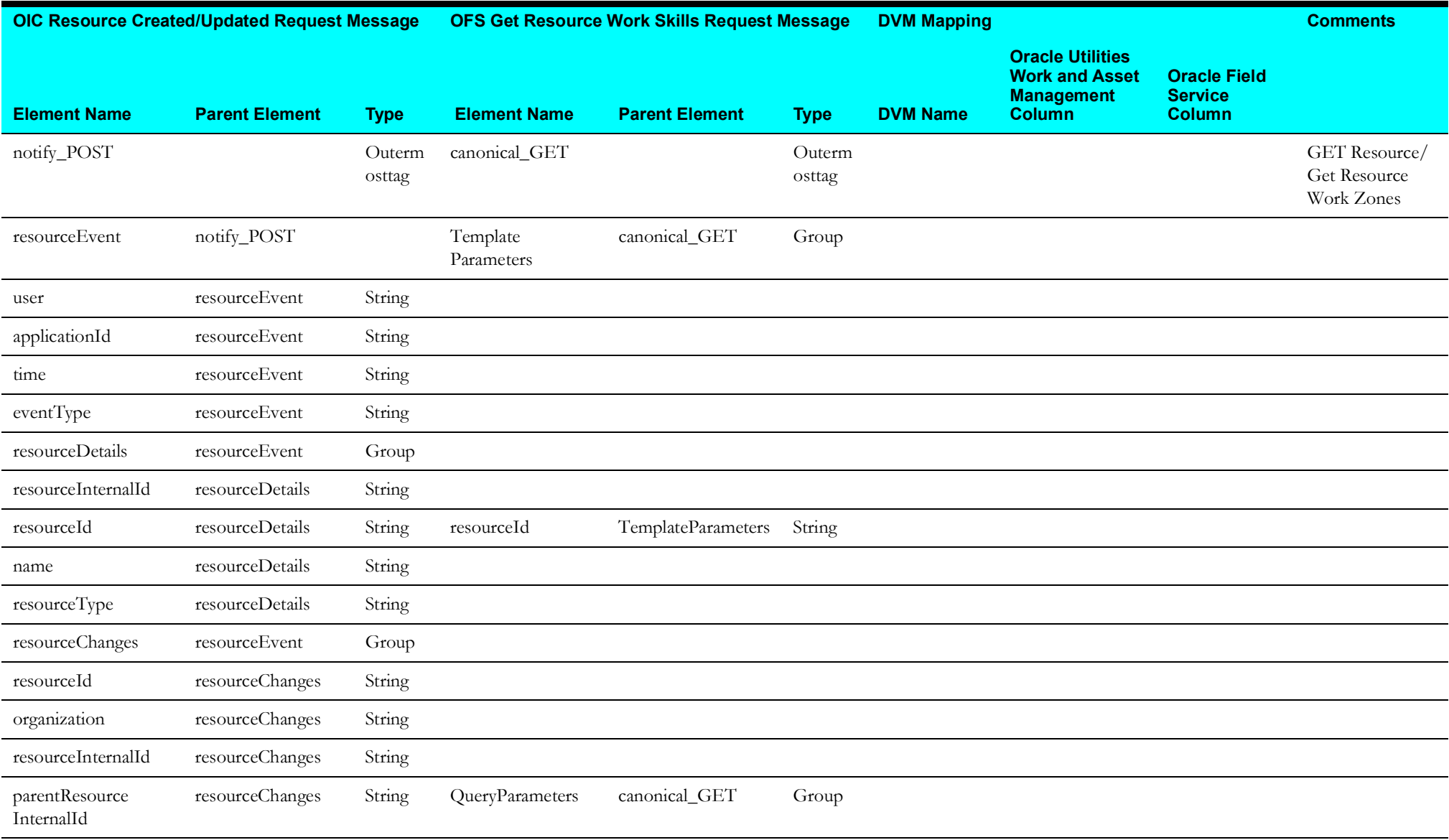

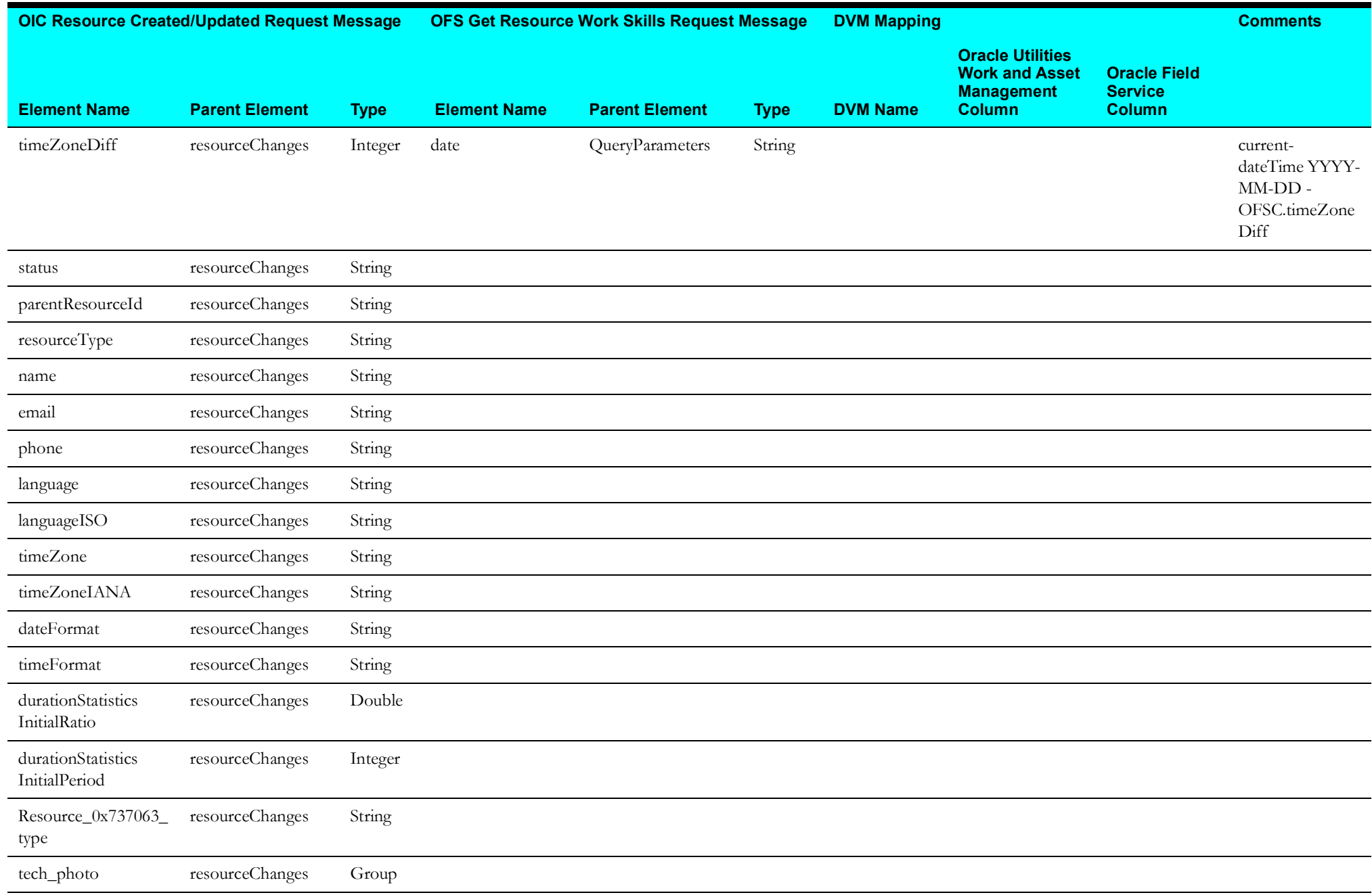

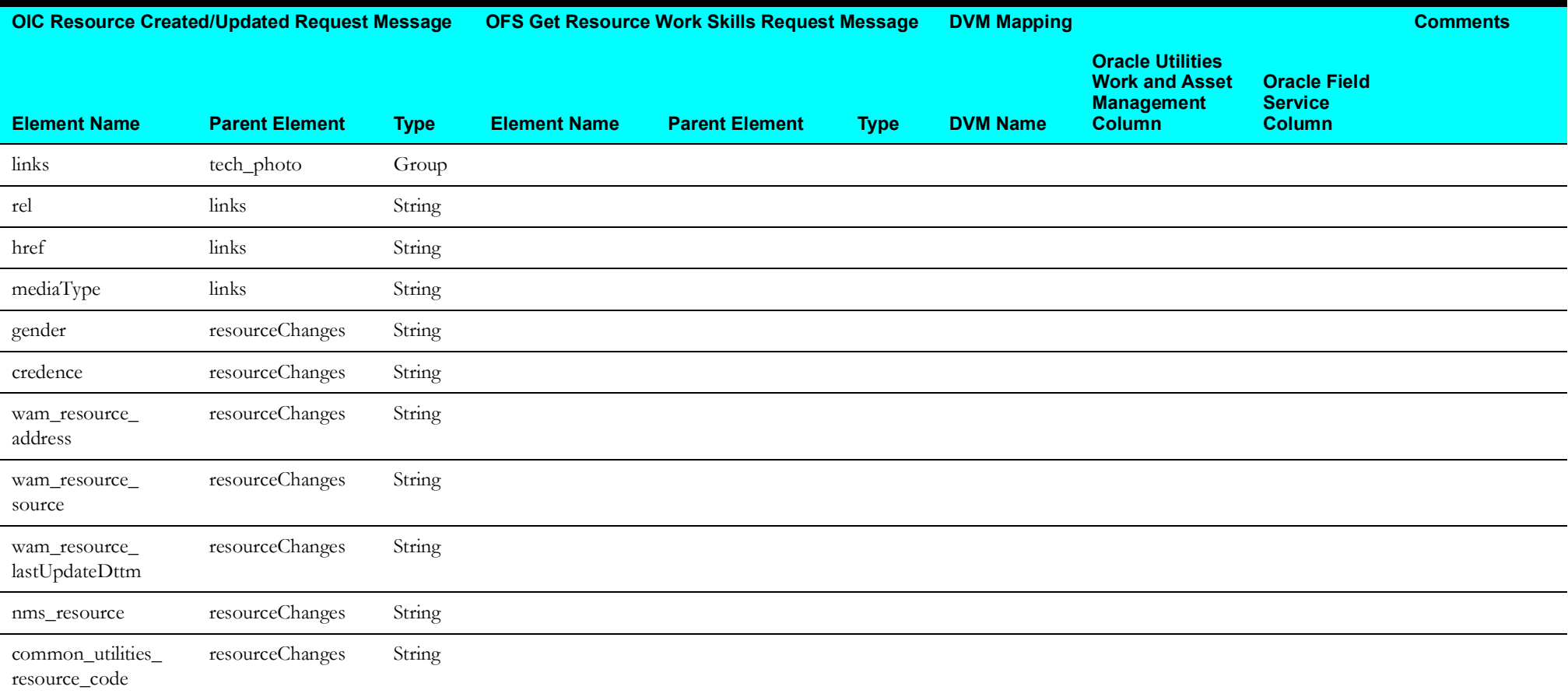

#### **OIC ResourceCreated/Updated Request Message OFSC GetResourceRoute Request Message DVM Mapping Comments Element Name Parent Element Type Element Name Parent Element Type DVM Name Oracle Utilities Work and Asset Management Column Oracle Field Service Column** notify\_POST Outerm osttag canonical GET Outerm osttag GET / ofscCore/v1/ resources/ {resourceId}/ routes/{date} resourceEvent notify\_POST Template Parameters canonical\_GET Group user resourceEvent String applicationId resourceEvent String time resourceEvent String eventType resourceEvent String resourceDetails resourceEvent Group resourceInternalId resourceDetails String resourceId resourceDetails String resourceId TemplateParameters String name resourceDetails String resourceType resourceDetails String resourceChanges resourceEvent Group resourceId resourceChanges String organization resourceChanges String resourceInternalId resourceChanges String parentResource InternalId resourceChanges String QueryParameters canonical\_GET Group

#### <span id="page-55-0"></span>**Get OFS Resource Routes Mapping**

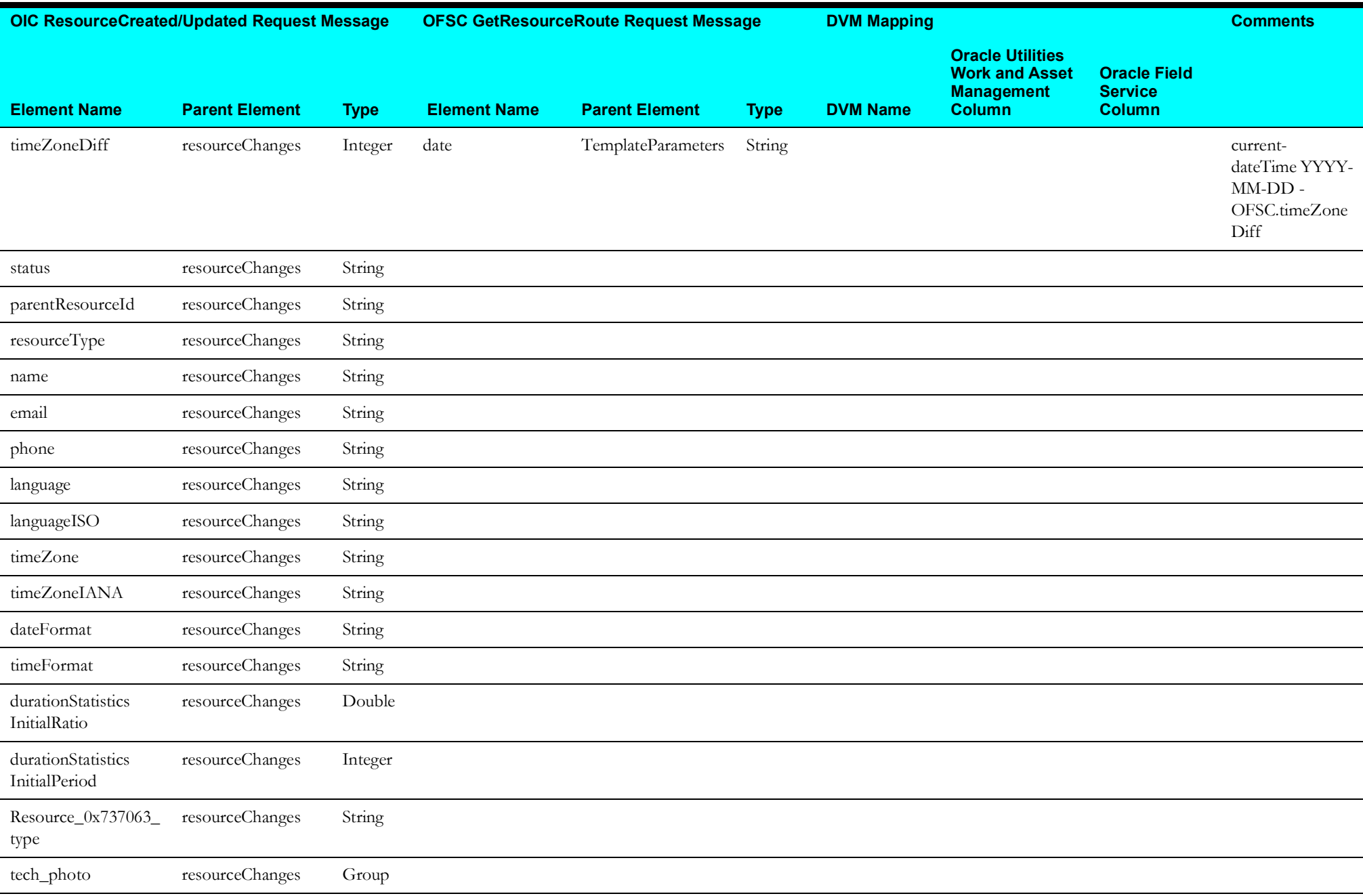

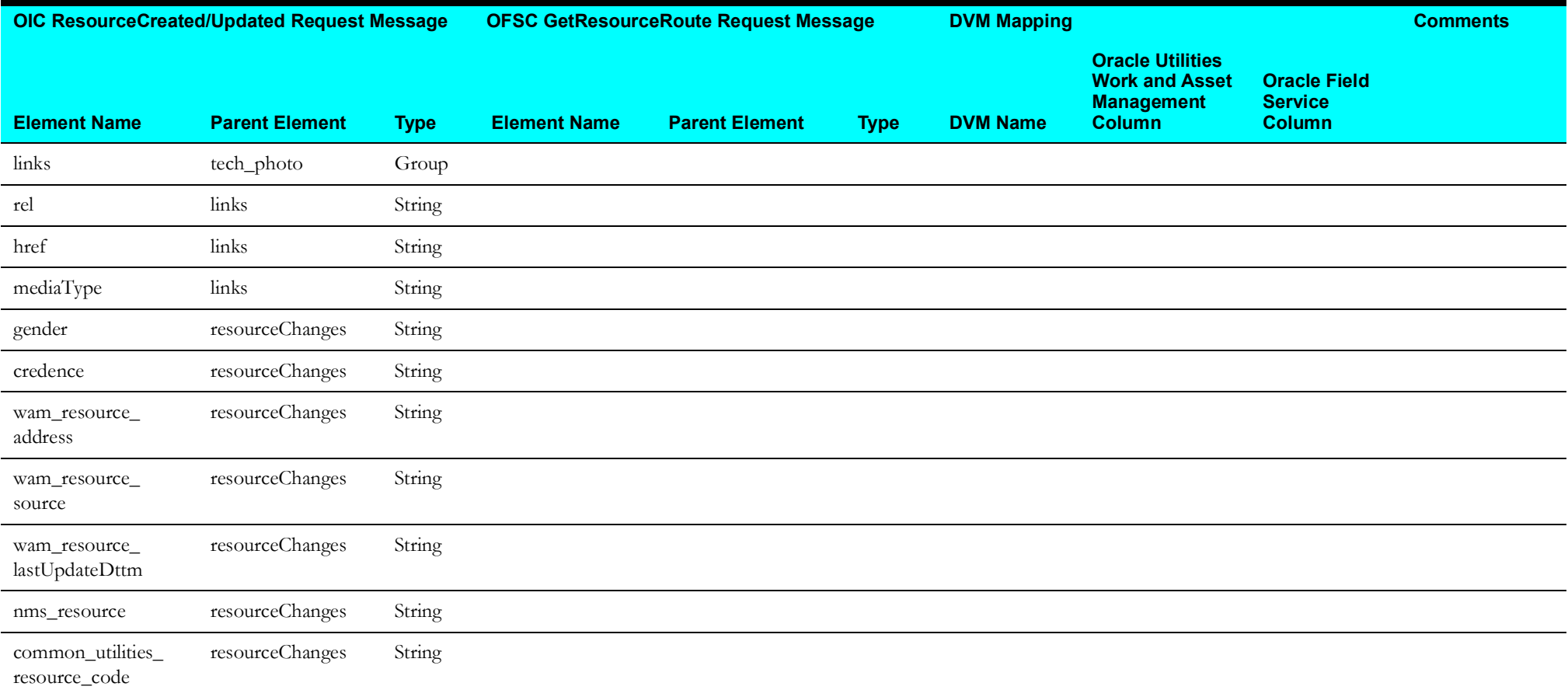

# <span id="page-57-0"></span>**Get NMS System Data Mapping**

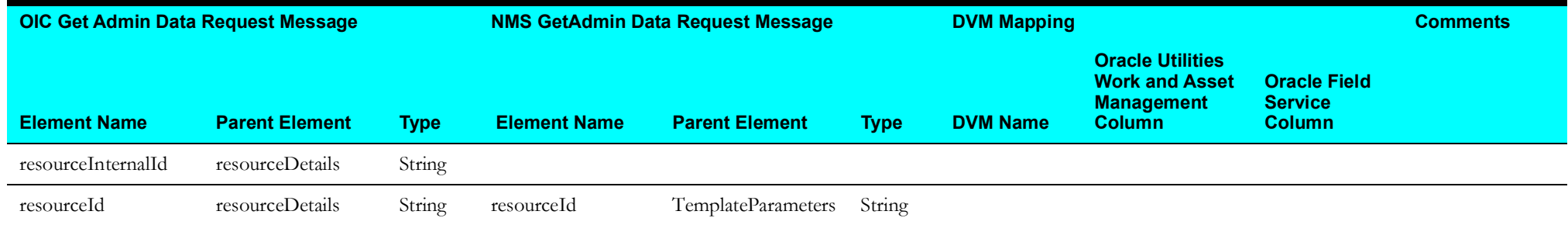

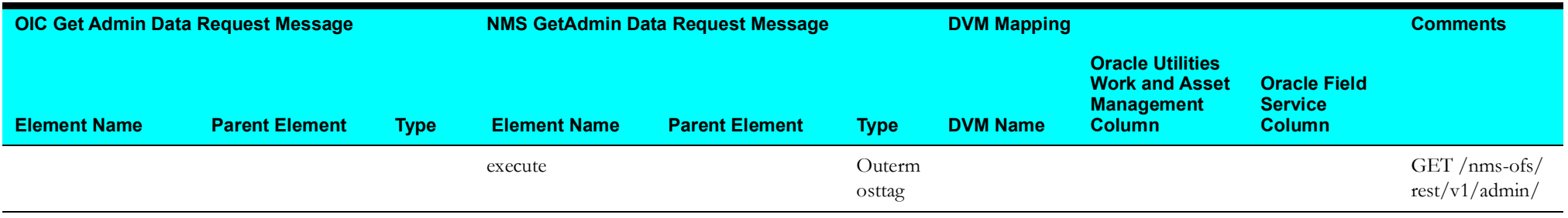

# <span id="page-58-0"></span>**Upsert NMS Crew Mapping**

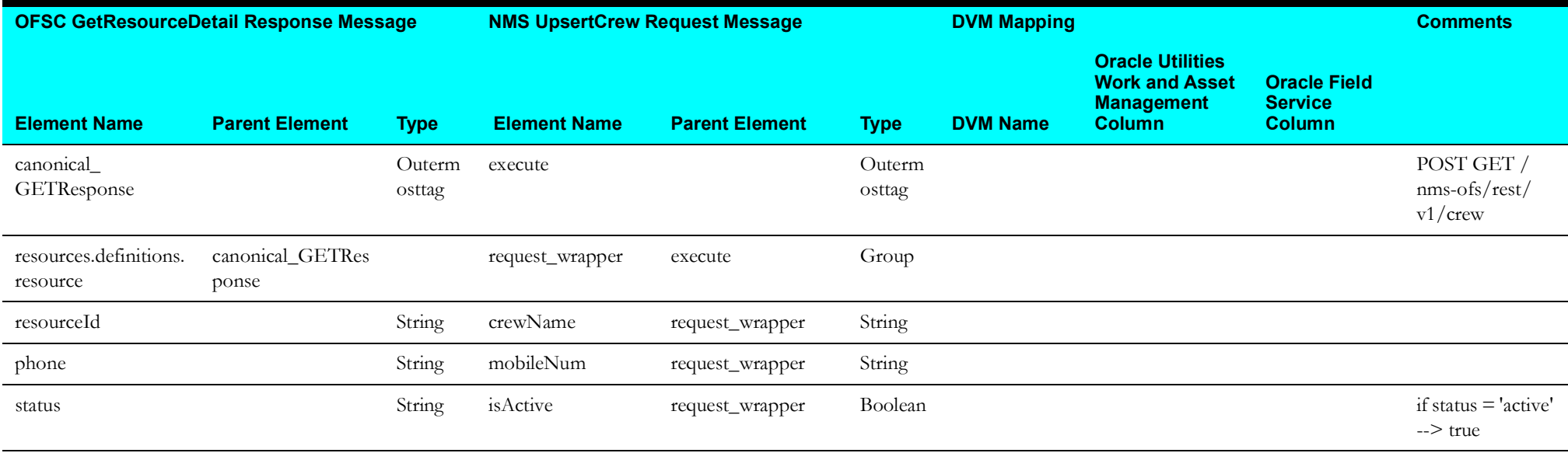

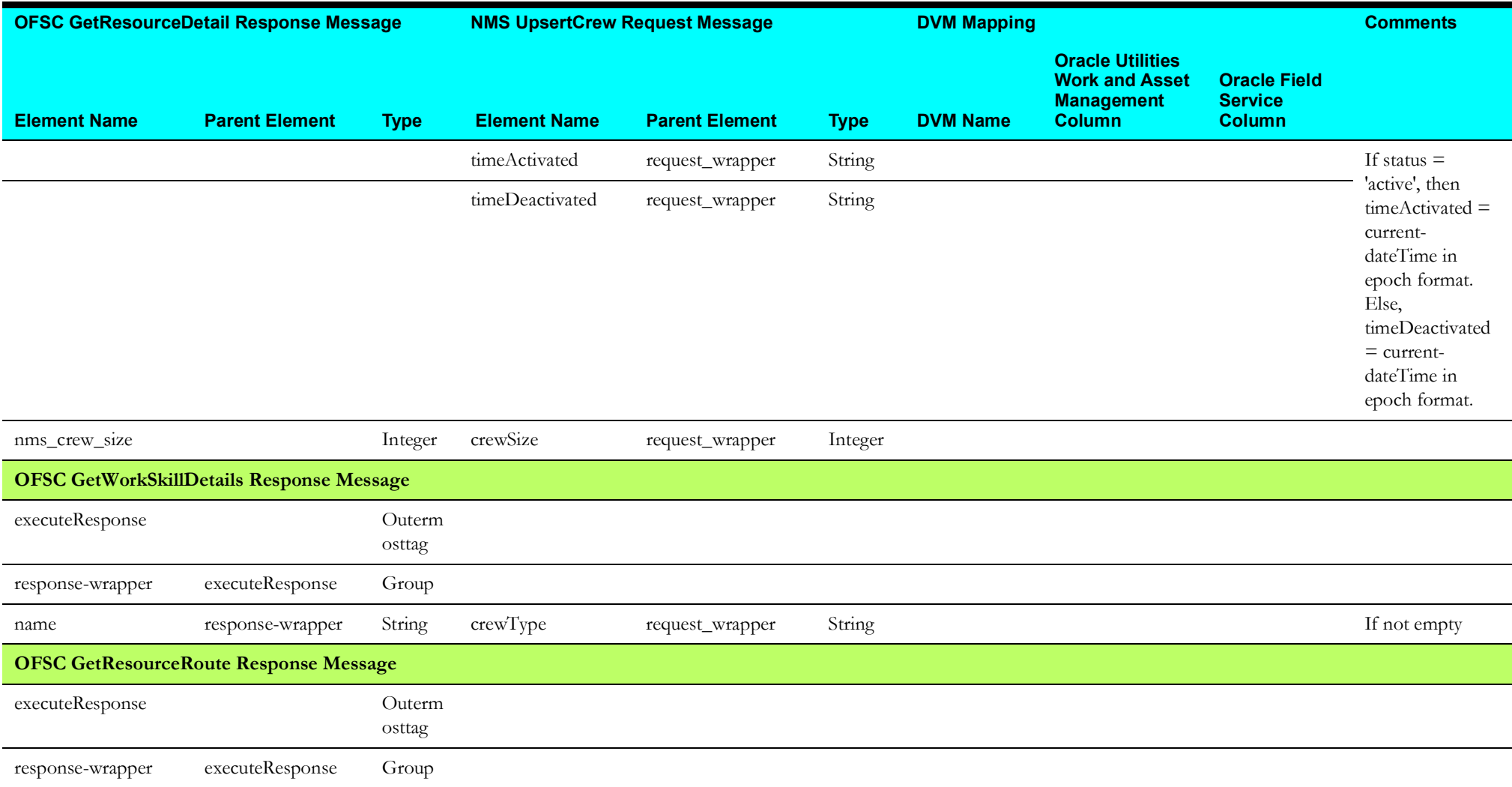

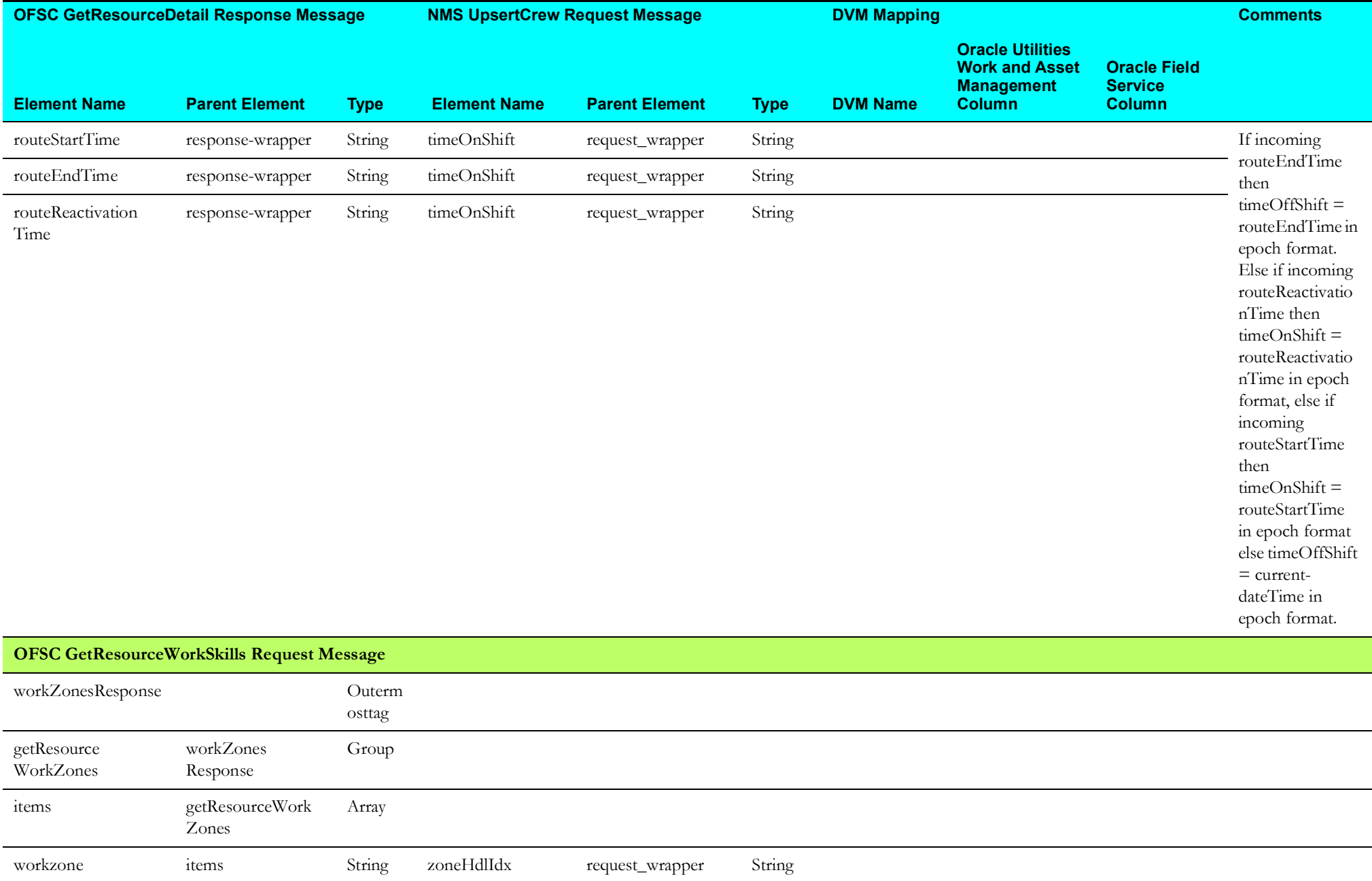

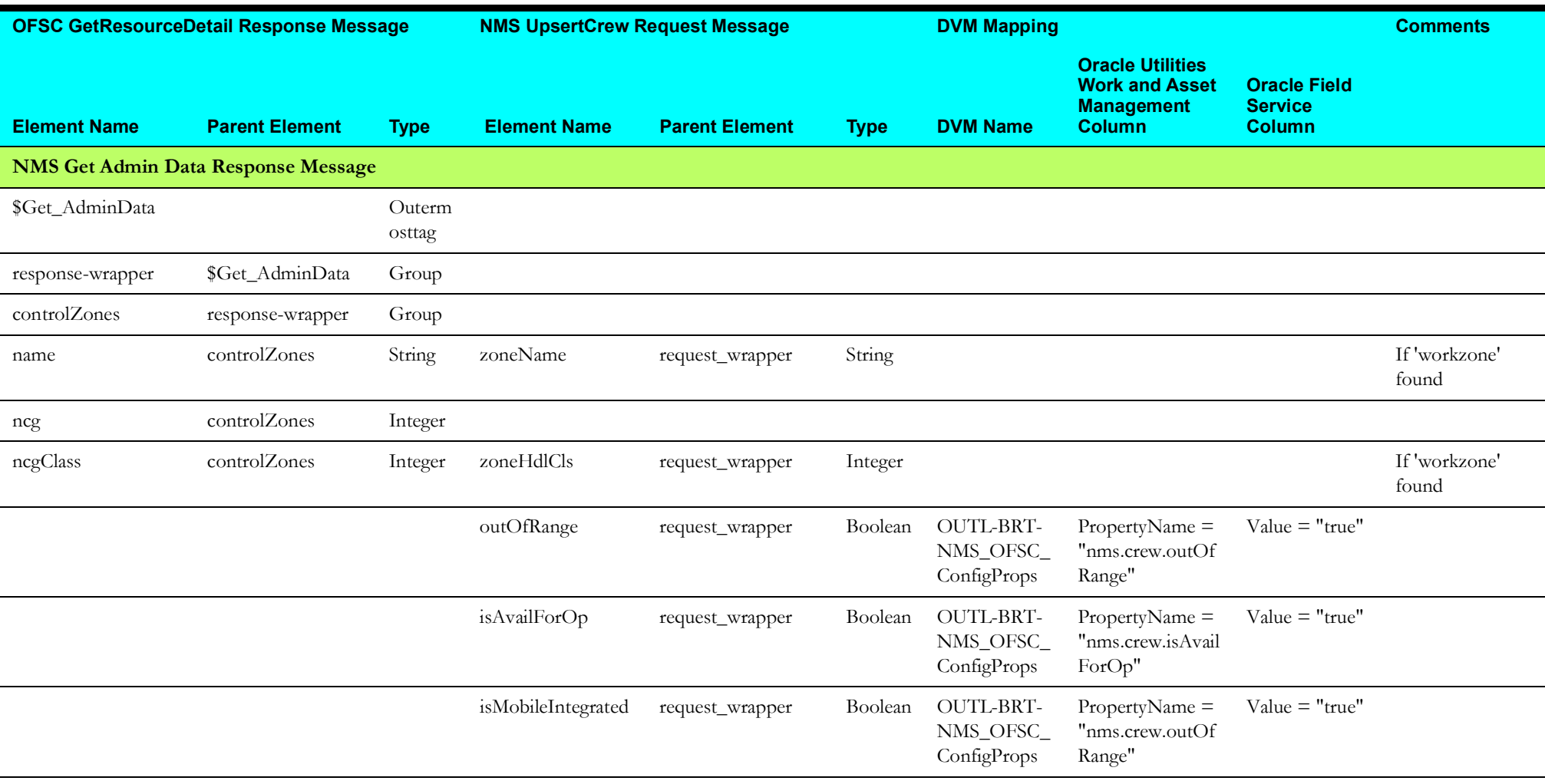

# **Update Activity (Oracle Field Service Initiated)**

This section describes data mapping for the following:

- [OFSCActEvnt2GetActDetails Mapping](#page-62-0)
- [NMSUpdateEvent Mapping](#page-63-0)
- [NMSUpdateActivity\(STARTorSUS\) Mapping](#page-64-0)
- [NMSUpdateEvent\(CMP\) Mapping](#page-66-0)
- [NMSUpdateActivity\(CMP\) Mapping](#page-69-0)
- [NMSUpdateEvent\(CNLorNOTDONE\) Mapping](#page-70-0)
- [NMSUpdateActivity\(CNLorNOTDONE\) Mapping](#page-71-0)
- [OFSCActReceive2GetRsrcType Mapping](#page-73-0)
- [NMSUpdateActivity\(MOVED\) Mapping](#page-73-1)

#### <span id="page-62-0"></span>**OFSCActEvnt2GetActDetails Mapping**

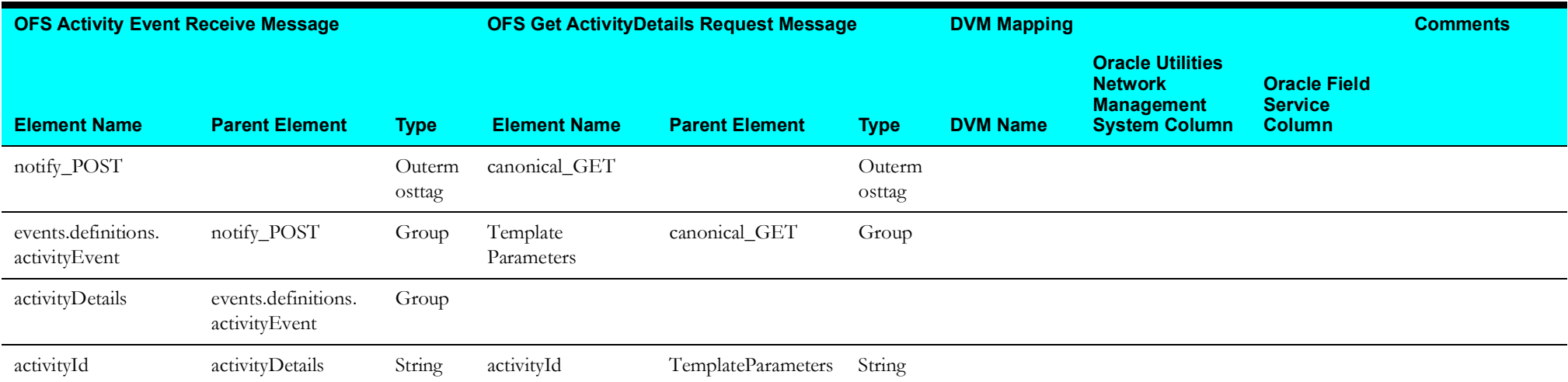

# <span id="page-63-0"></span>**NMSUpdateEvent Mapping**

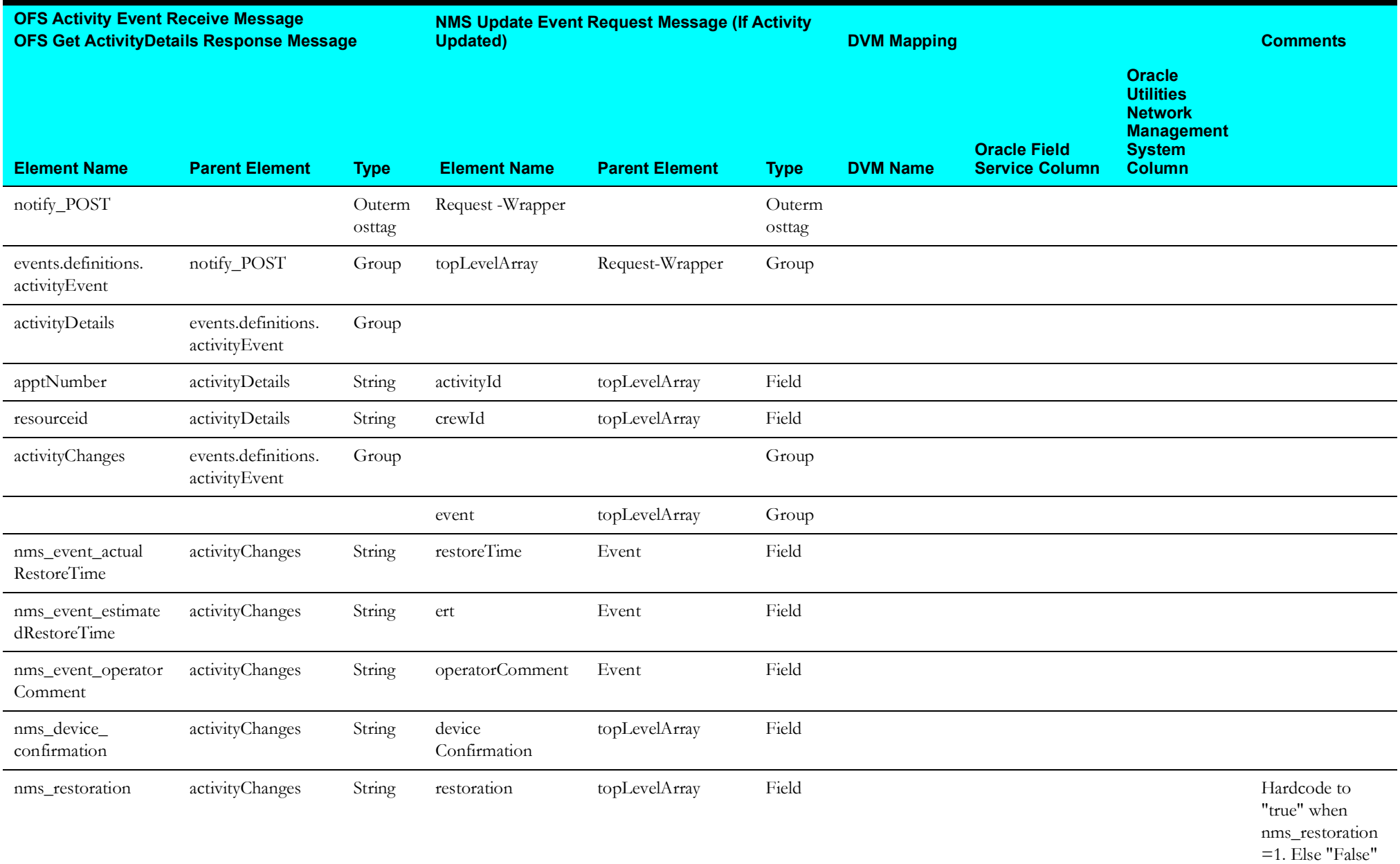

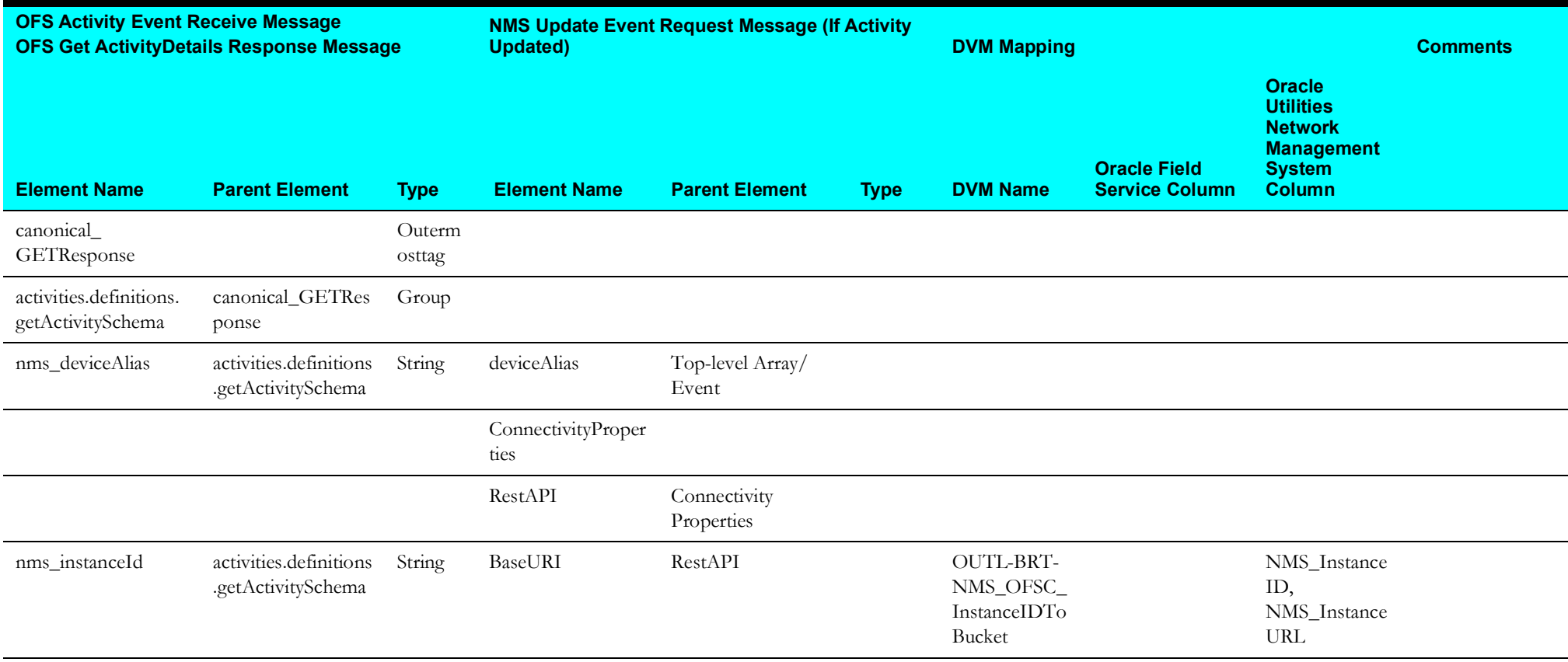

# <span id="page-64-0"></span>**NMSUpdateActivity(STARTorSUS) Mapping**

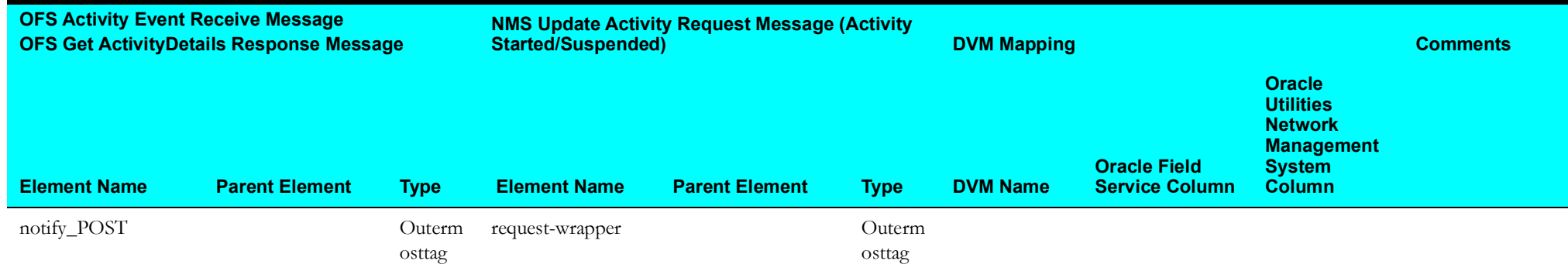

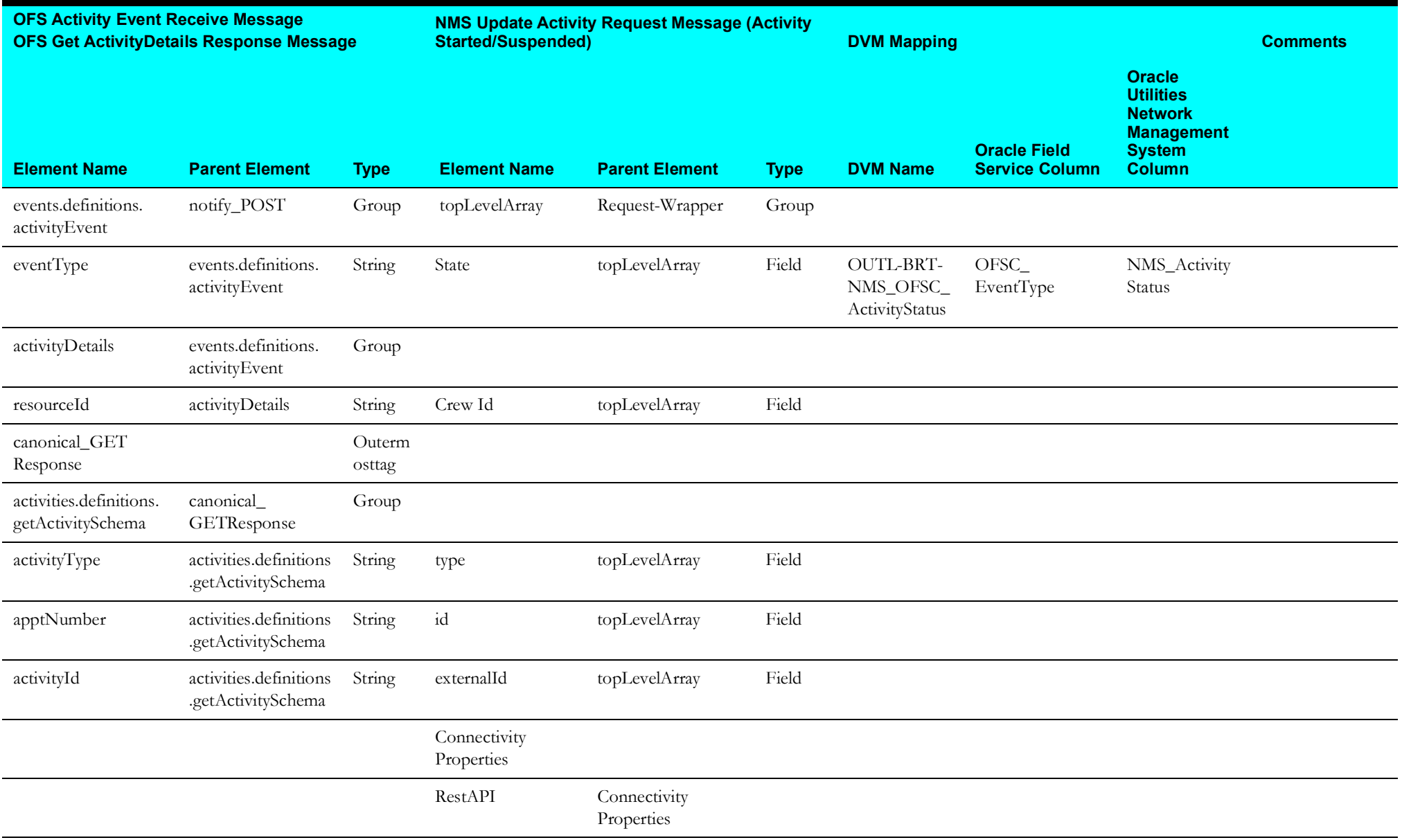

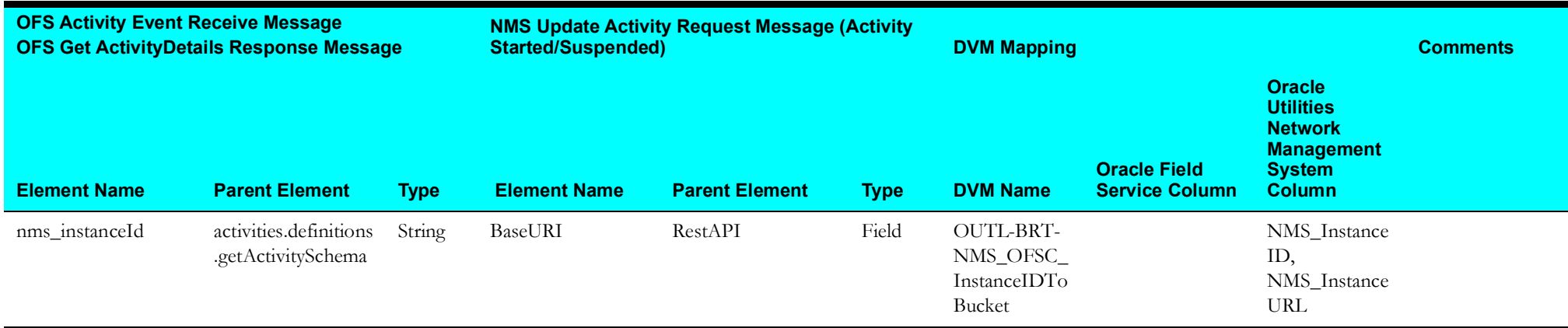

# <span id="page-66-0"></span>**NMSUpdateEvent(CMP) Mapping**

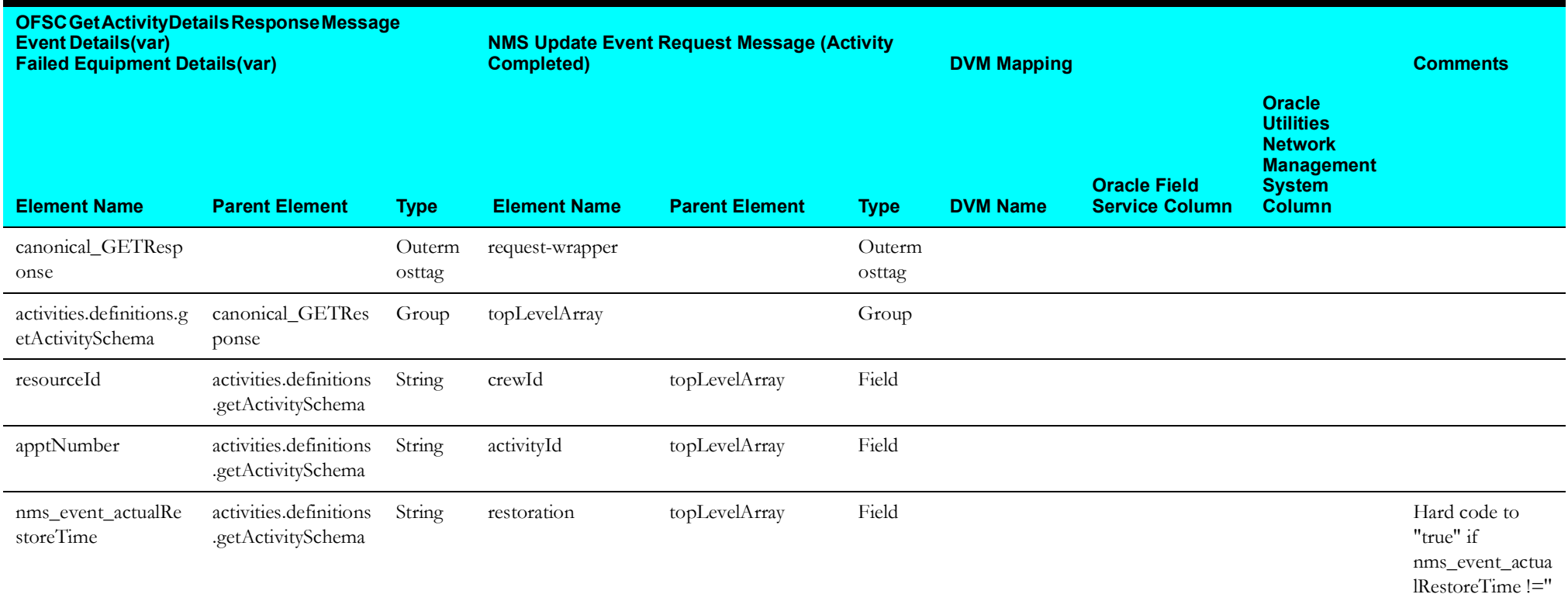

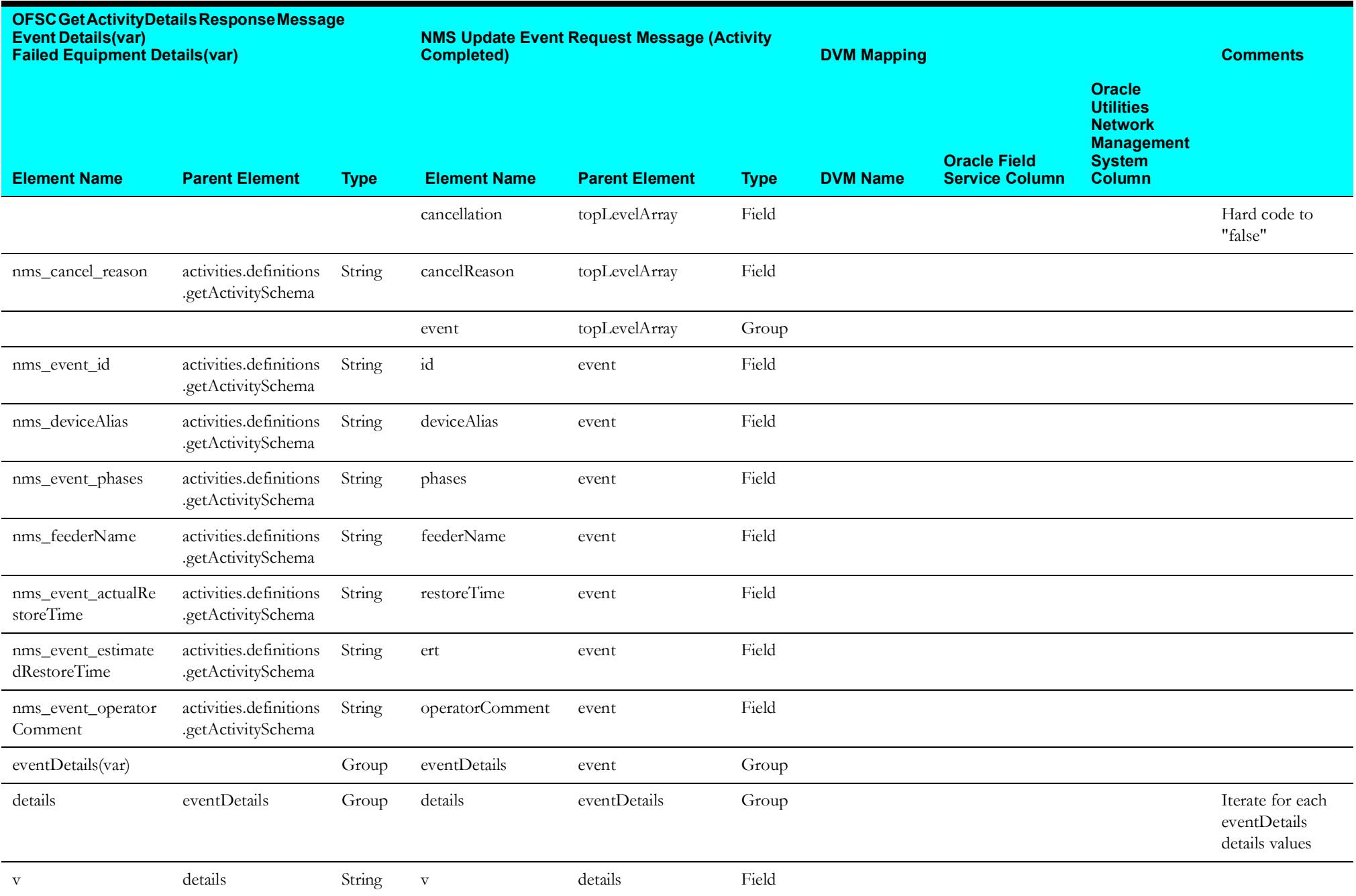

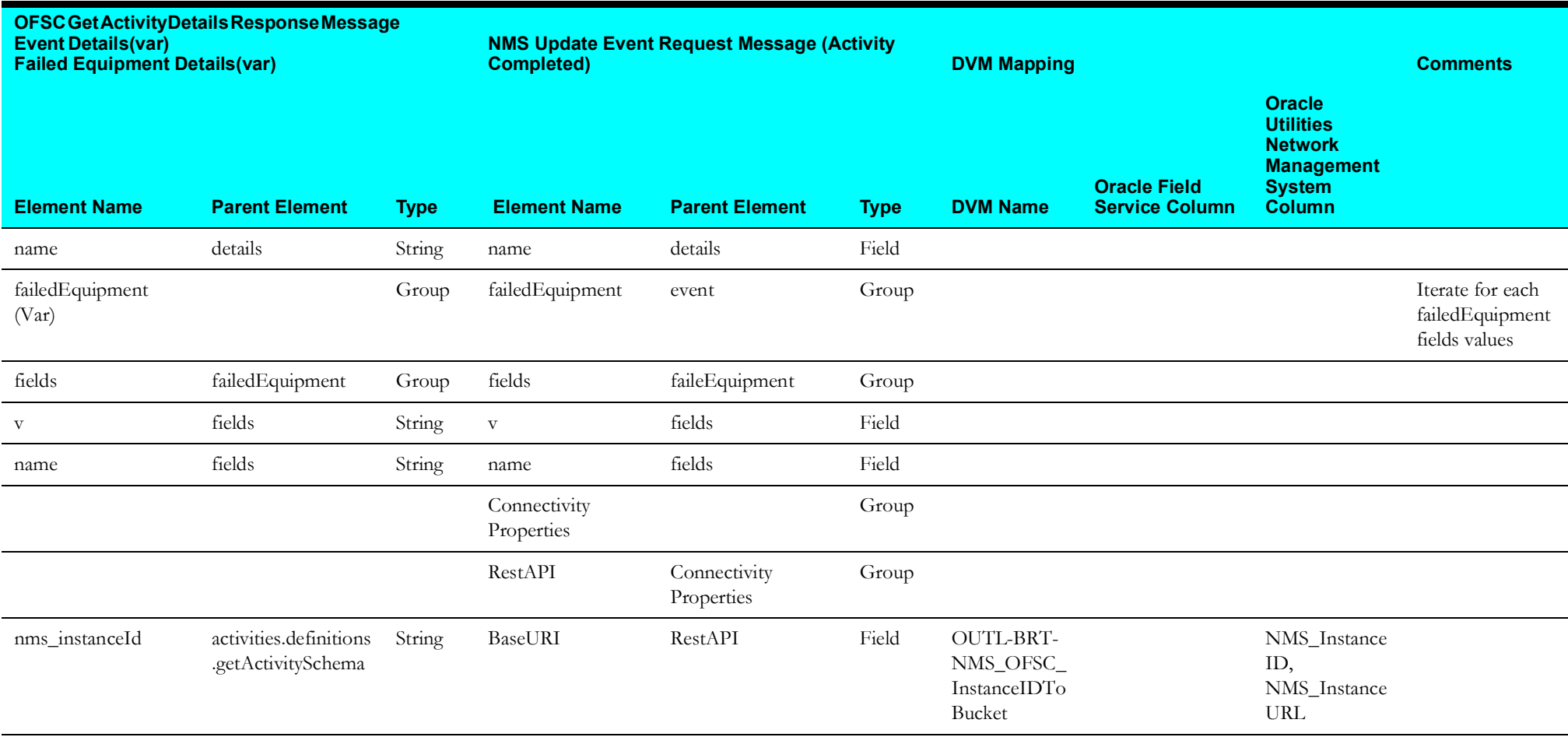

# <span id="page-69-0"></span>**NMSUpdateActivity(CMP) Mapping**

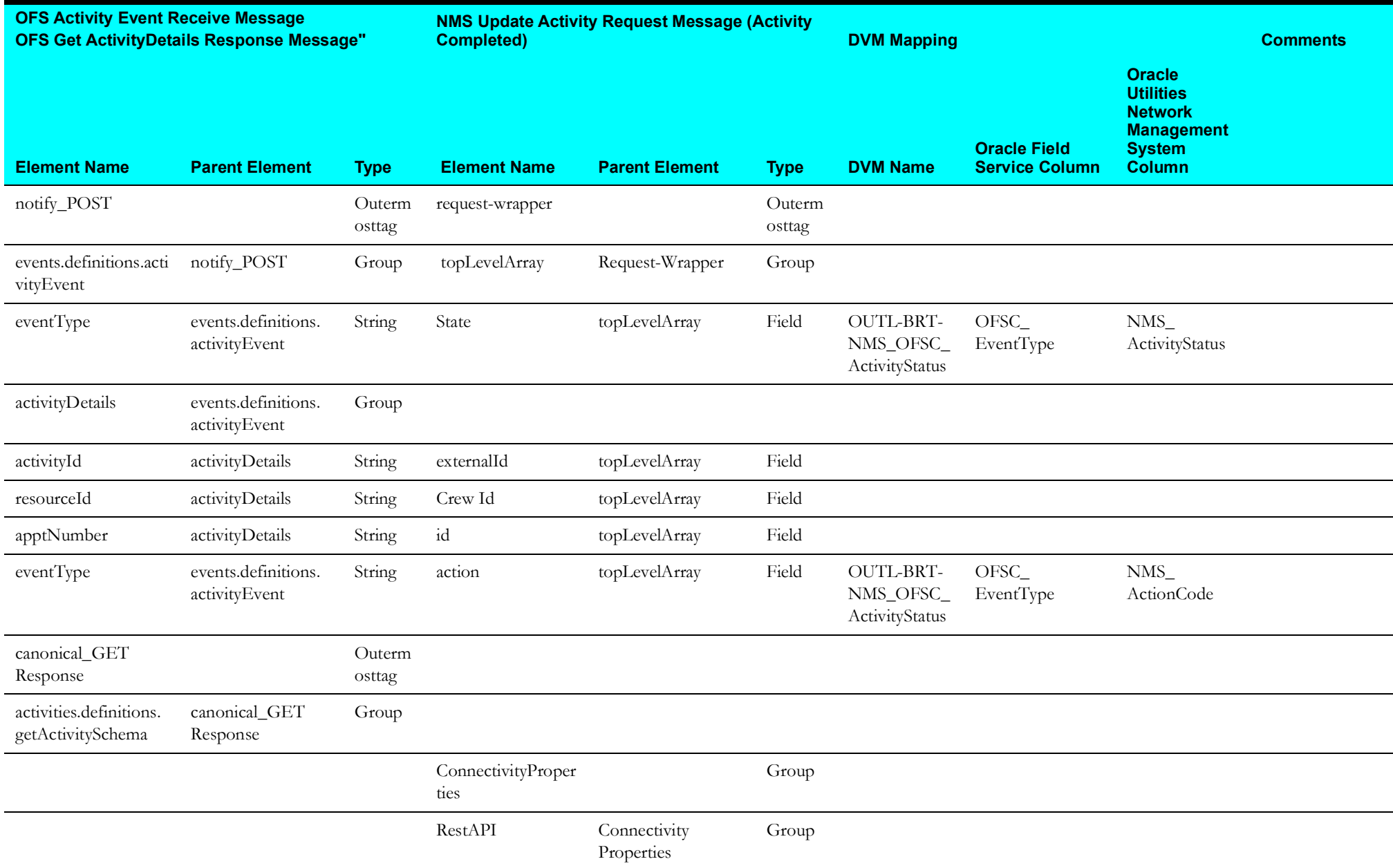

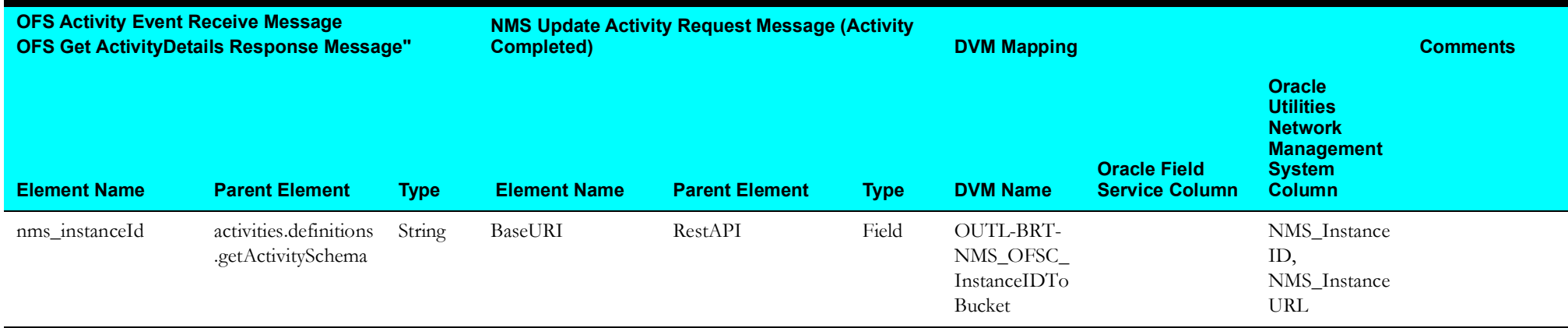

# <span id="page-70-0"></span>**NMSUpdateEvent(CNLorNOTDONE) Mapping**

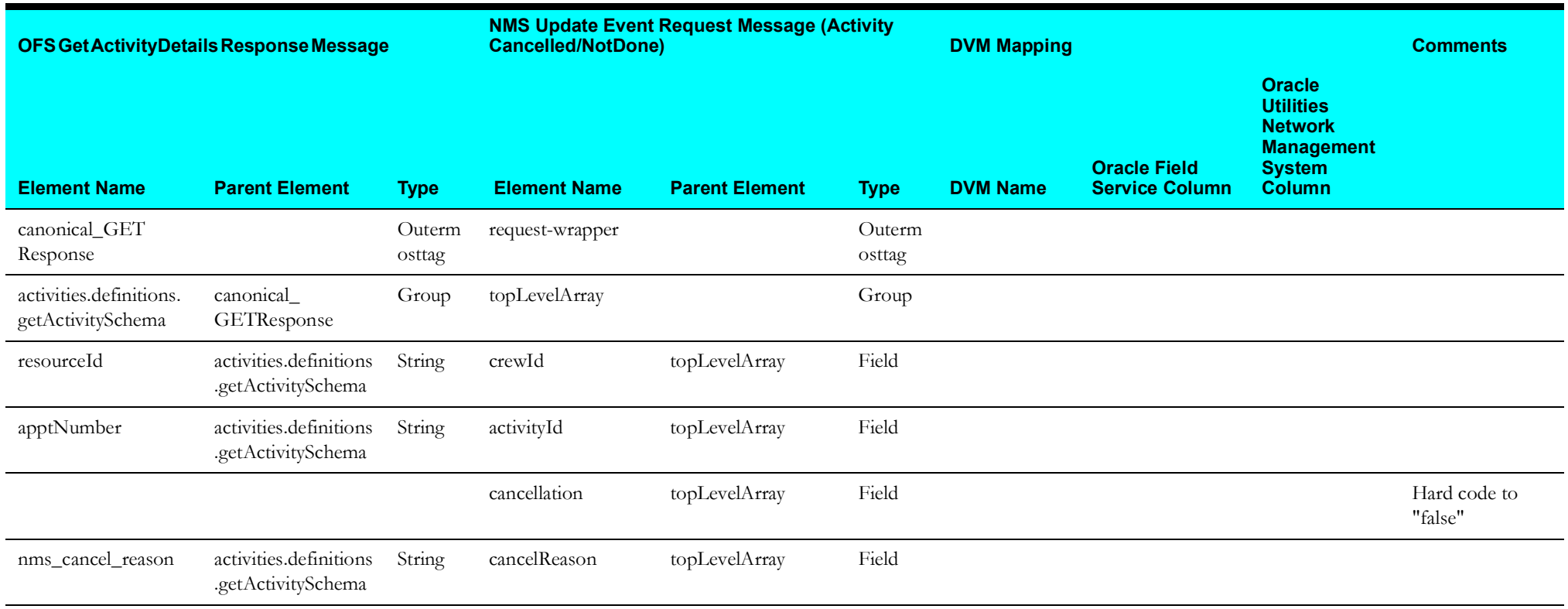

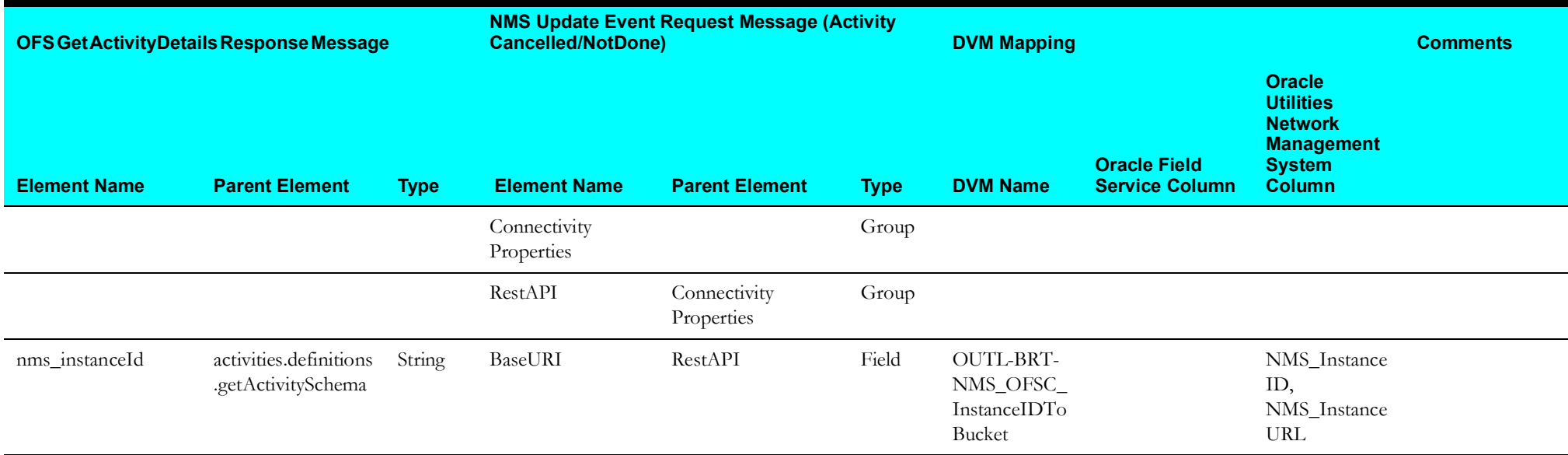

# <span id="page-71-0"></span>**NMSUpdateActivity(CNLorNOTDONE) Mapping**

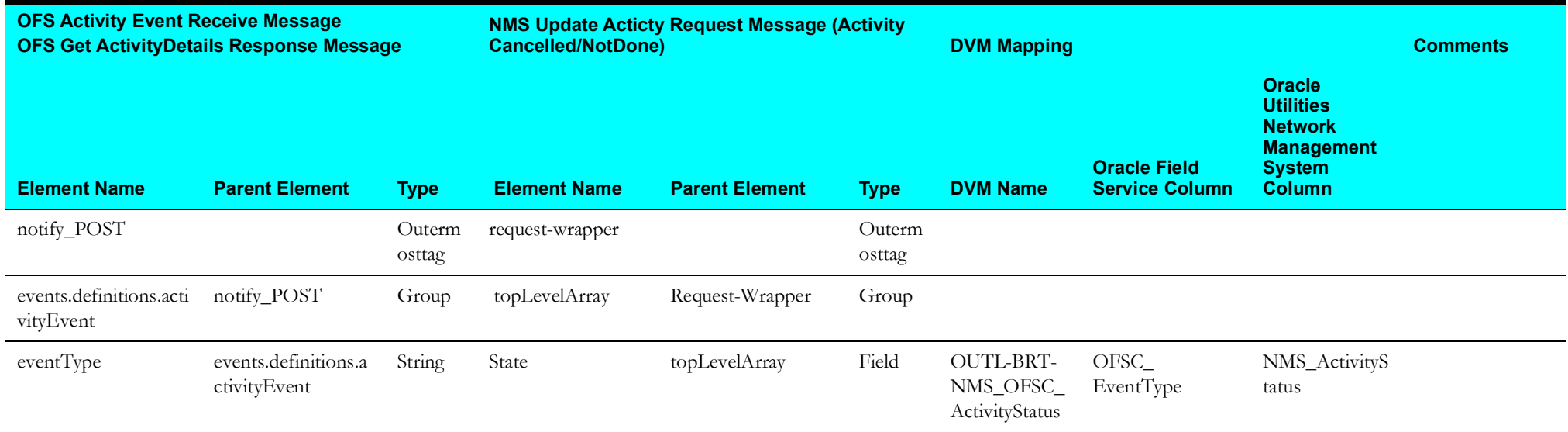
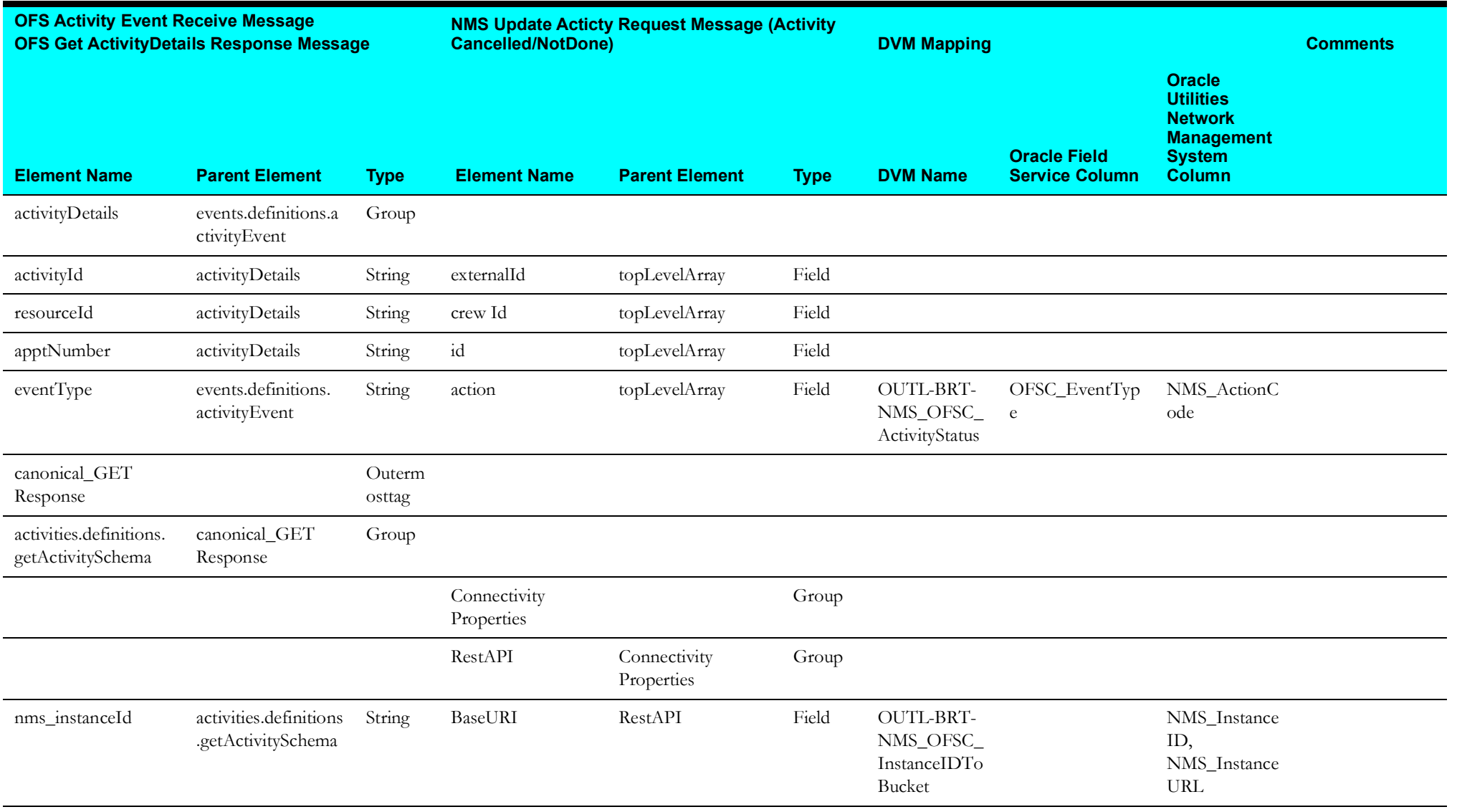

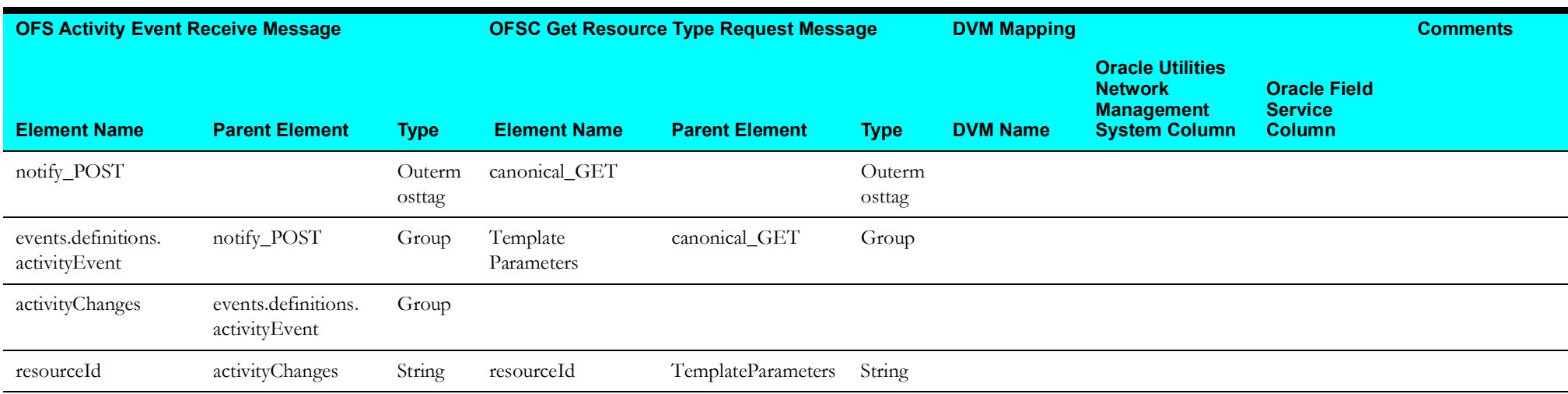

### **OFSCActReceive2GetRsrcType Mapping**

# **NMSUpdateActivity(MOVED) Mapping**

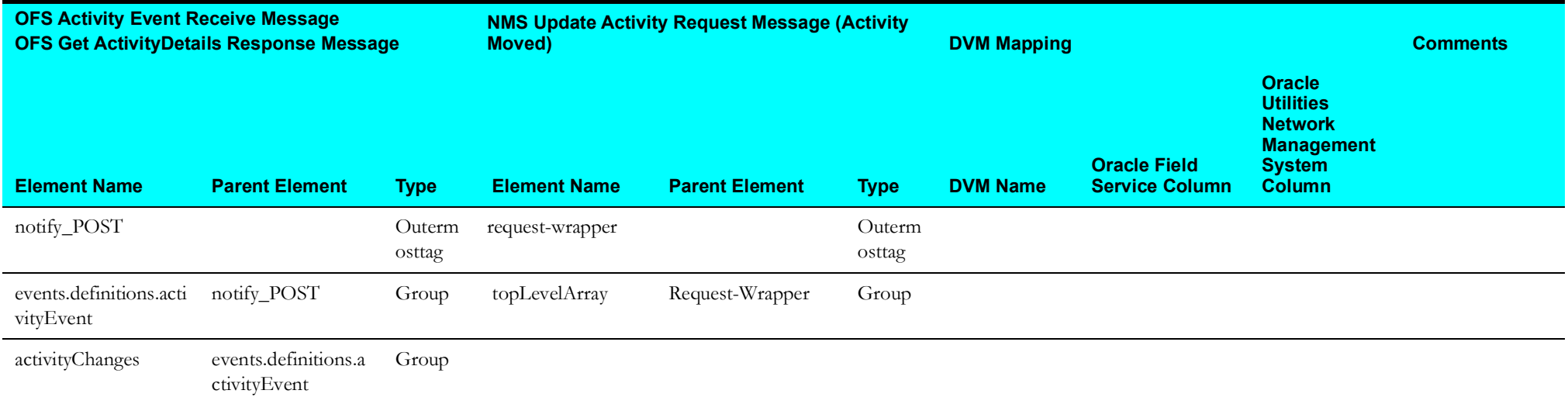

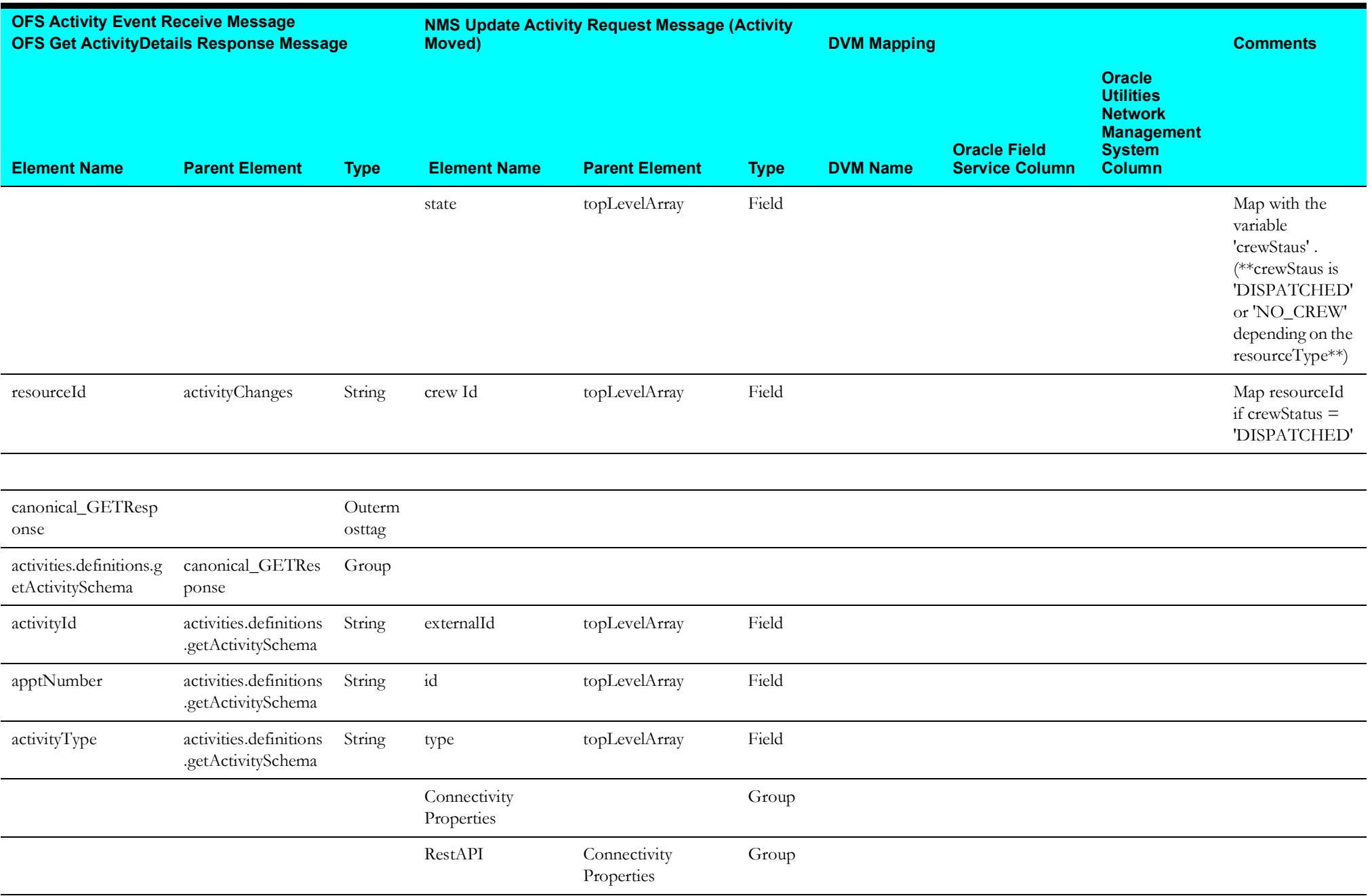

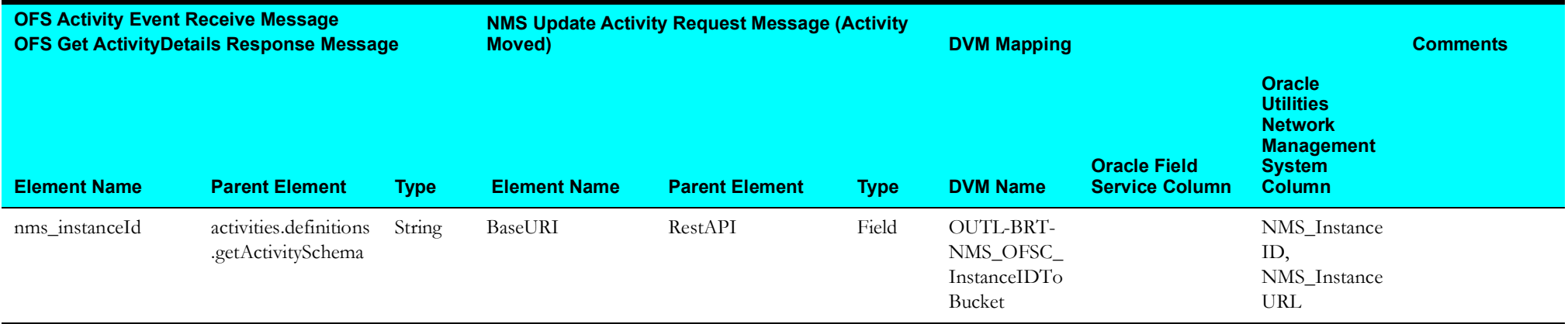

# **Activity Async Processor (Oracle Field Service Initiated)**

This section describes data mapping for the following:

- [GetEventTypeCategory Mapping](#page-76-0)
- [GetResourceTimeZone Mapping](#page-77-0)
- [invokeOFSCActivity Mapping](#page-77-1)
- [searchActivities Mapping](#page-82-0)
- [replaceLink Mapping](#page-83-0)
- [sendToCommonErrorHandler Mapping](#page-84-0)
- [sendAckMessage Mapping](#page-85-0)
- [invokeCancelOFSCActivity Mapping](#page-86-0)

### <span id="page-76-0"></span>**GetEventTypeCategory Mapping**

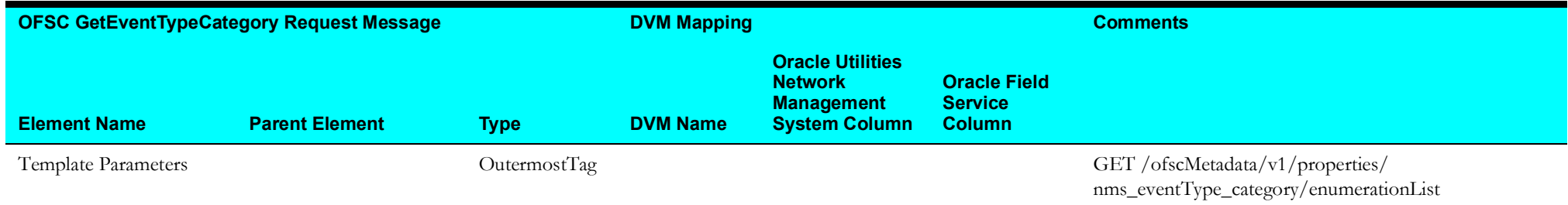

#### <span id="page-77-0"></span>**GetResourceTimeZone Mapping**

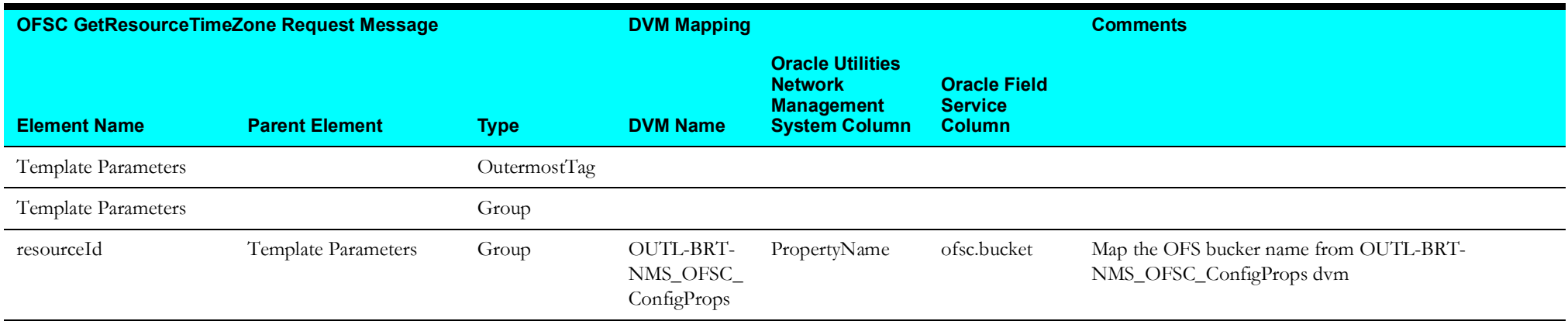

### <span id="page-77-1"></span>**invokeOFSCActivity Mapping**

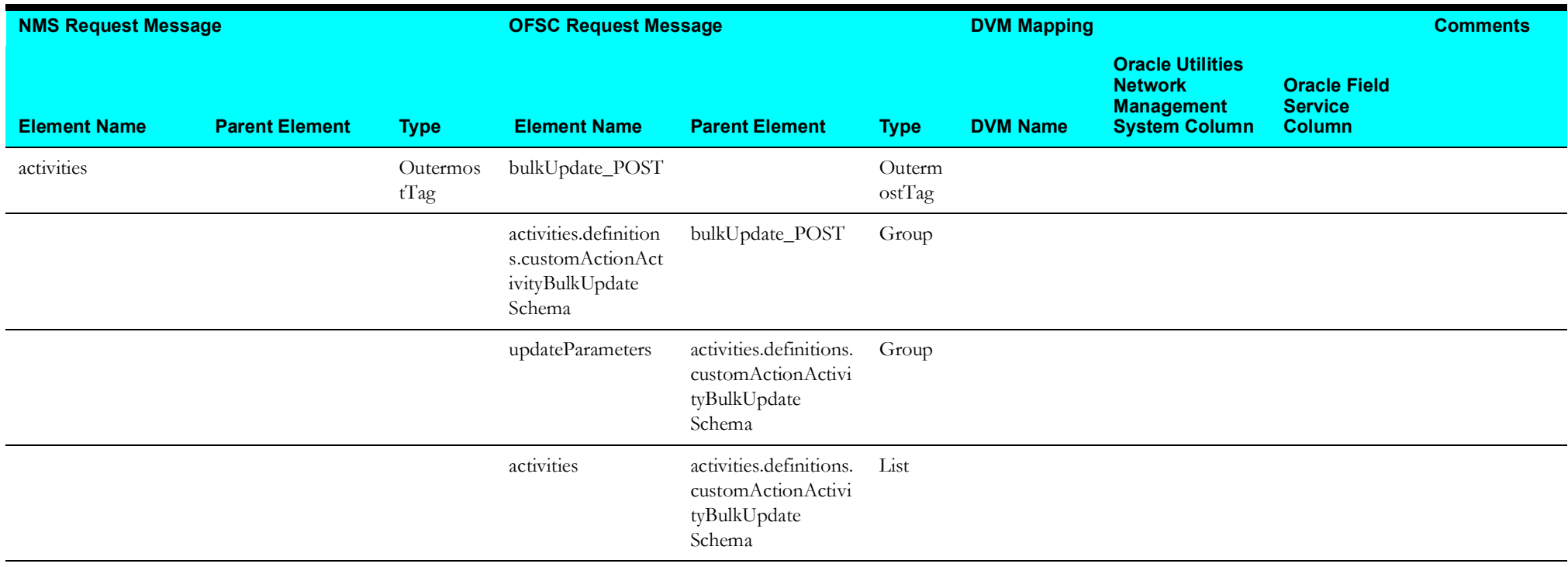

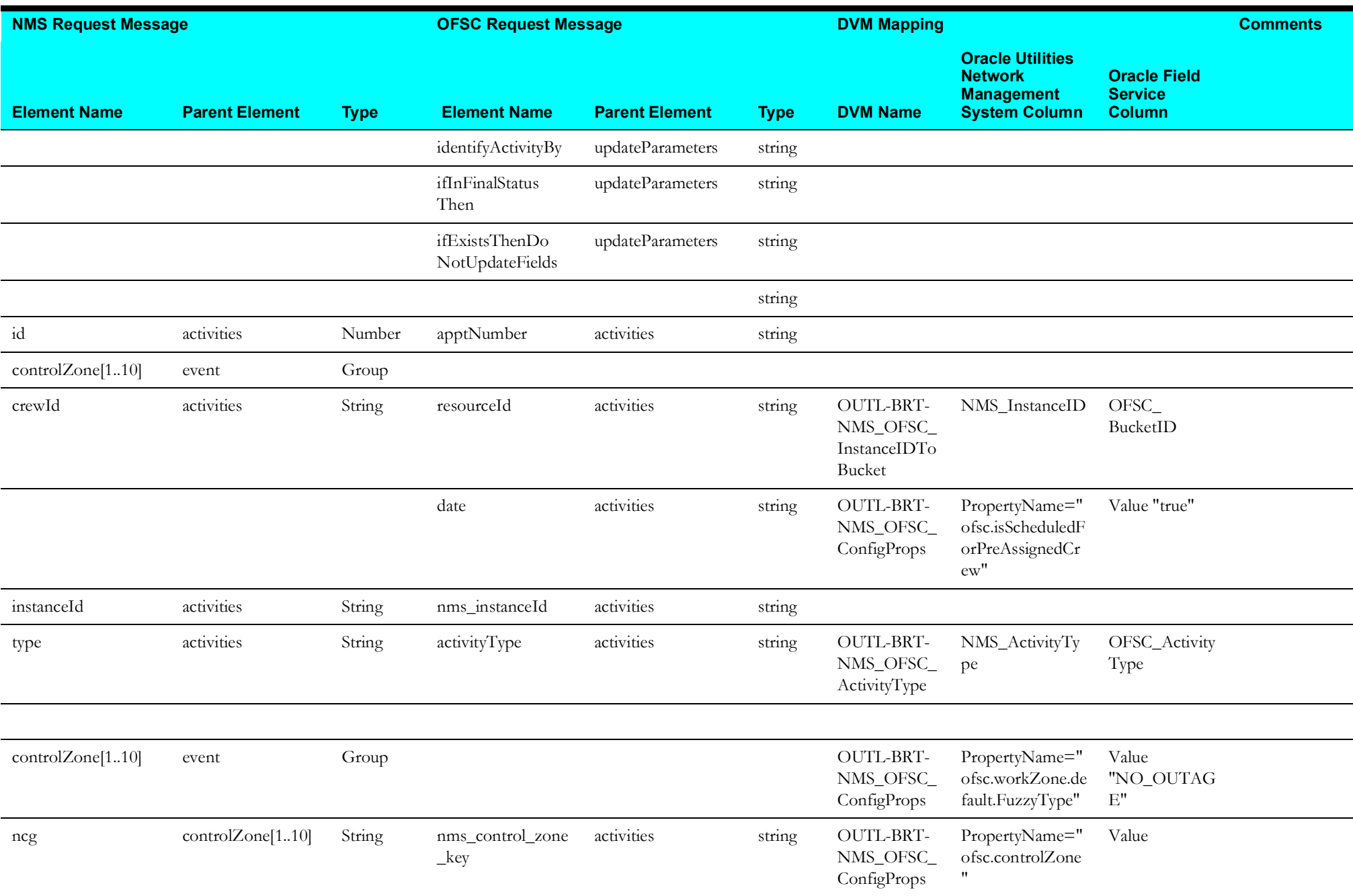

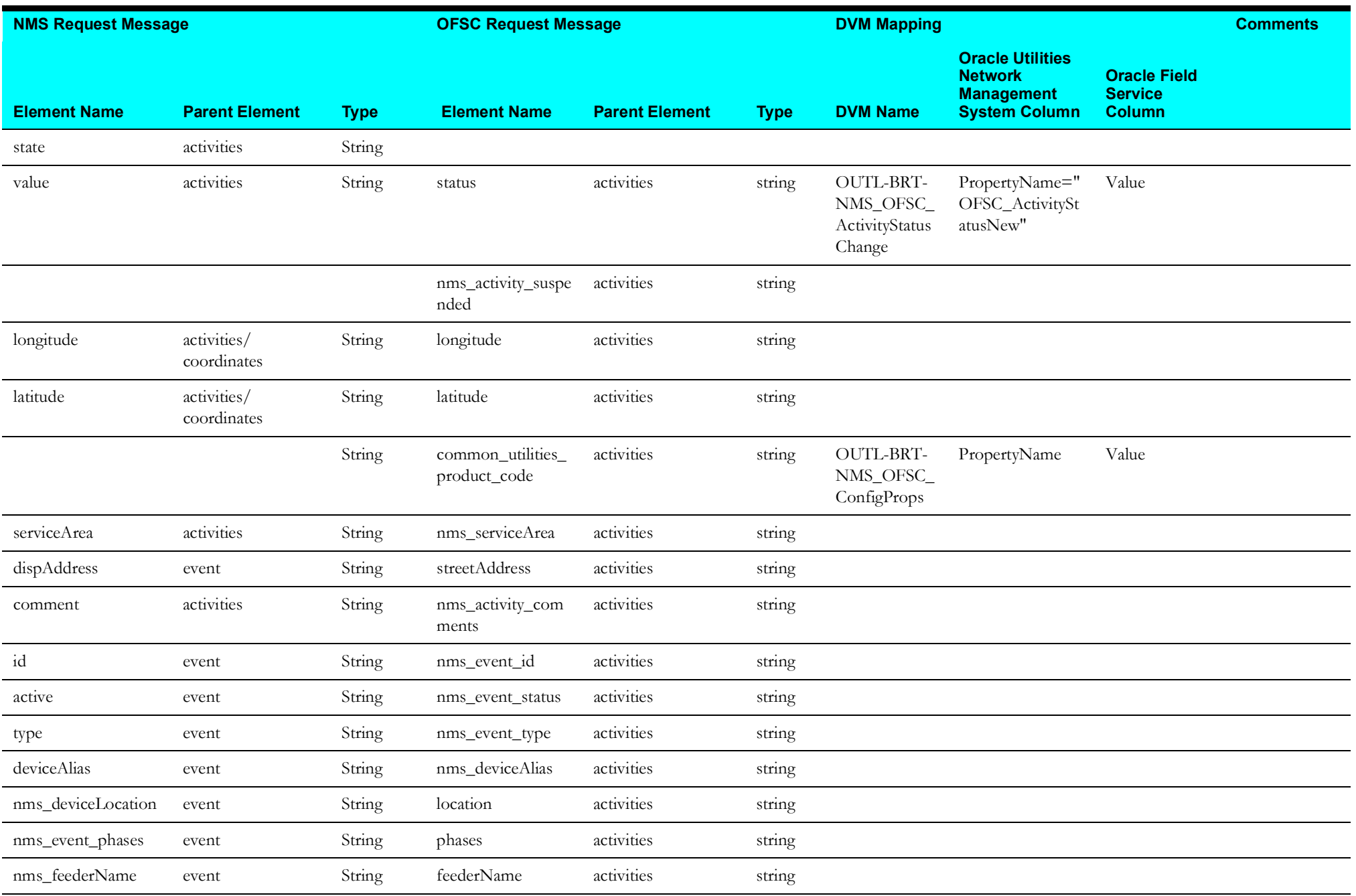

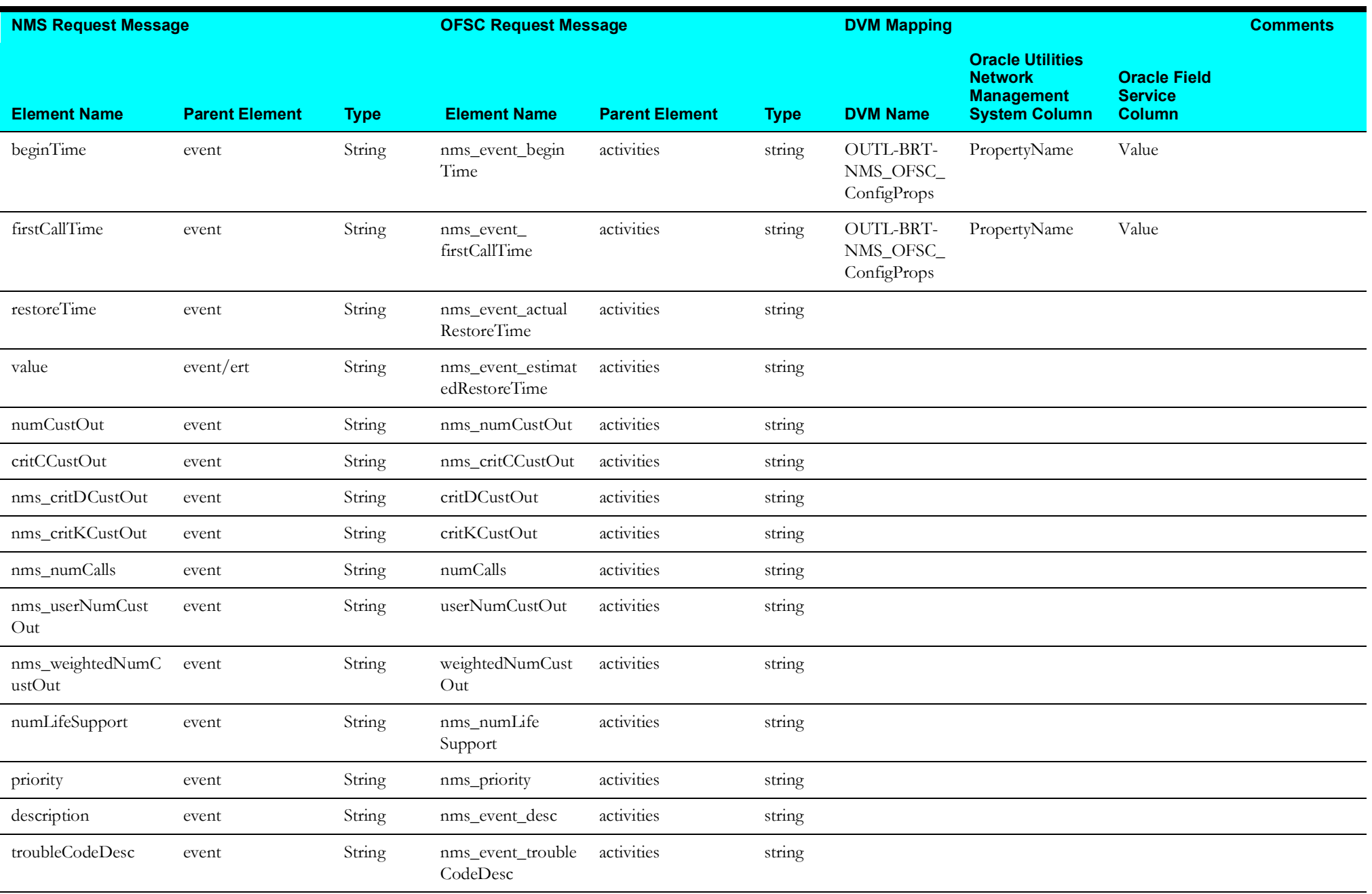

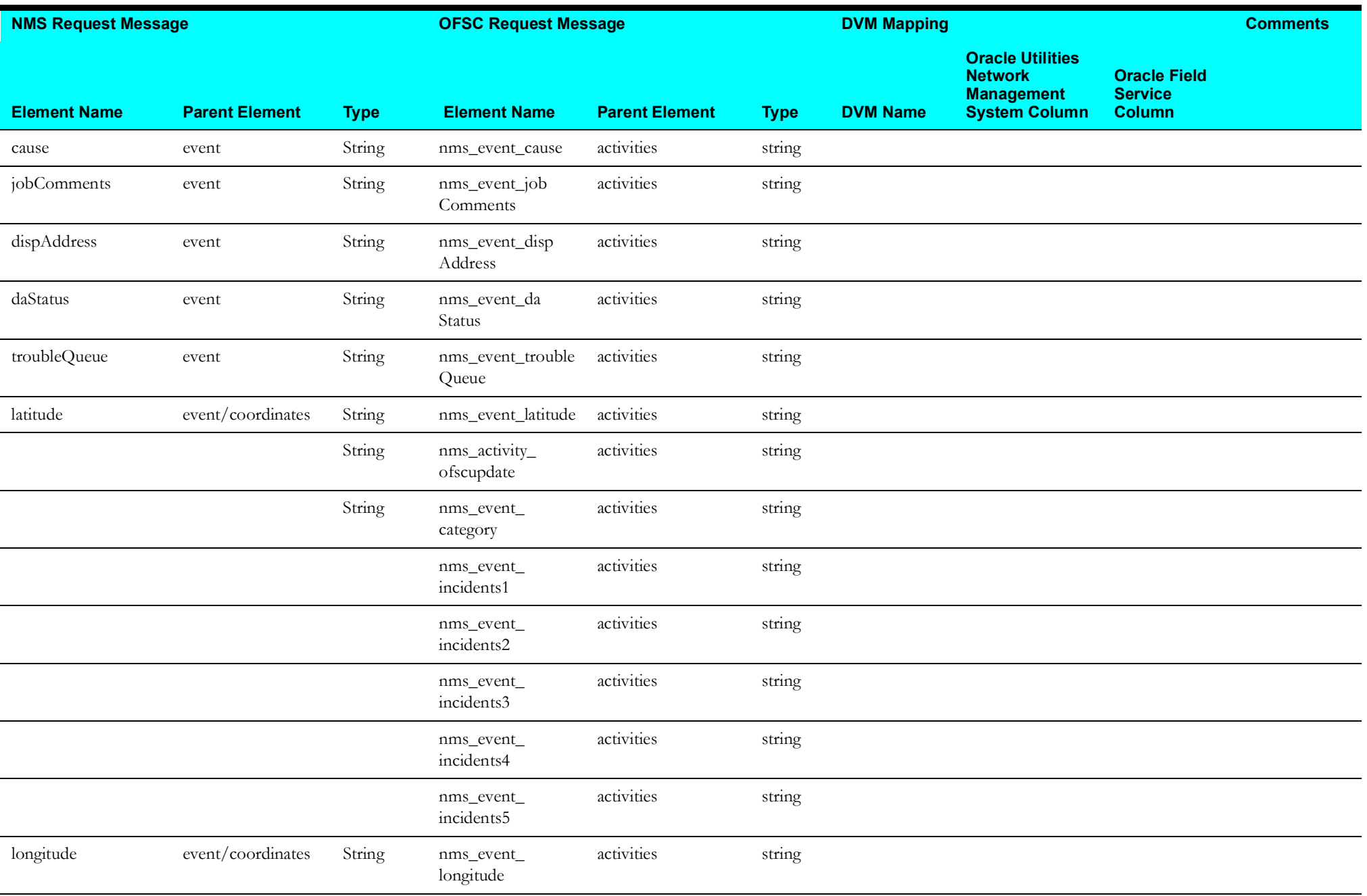

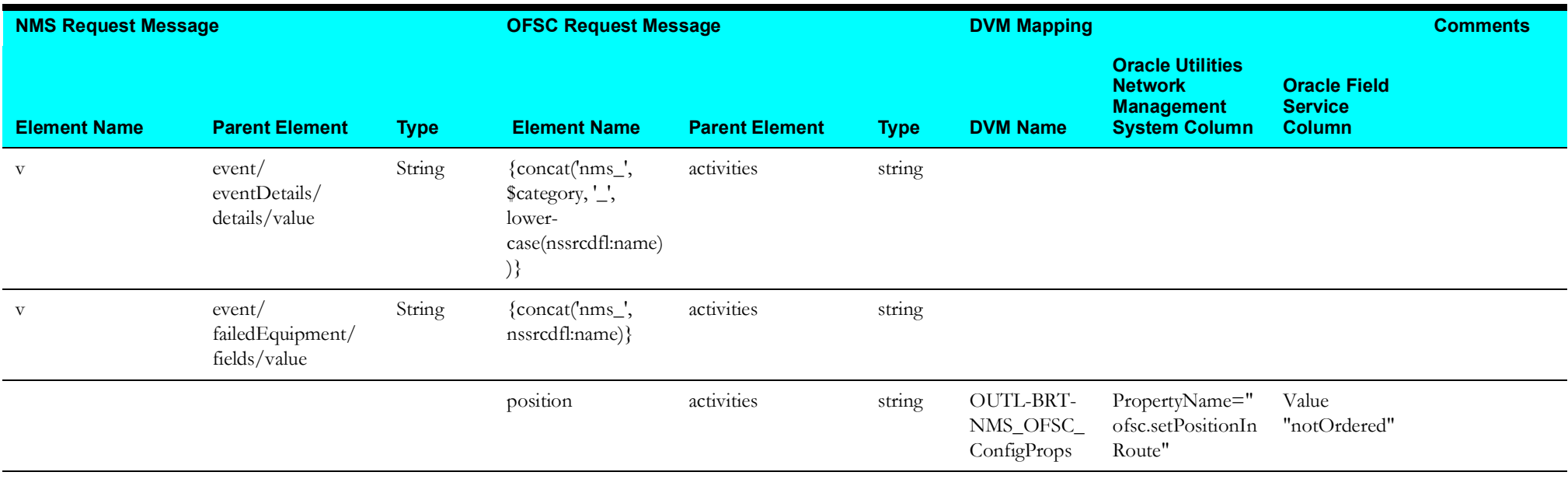

### <span id="page-82-0"></span>**searchActivities Mapping**

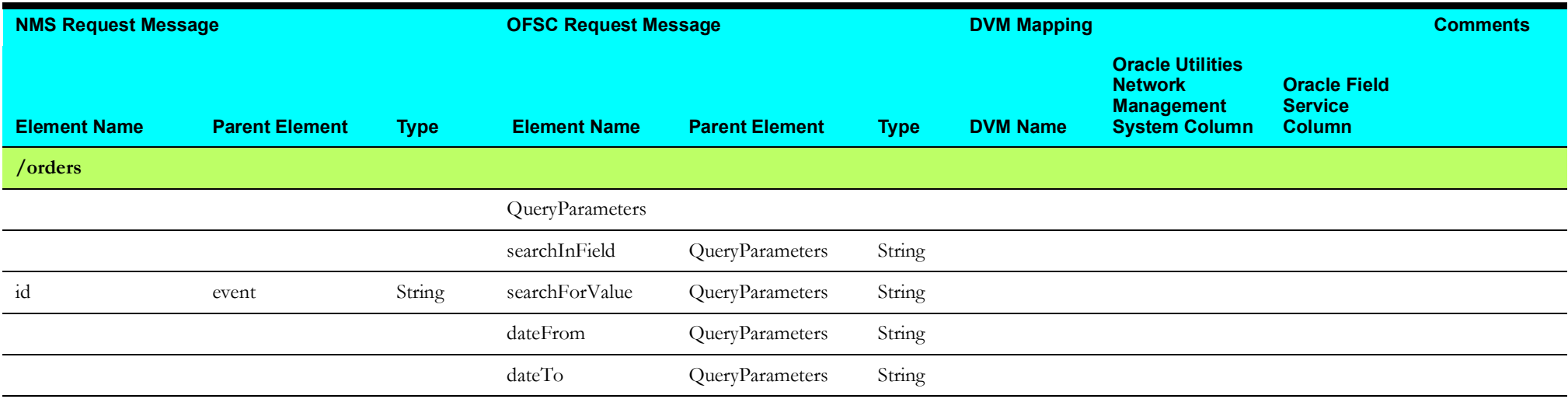

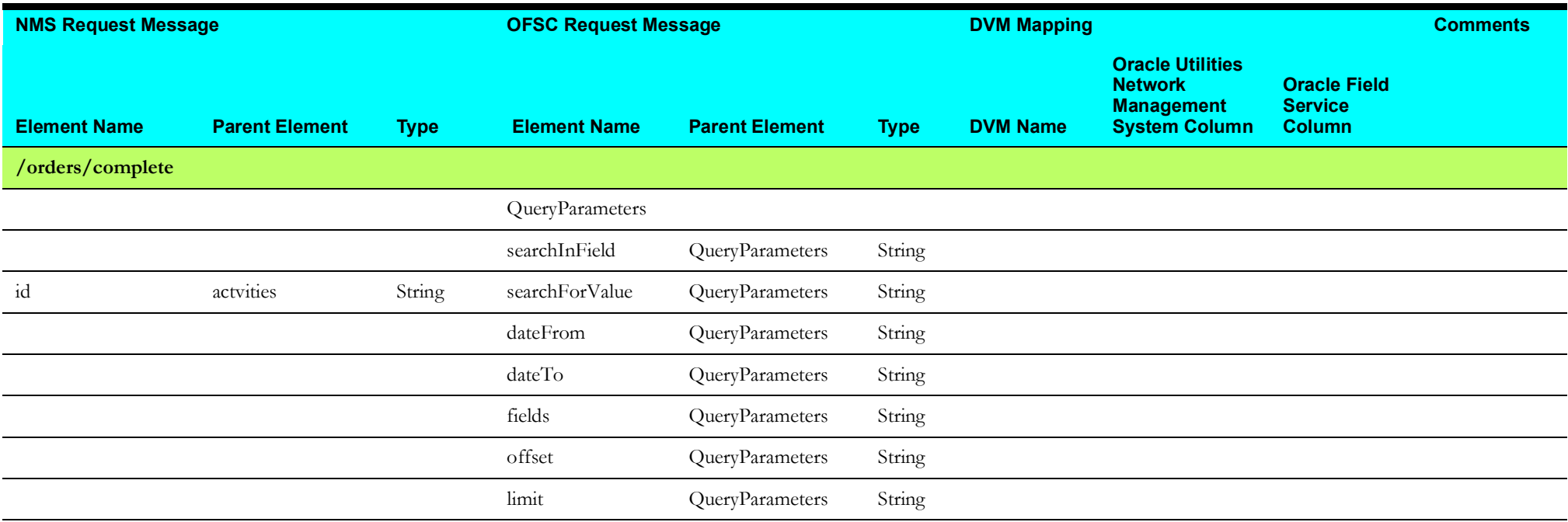

## <span id="page-83-0"></span>**replaceLink Mapping**

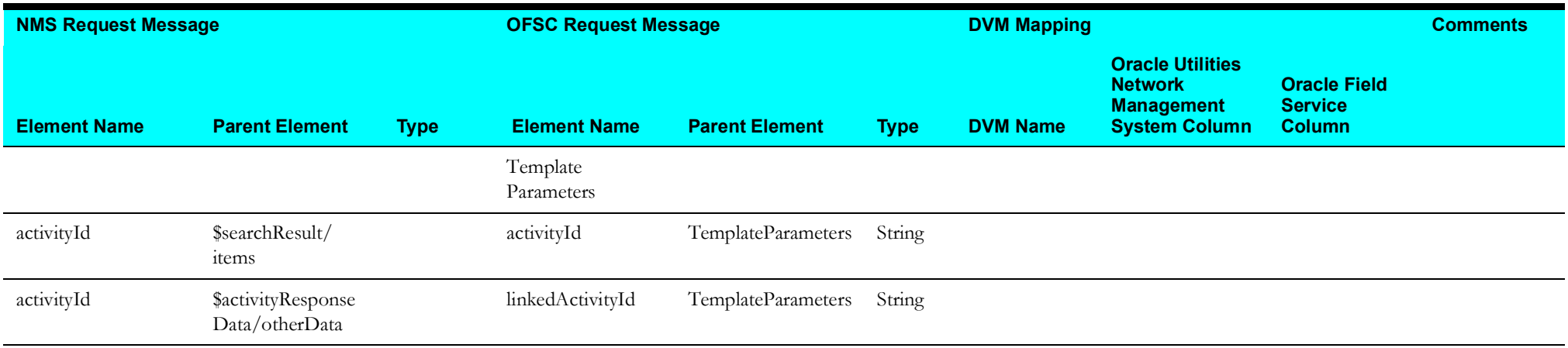

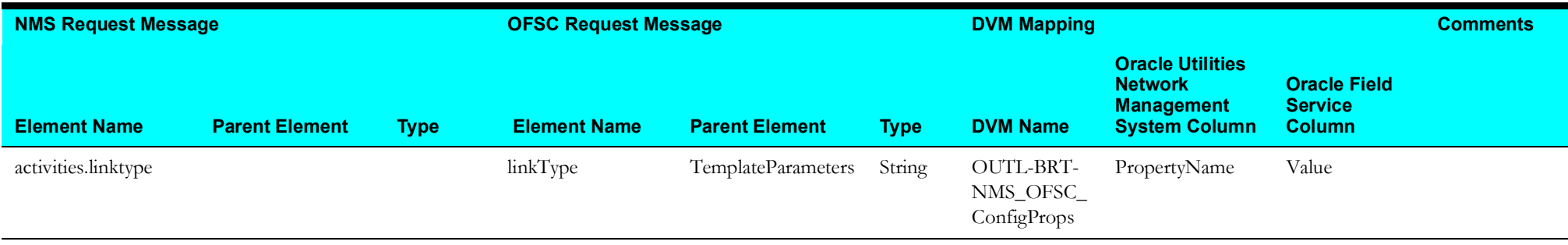

### <span id="page-84-0"></span>**sendToCommonErrorHandler Mapping**

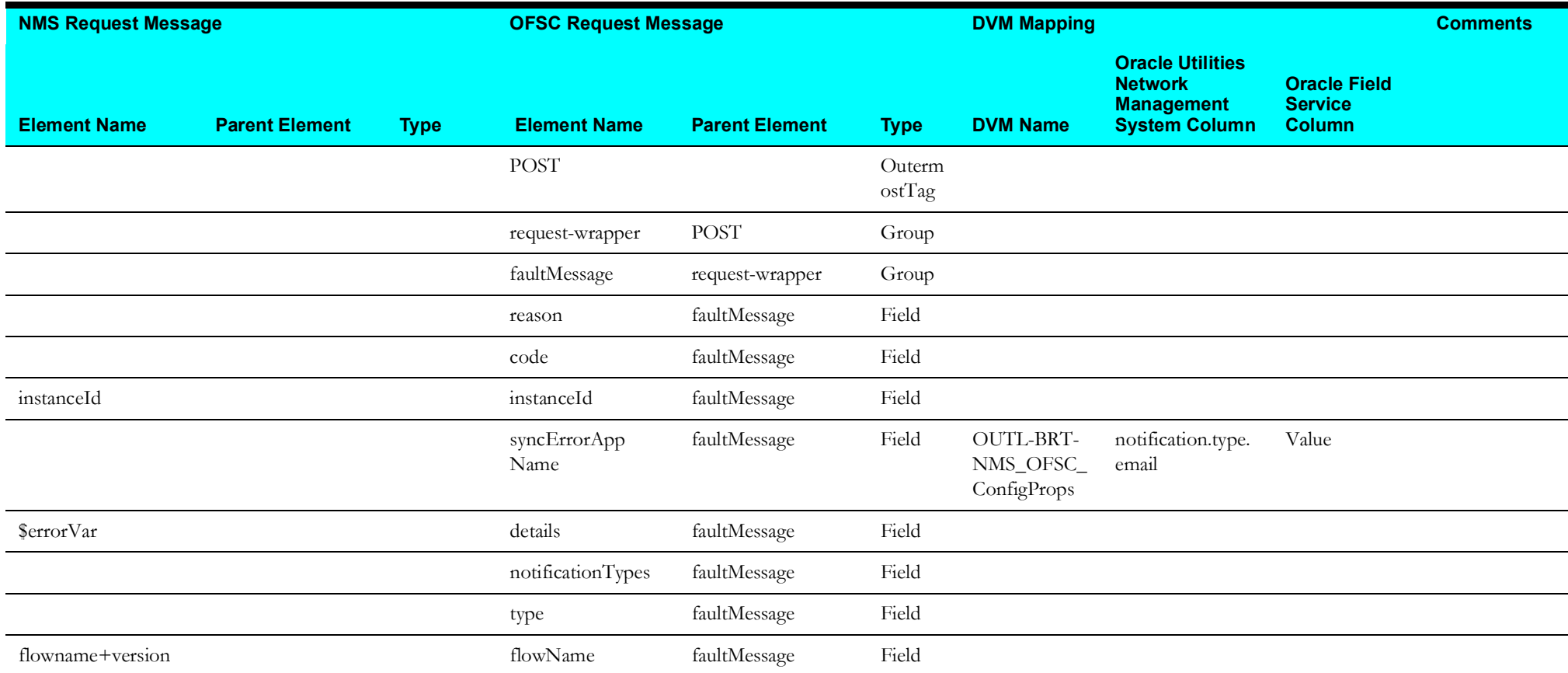

### <span id="page-85-0"></span>**sendAckMessage Mapping**

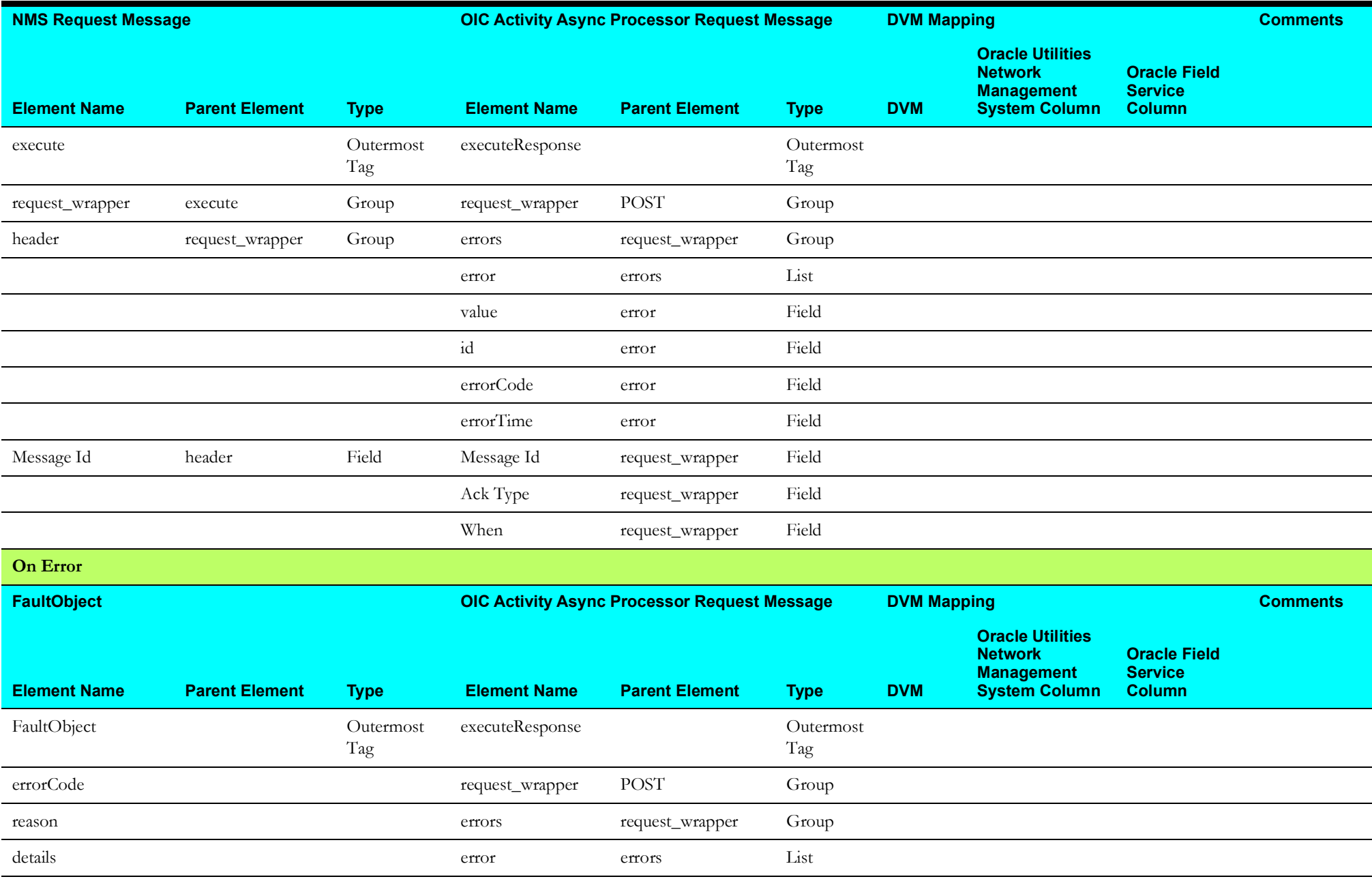

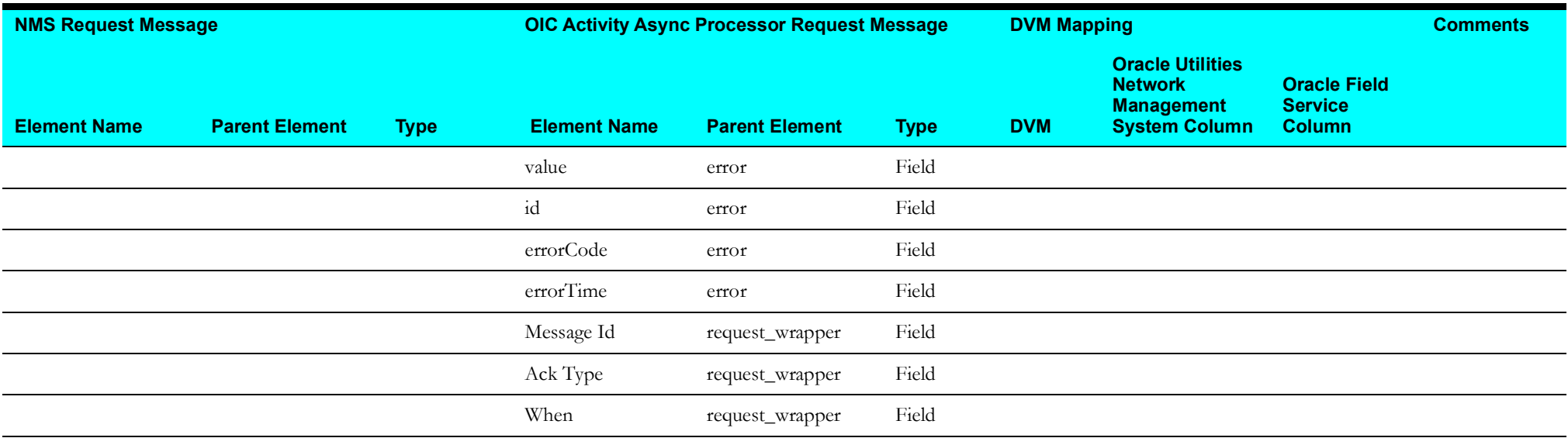

## <span id="page-86-0"></span>**invokeCancelOFSCActivity Mapping**

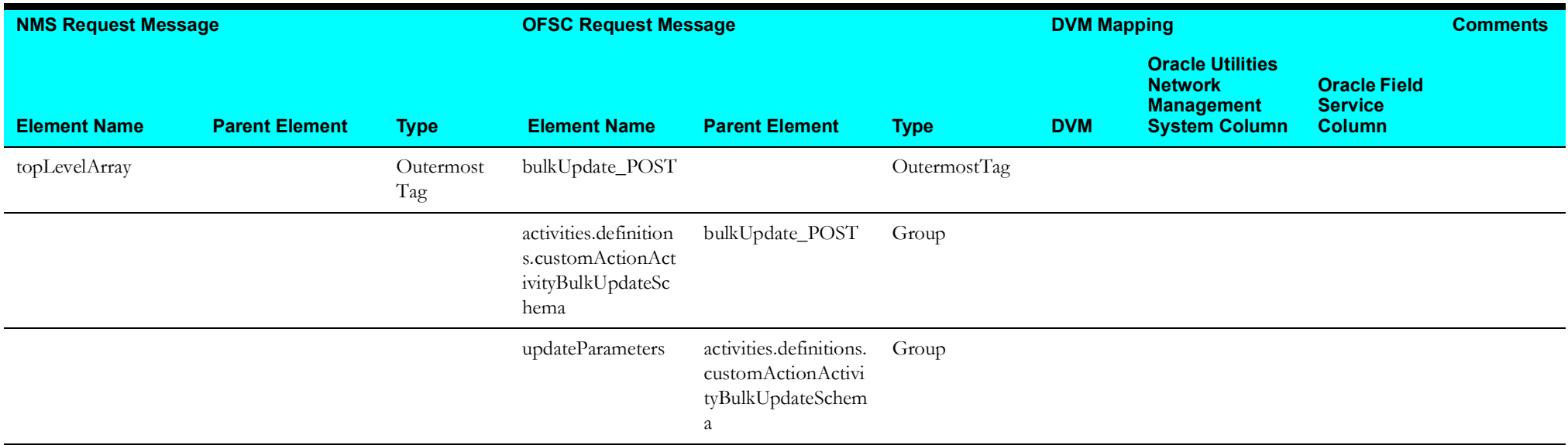

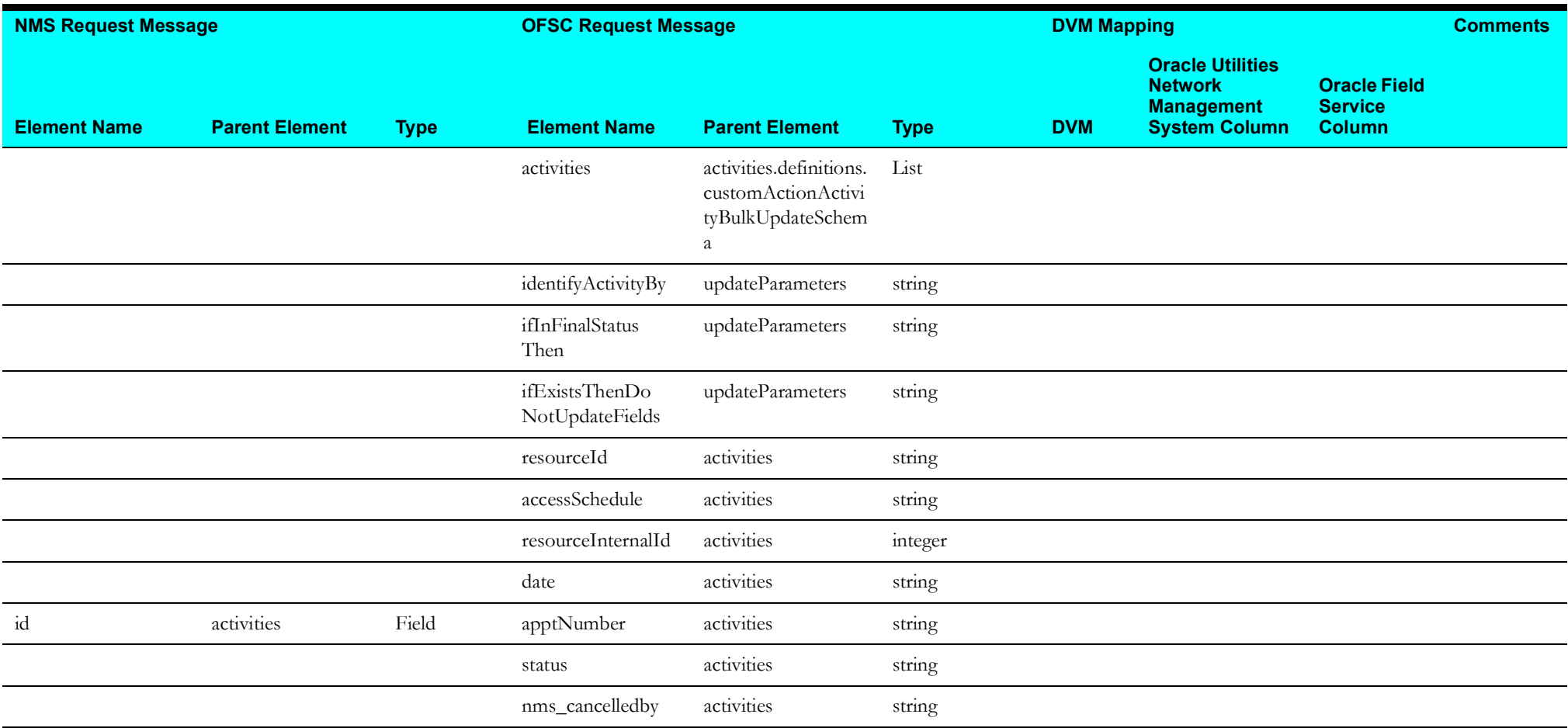

# **Resources Sync (Oracle Field Service Initiated)**

This section describes data mapping for the following:

- [Get NMS System Data Mapping](#page-88-0)
- [Get OFSC Resource Type Mapping](#page-88-1)
- [Resource Created/Updated Mapping](#page-89-0)
- [Get OFS Resources Mapping](#page-91-0)
- [Get OFS Resource Workskills Mapping](#page-92-0)
- [Get OFSC Workskill Details Mapping](#page-95-0)
- [Get OFSC Resource Route Mapping](#page-99-0)
- [Upsert NMS Crew Mapping](#page-101-0)

### <span id="page-88-0"></span>**Get NMS System Data Mapping**

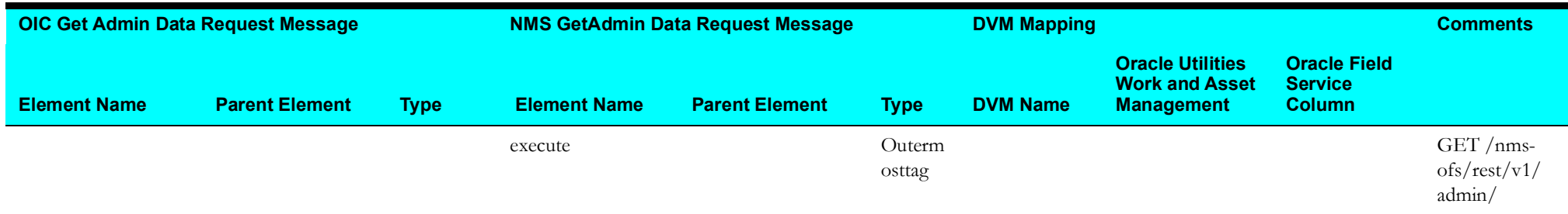

#### <span id="page-88-1"></span>**Get OFSC Resource Type Mapping**

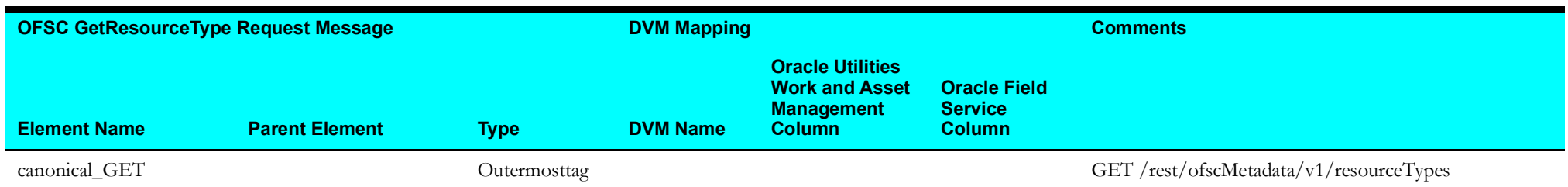

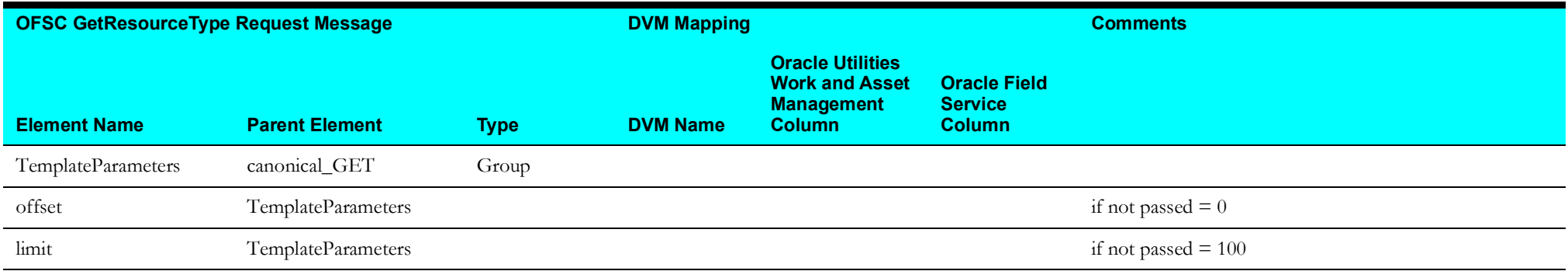

### <span id="page-89-0"></span>**Resource Created/Updated Mapping**

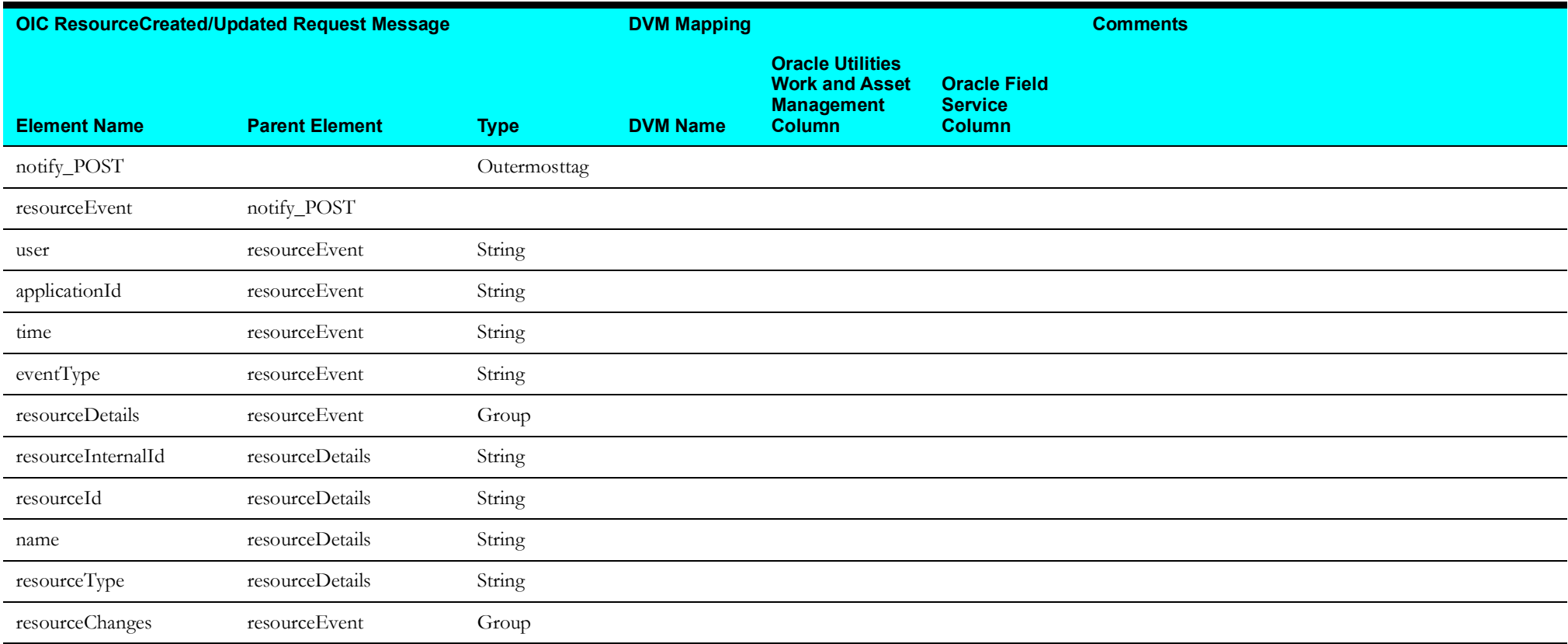

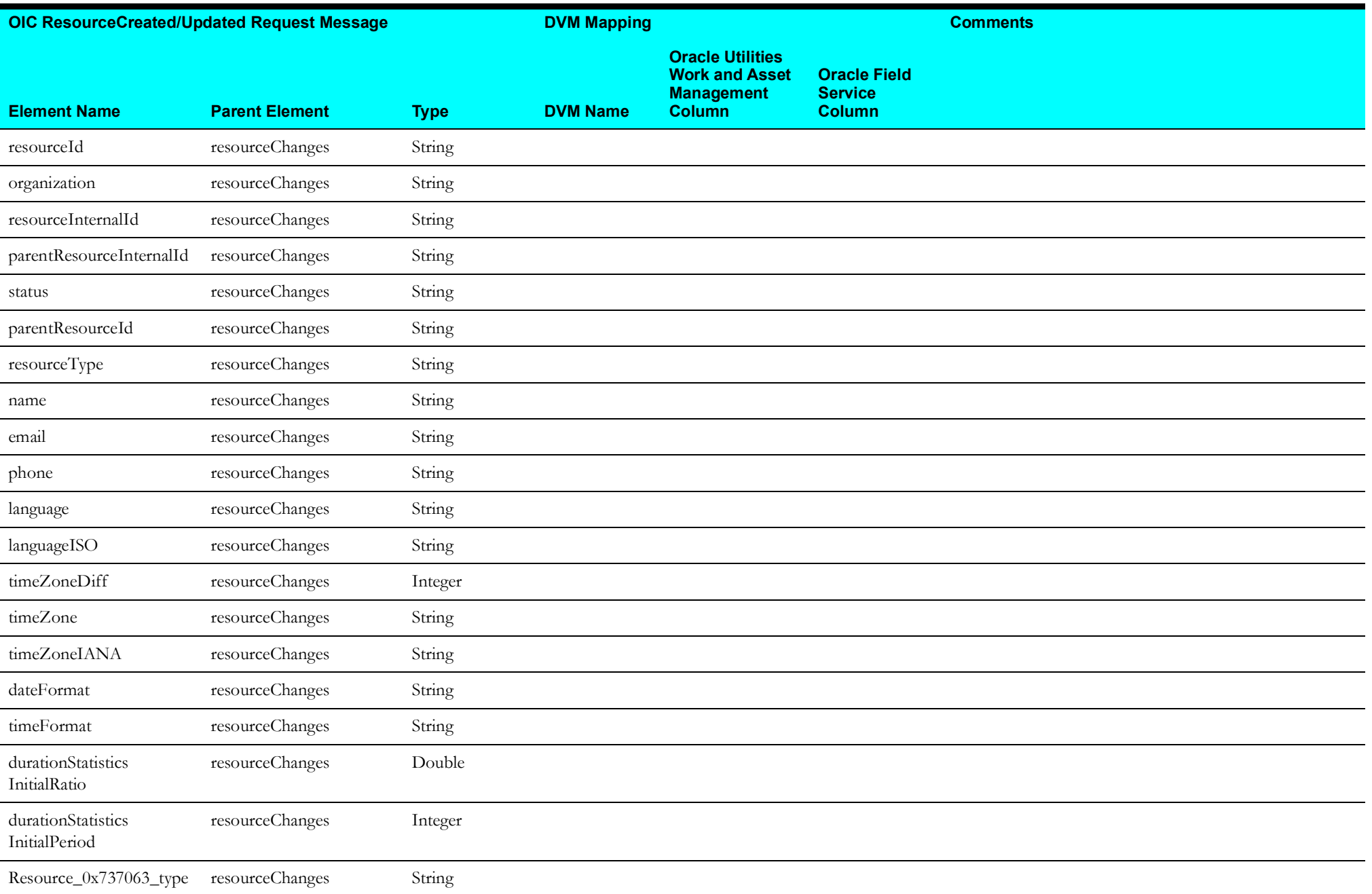

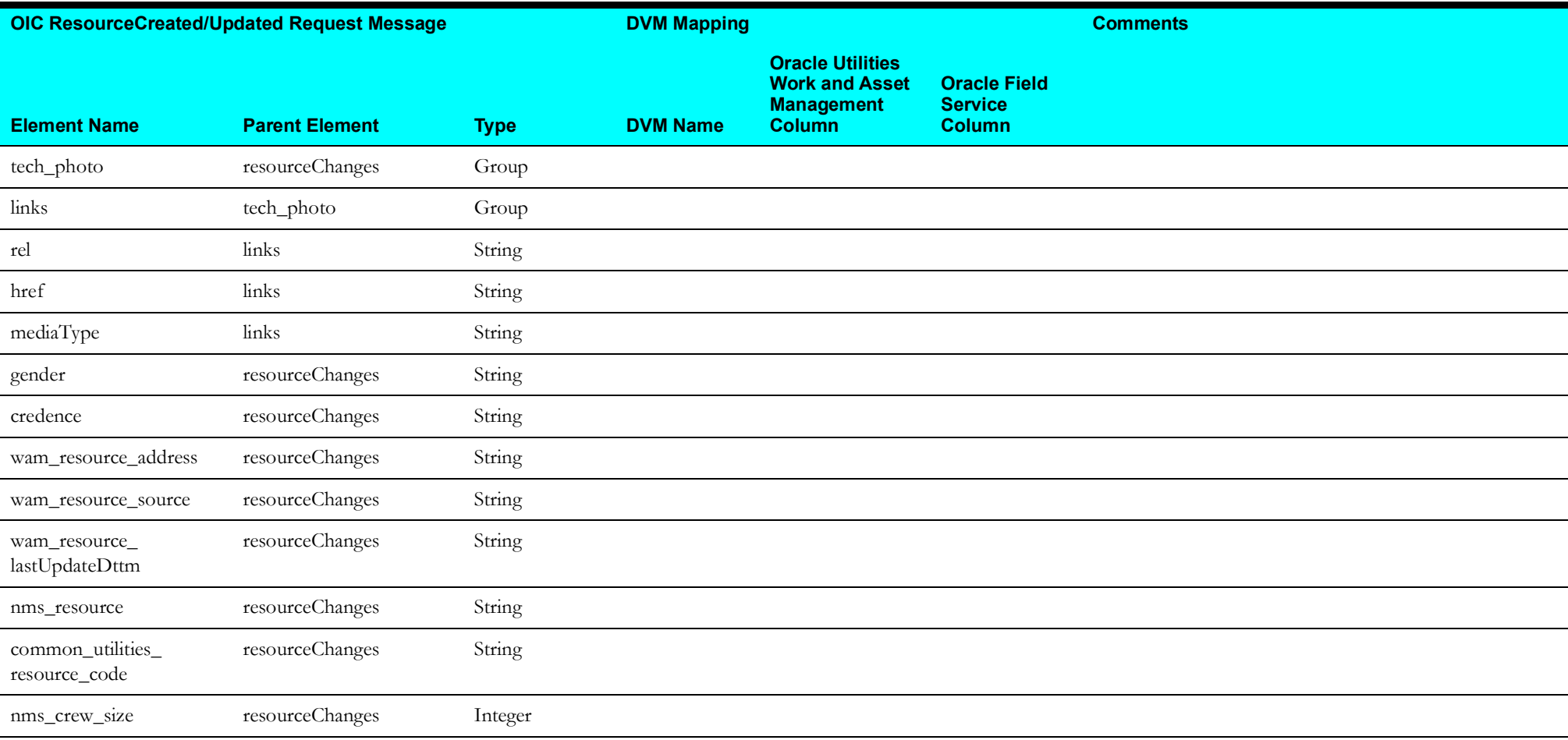

### <span id="page-91-0"></span>**Get OFS Resources Mapping**

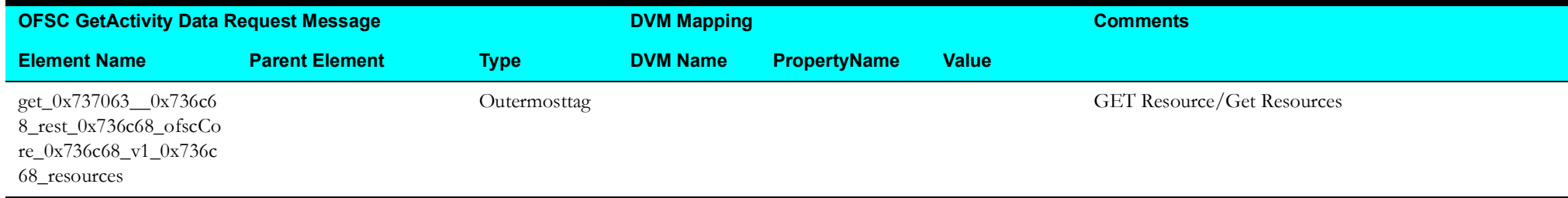

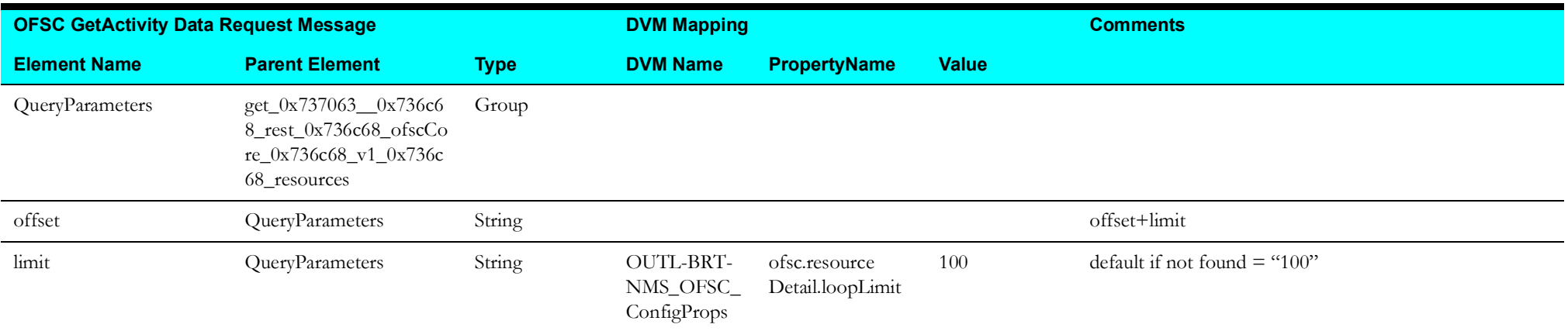

### <span id="page-92-0"></span>**Get OFS Resource Workskills Mapping**

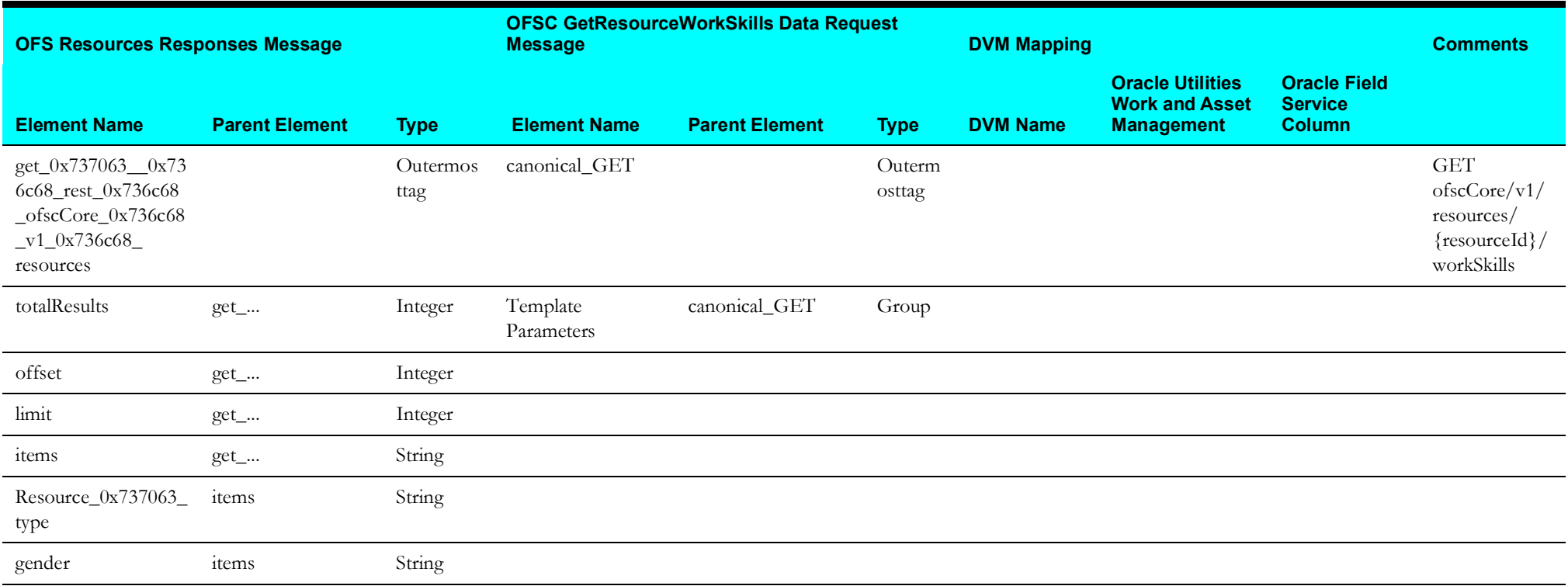

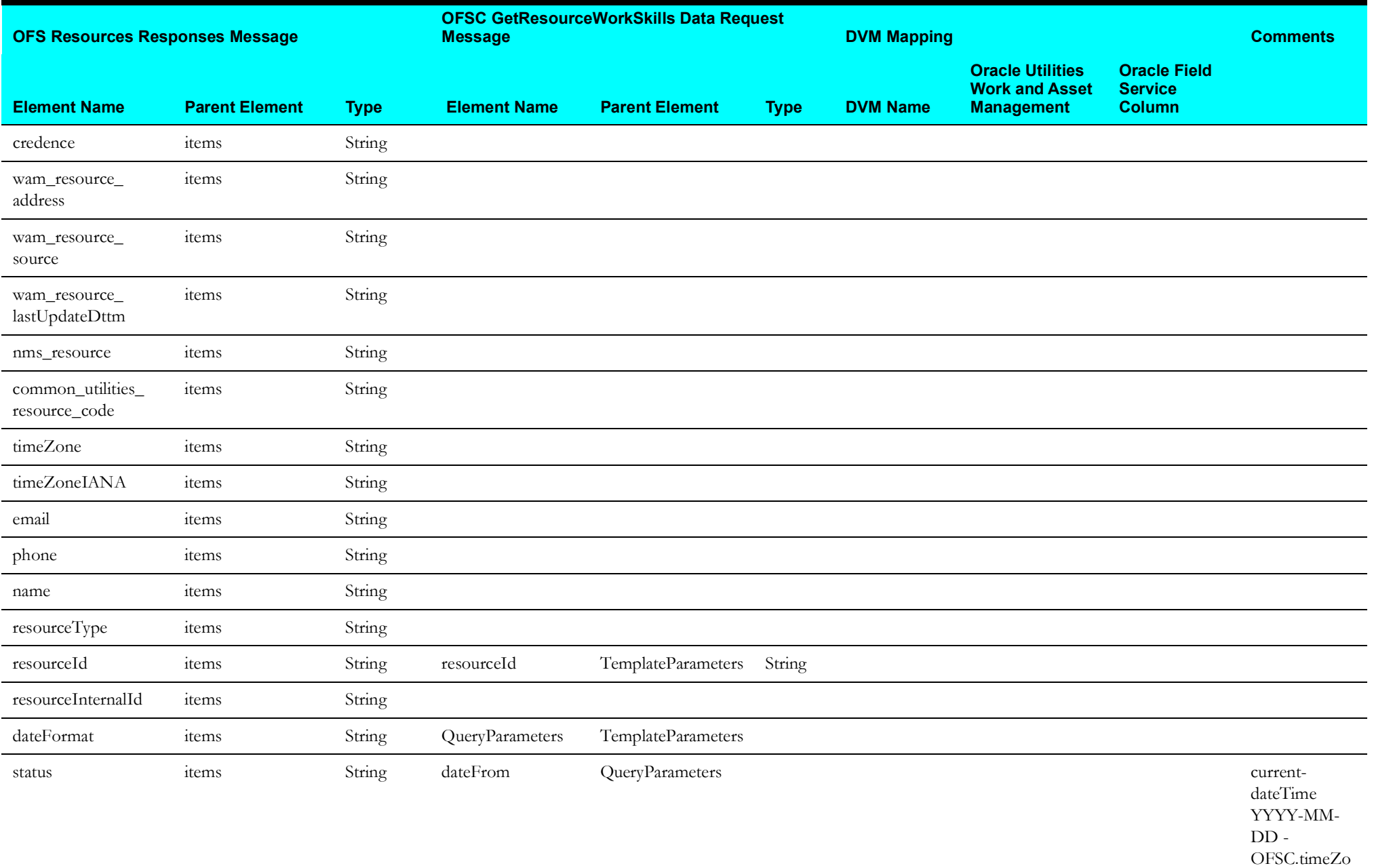

neDiff

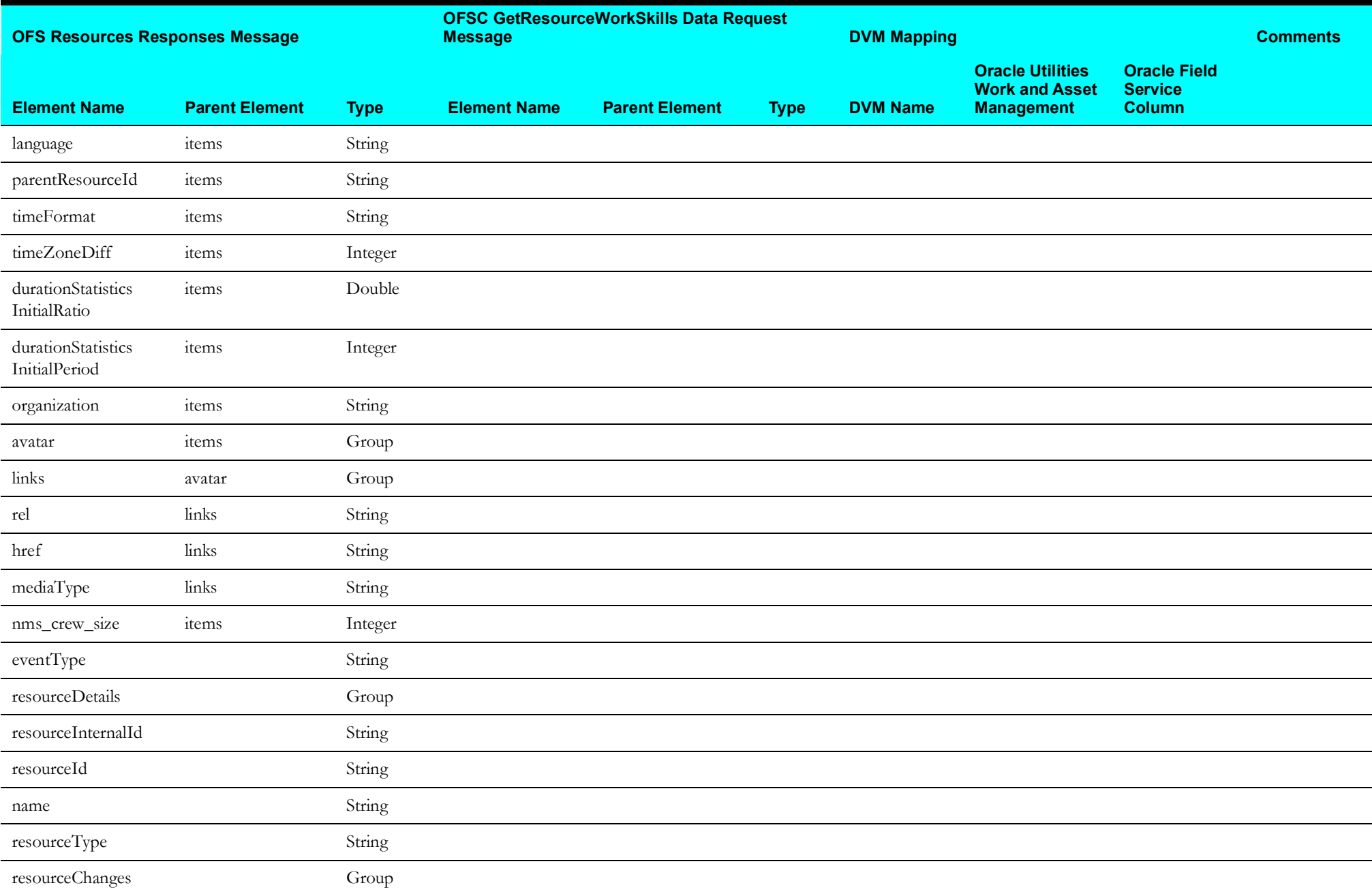

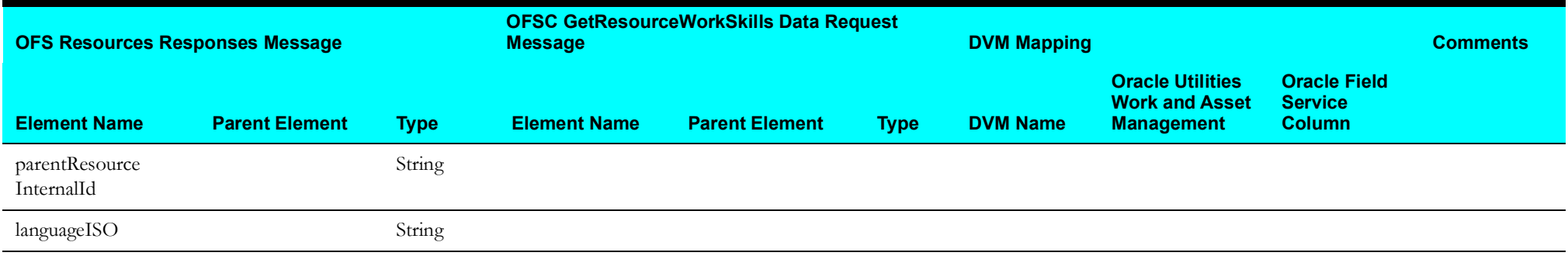

### <span id="page-95-0"></span>**Get OFSC Workskill Details Mapping**

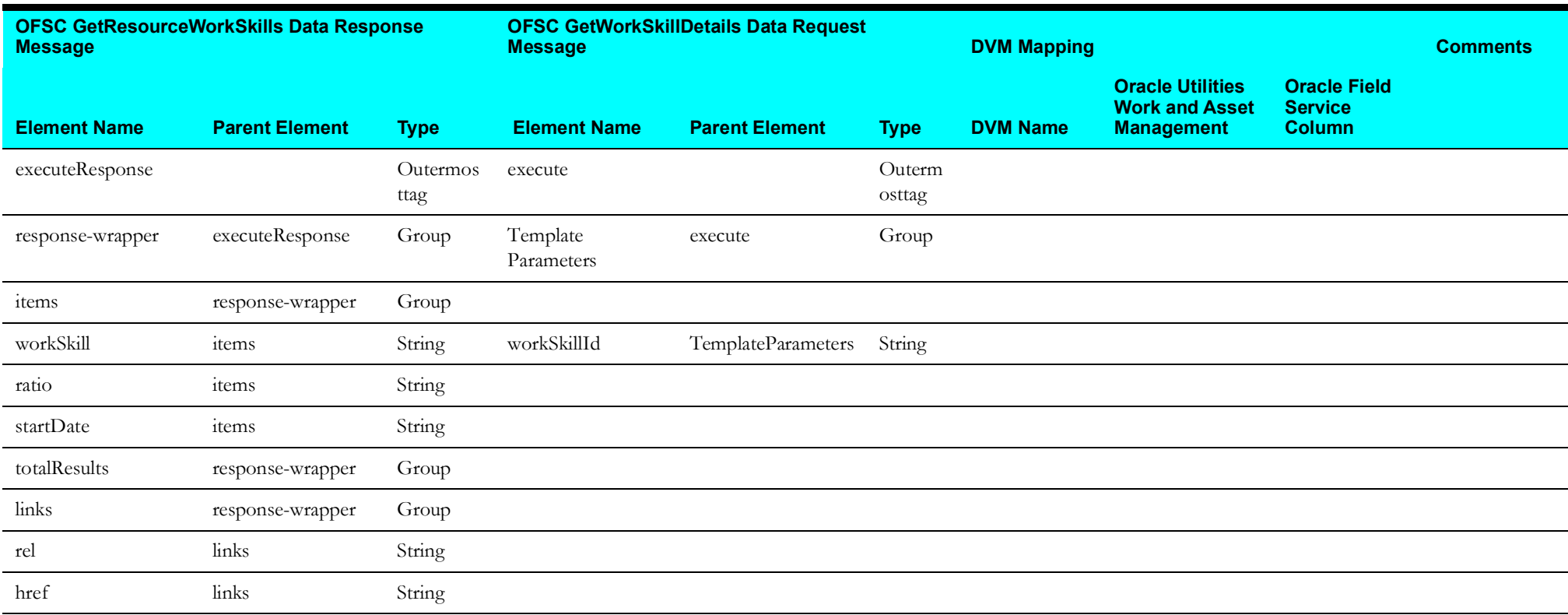

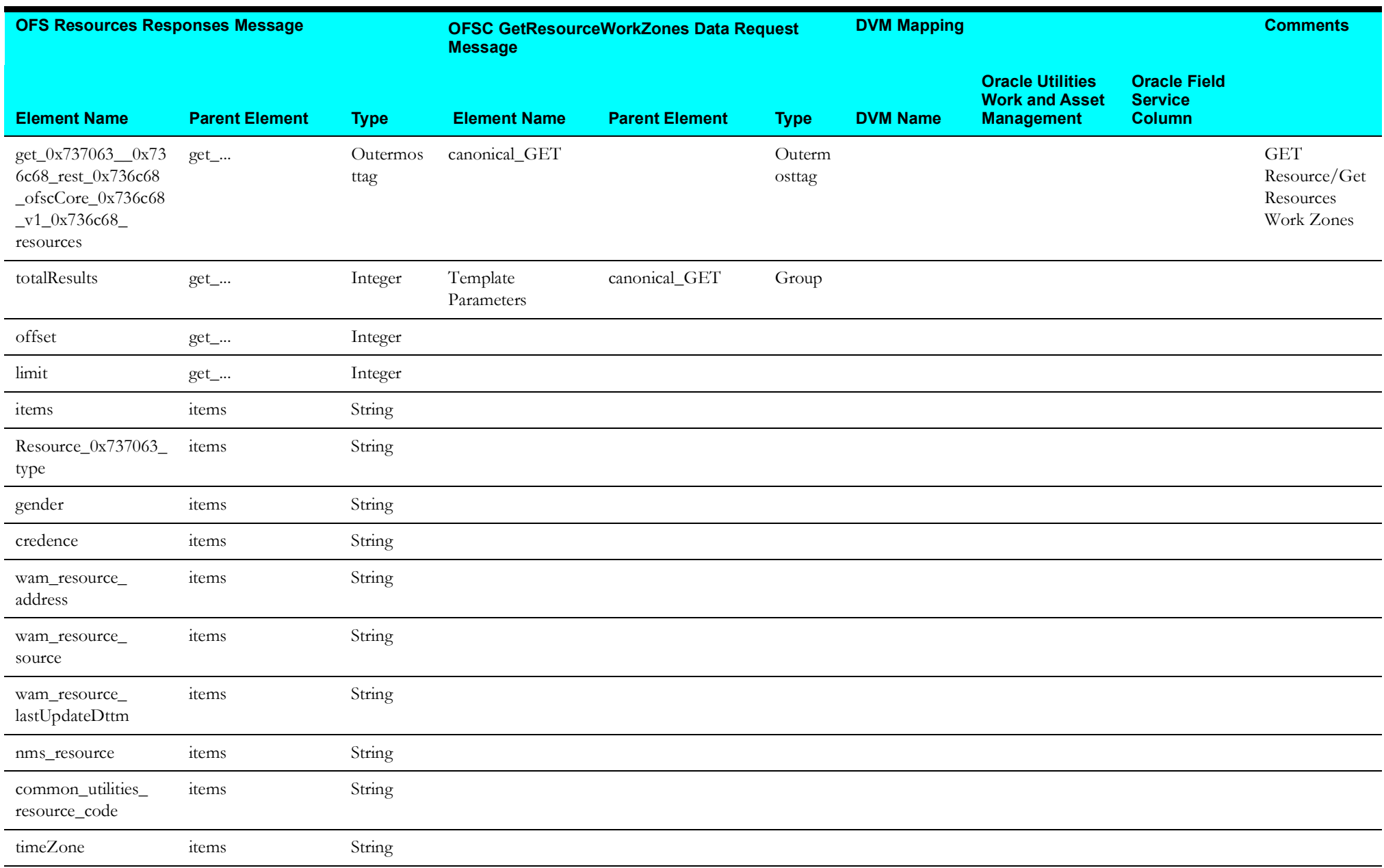

#### **Get OFSC Resource Work Zones Mapping**

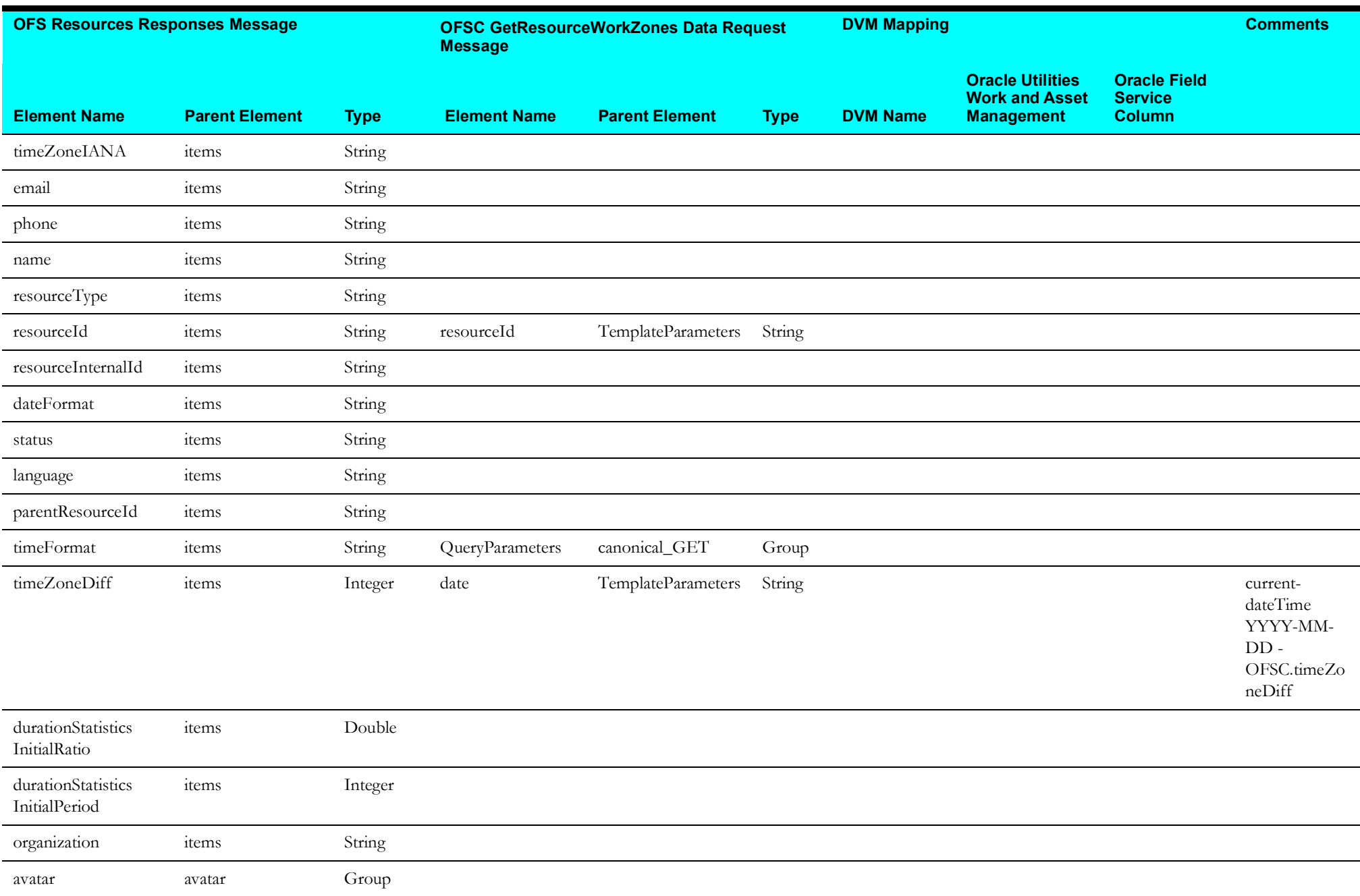

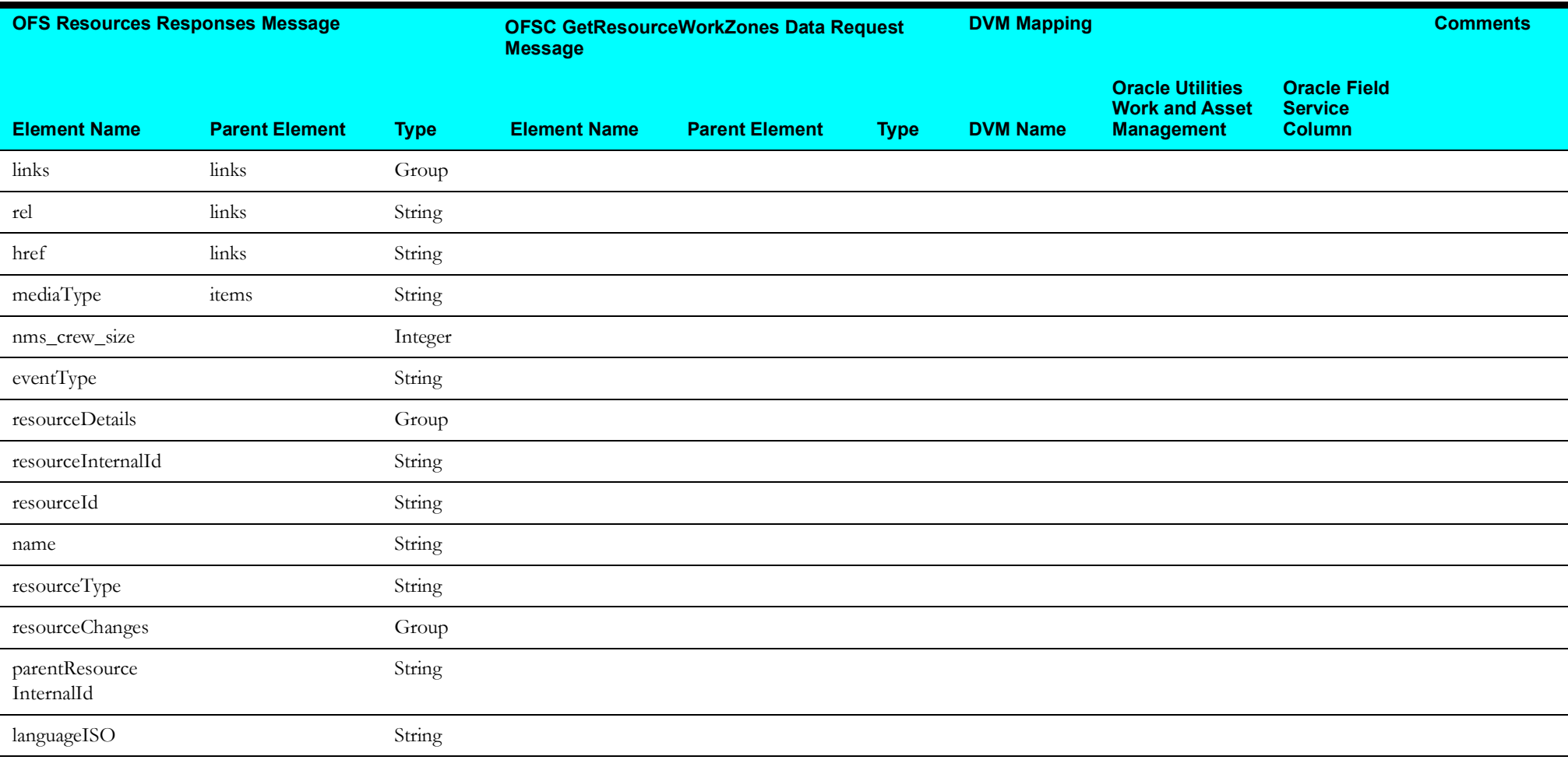

<span id="page-99-0"></span>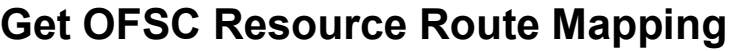

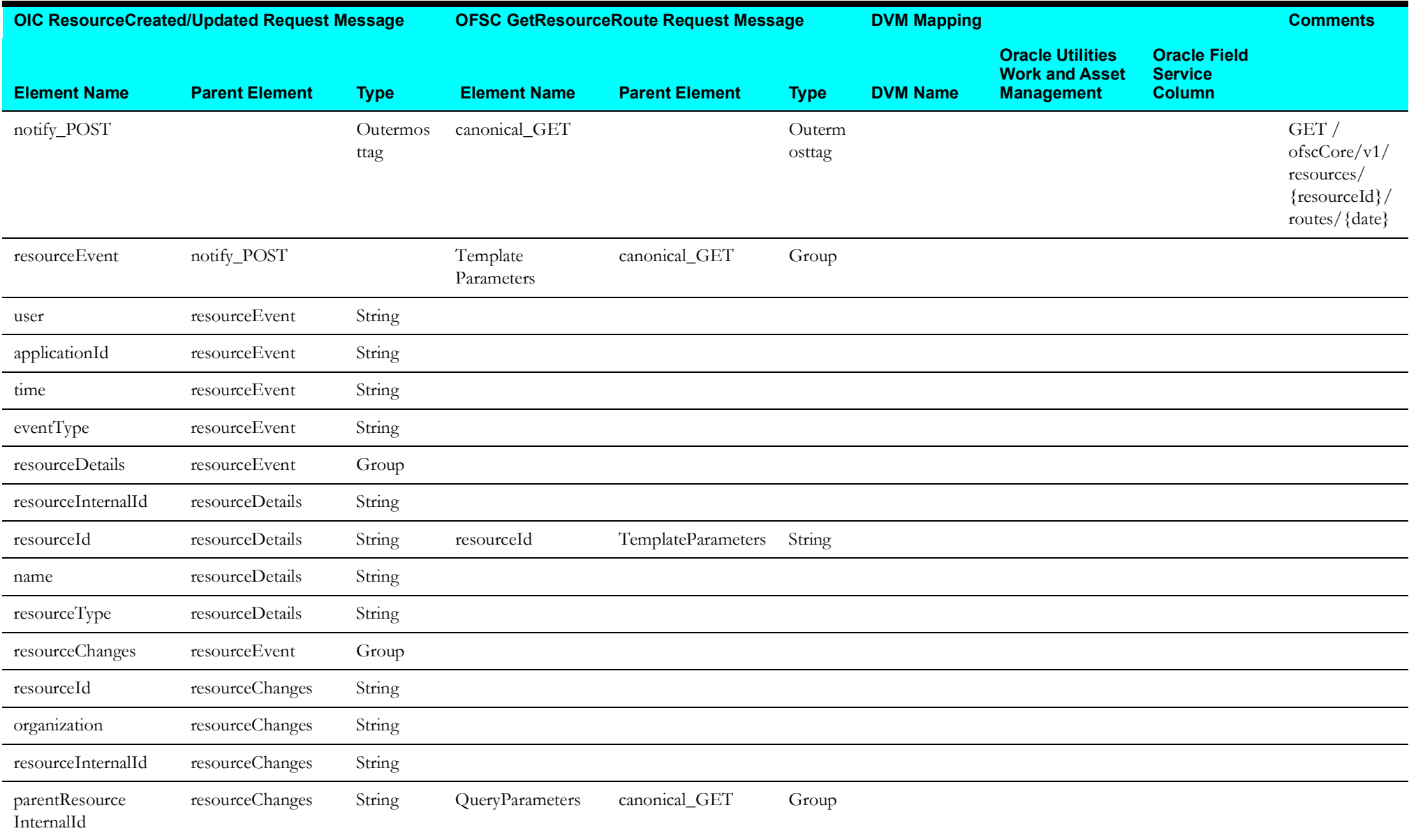

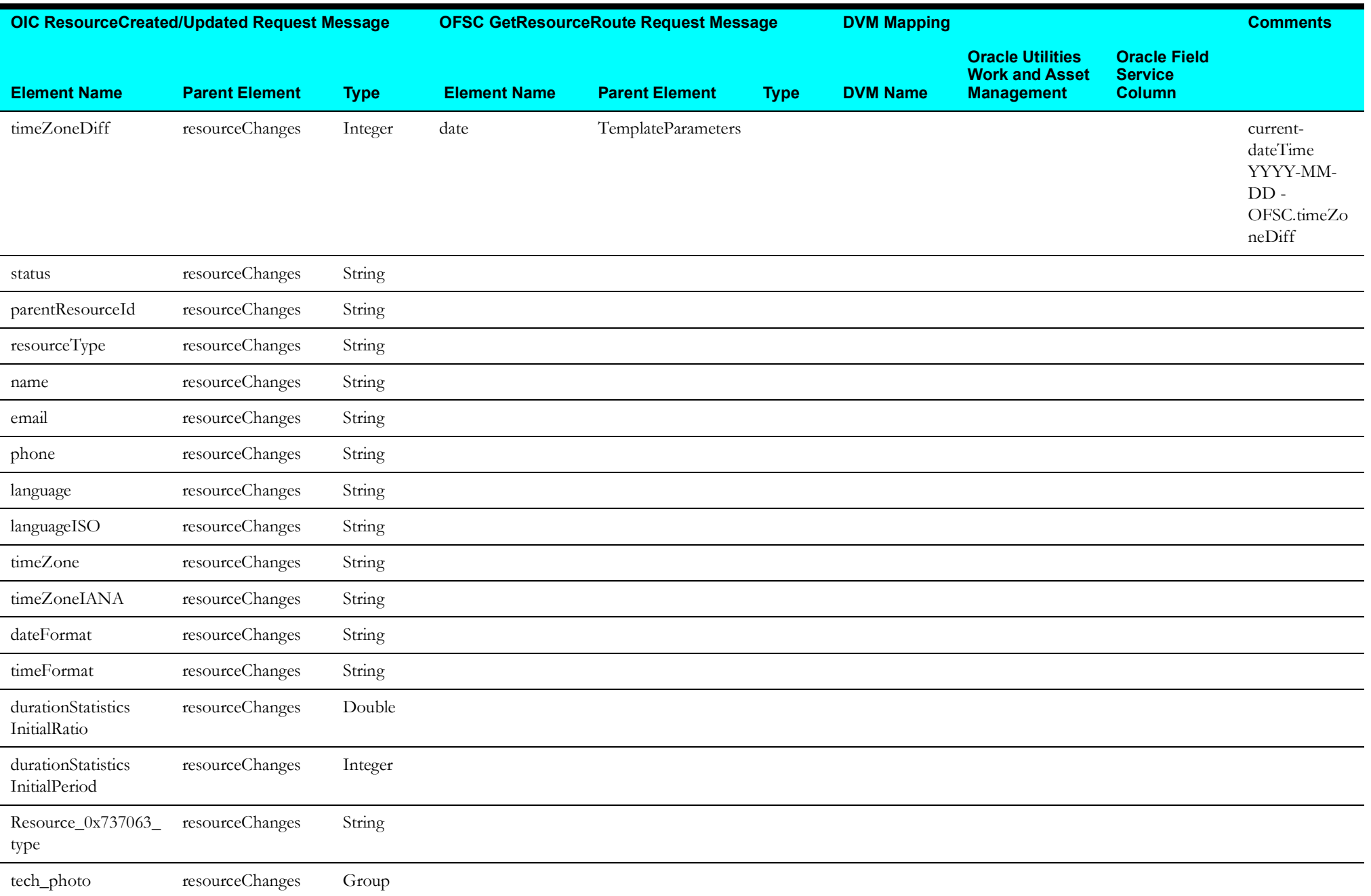

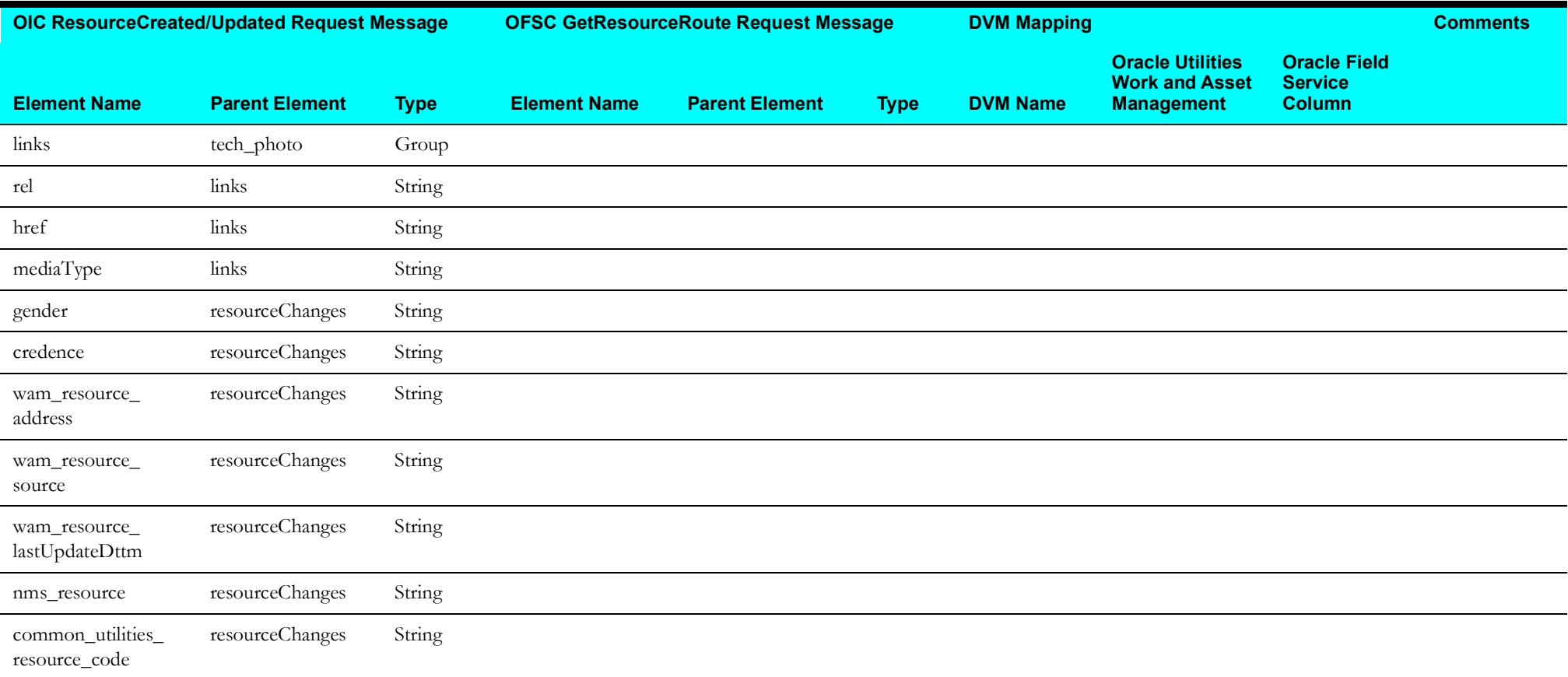

# <span id="page-101-0"></span>**Upsert NMS Crew Mapping**

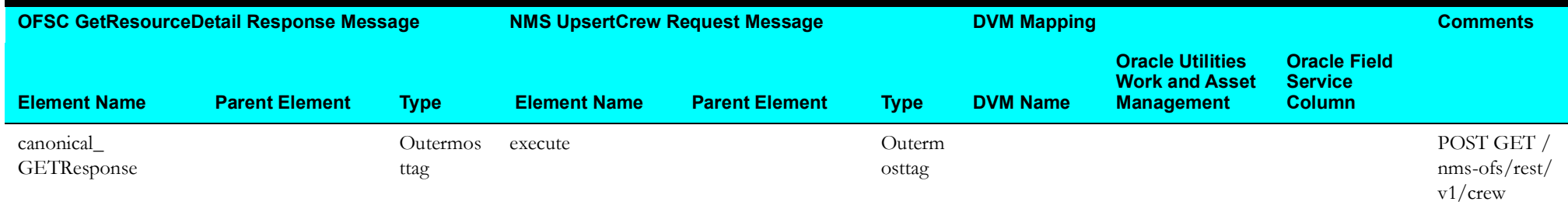

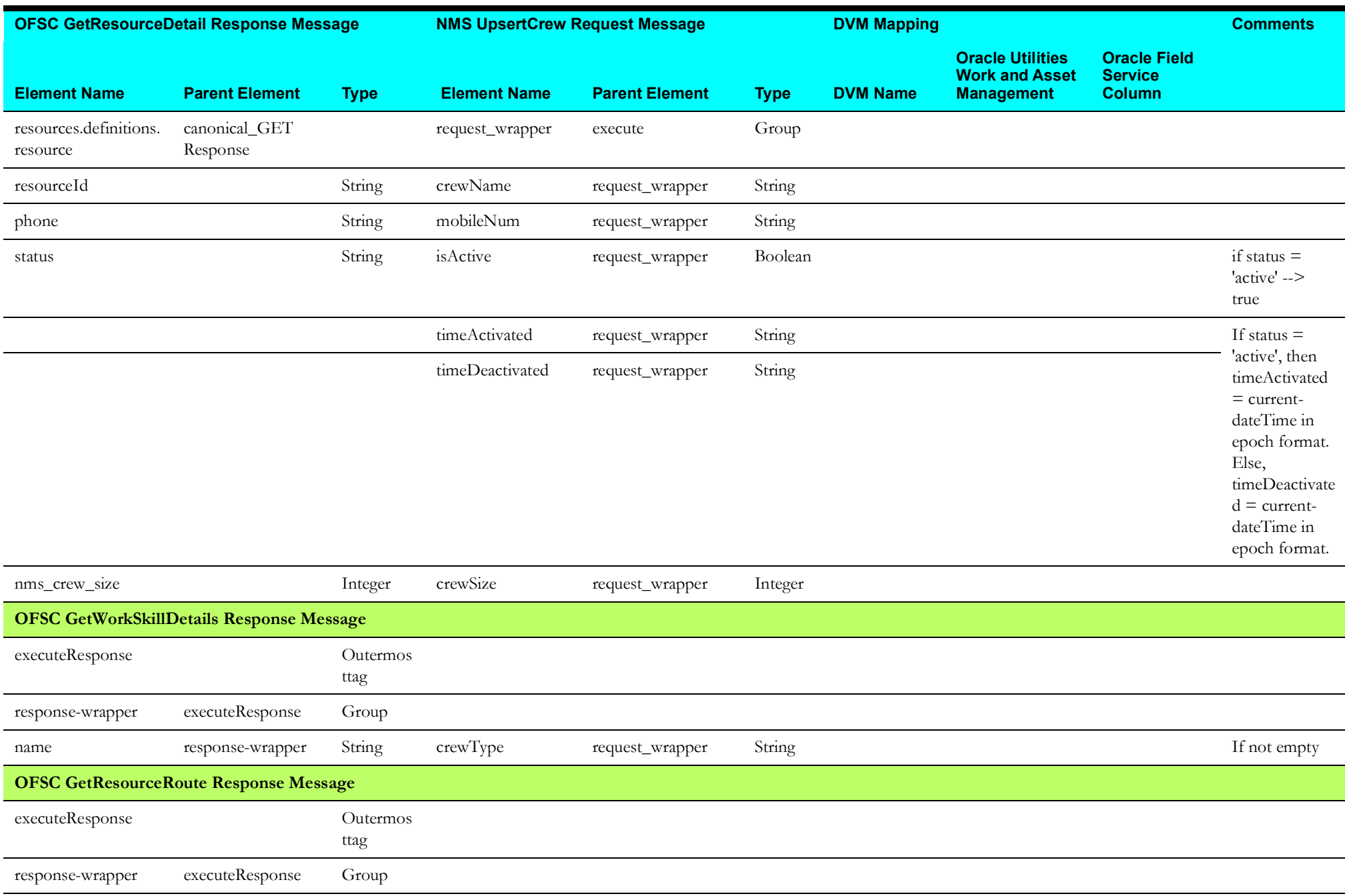

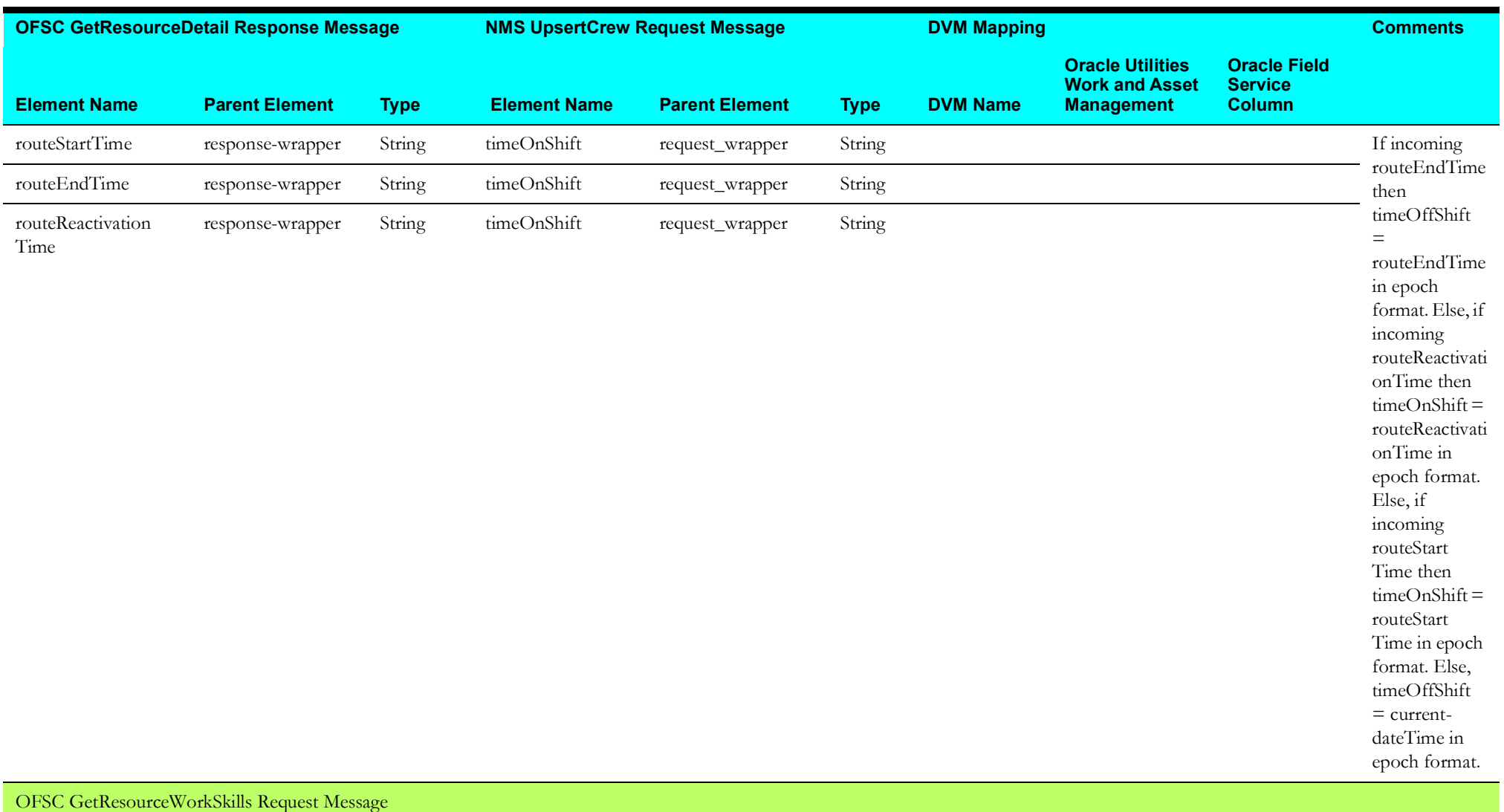

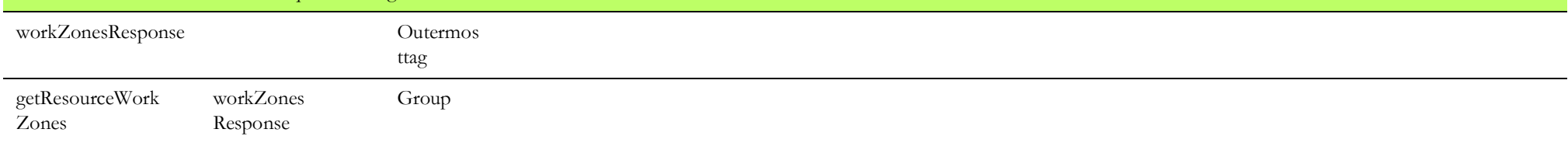

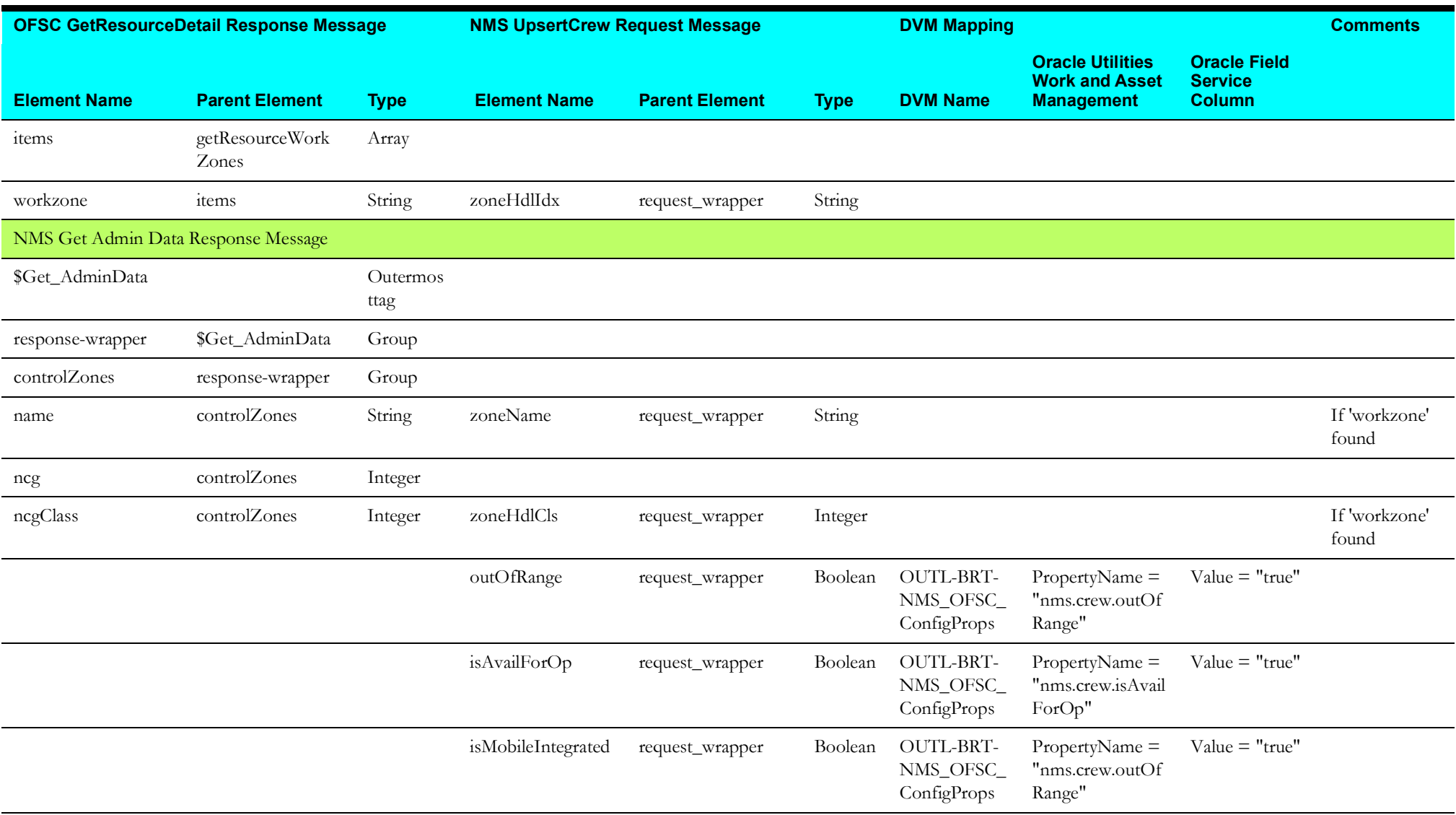

## **Resources Route (Oracle Field Service Initiated)**

This section describes data mapping for the following:

- [Resource Created/Updated Mapping](#page-105-0)
- [Get OFSC Resource Mapping](#page-106-0)
- [Put NMS Crew Shift Mapping](#page-109-0)

### <span id="page-105-0"></span>**Resource Created/Updated Mapping**

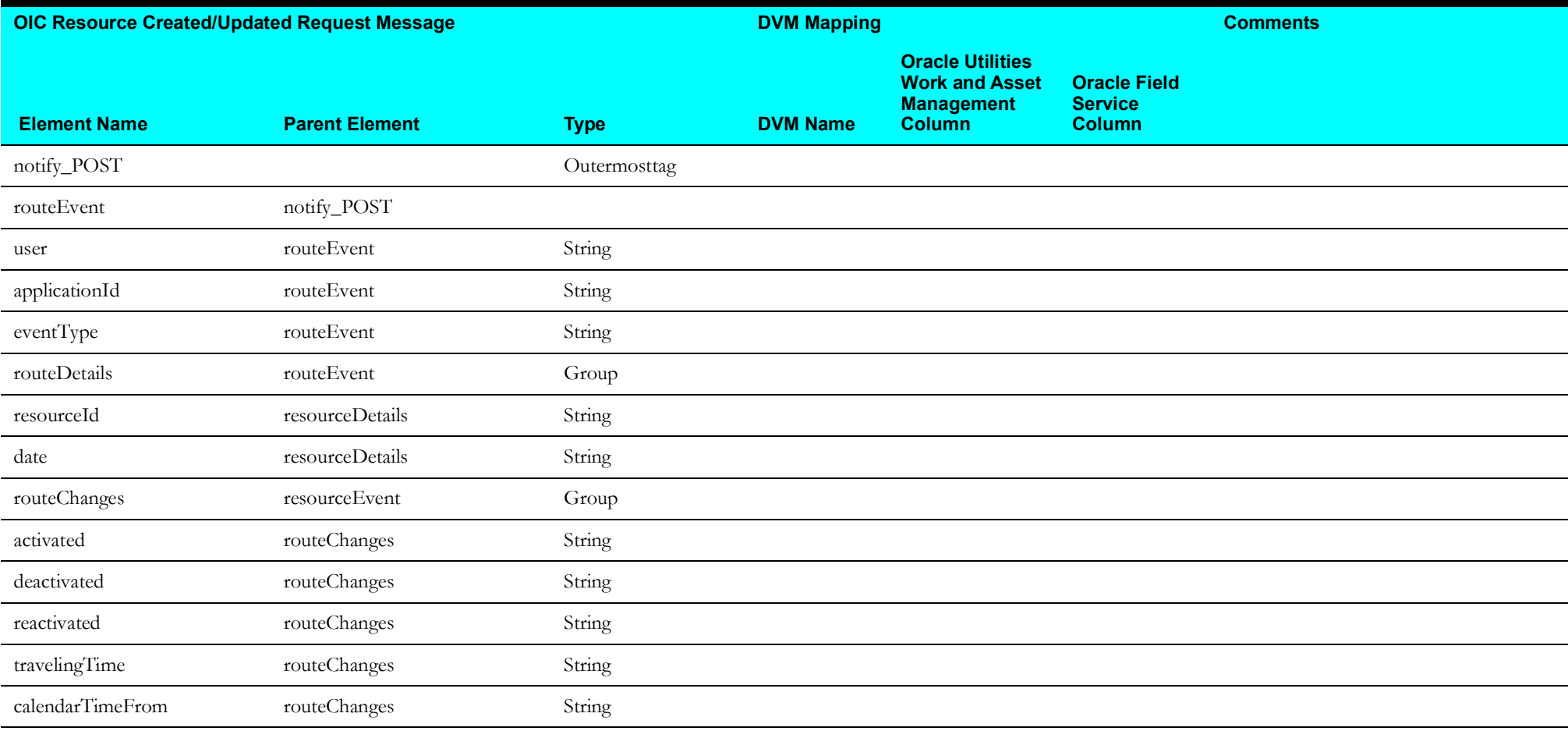

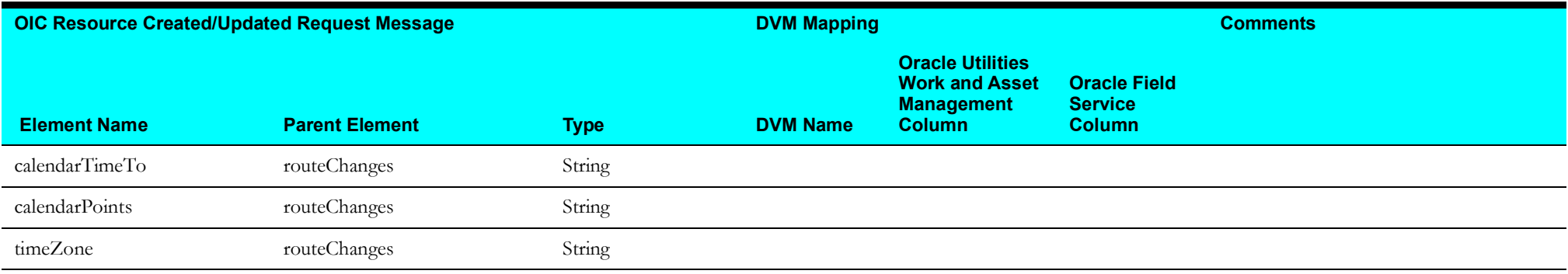

### <span id="page-106-0"></span>**Get OFSC Resource Mapping**

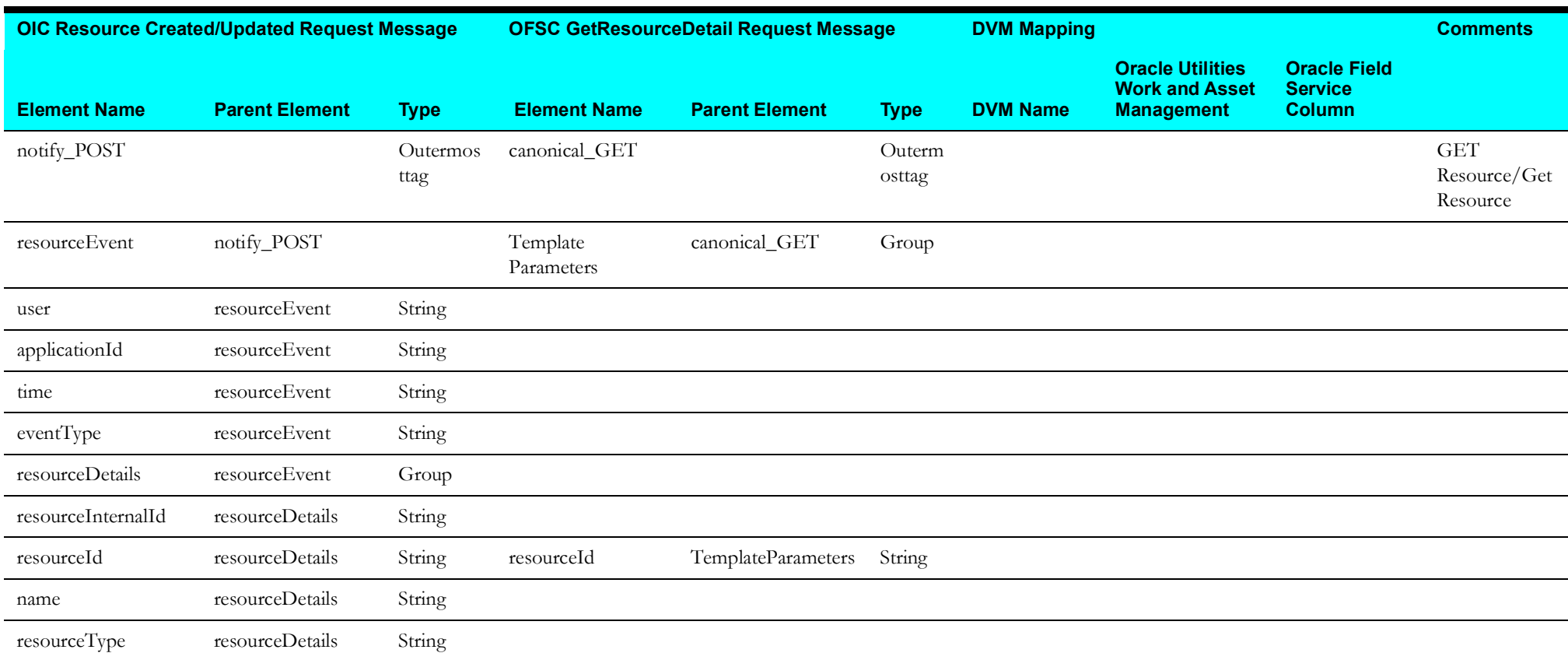

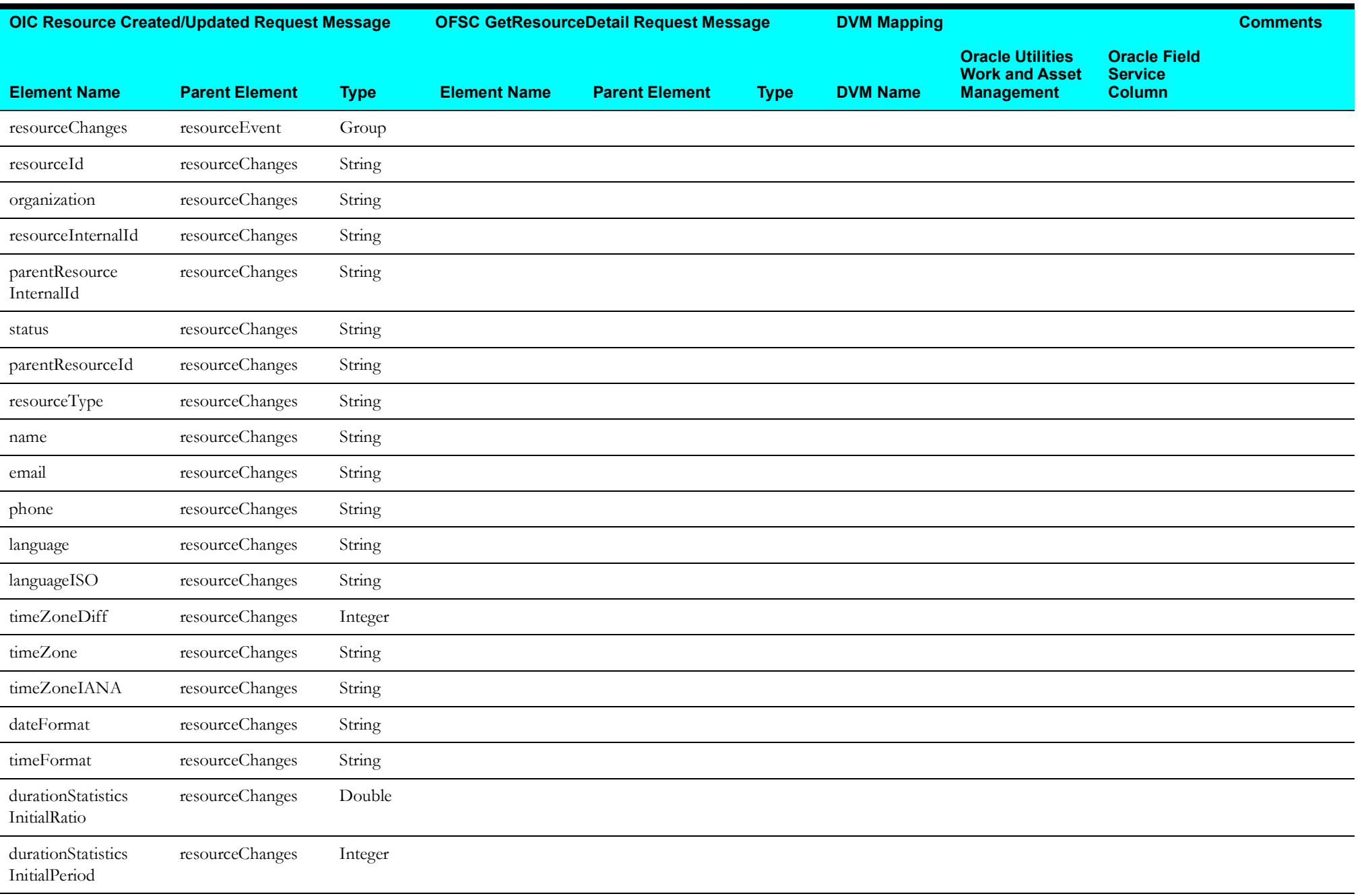
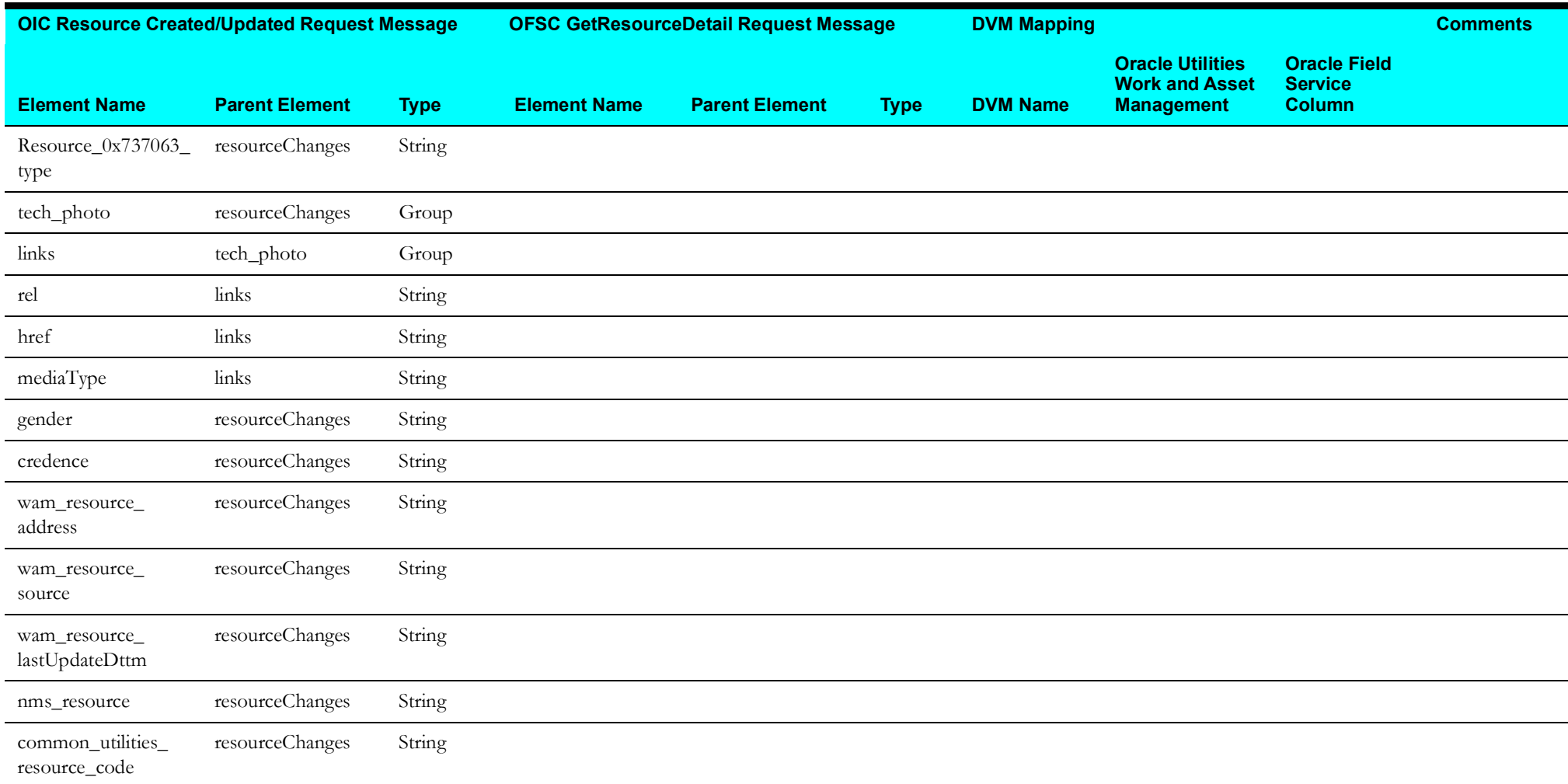

## **Put NMS Crew Shift Mapping**

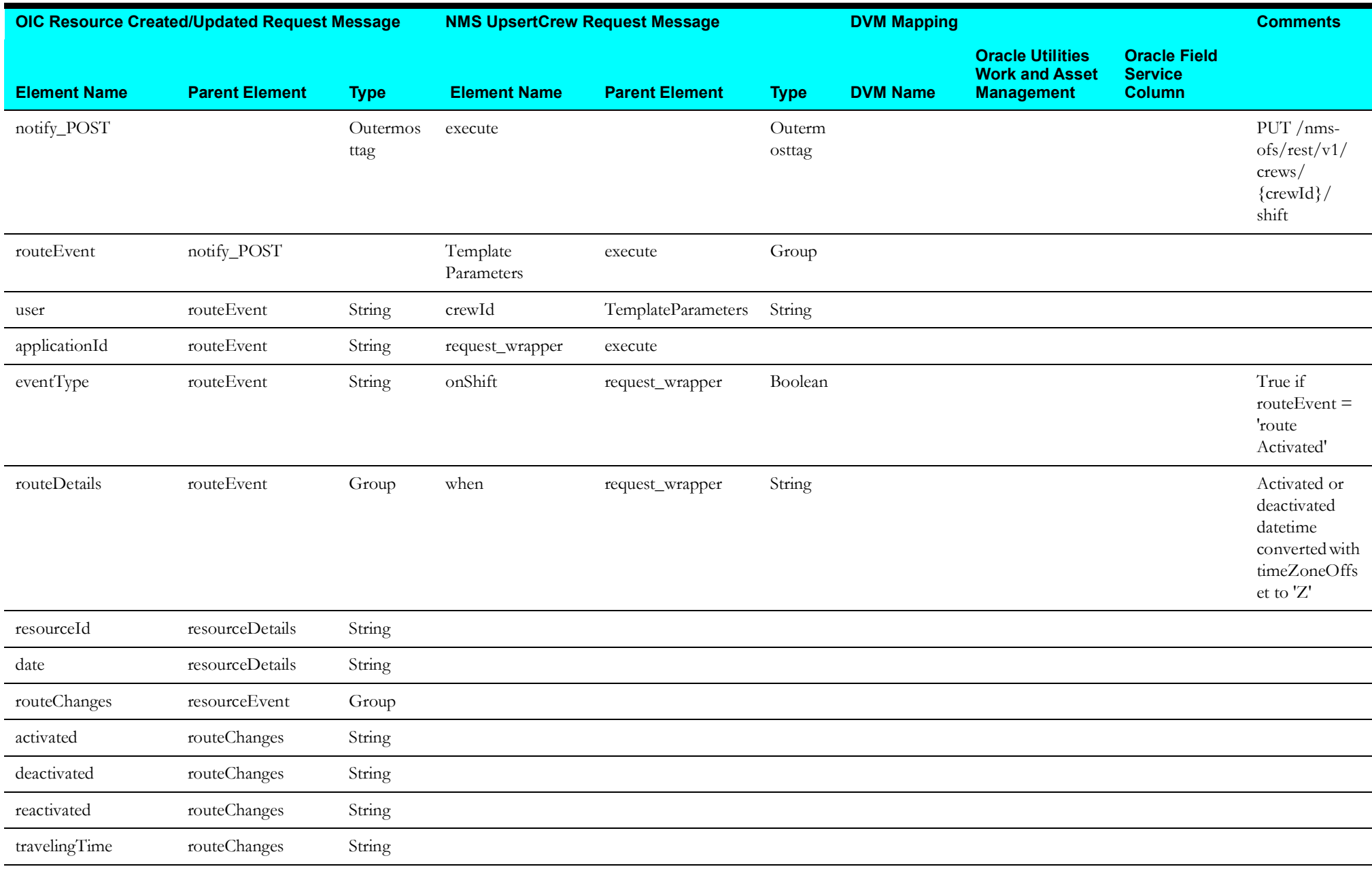

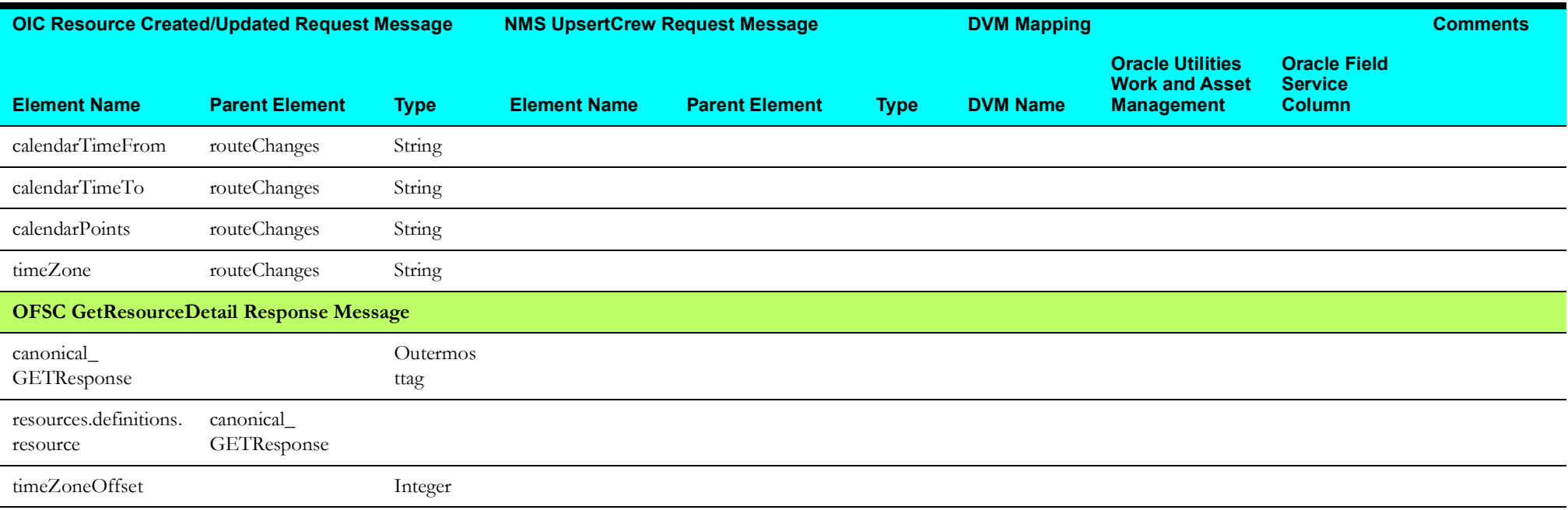